# Rays of The Harmonist

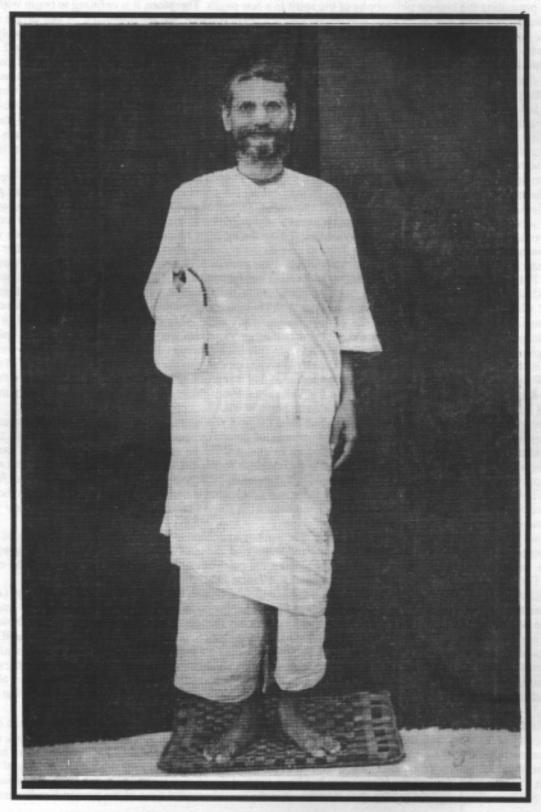

Vol. 1 Kārttika 1997 Caitanya Era 511 №.

### — Editorial –

"The innermost hankering of every living soul is for beauty, love, affection, and harmony; not for power, knowledge, or anything else." These are the words of our saints. In harmony being the principal theme and task presented to the Rays of the Harmonist, there are two things to remember in our quest: First, we should meet the challenge that harmony means to always see the environment as friendly in the midst of a world of war and death, and, secondly, there are relativities even within the absolute realm of the spiritual world. With these two points in mind we can proceed on rapidly to the other underlying themes of the Rays.

We are presenting the highest philosophy of the spirit in a few pages. Therefore, it is befitting to begin with an understanding of the guru-parampara, our devotional line of disciplic succession. Here, we are instructed by our divine masters to daily sing the guru-parampara song written by Srīla Bhaktisiddhanta Sarasvatī Prabhupada but we are immediately faced with the question of who all these personalities are in our paramparā and what their contribaution is to the paramparā. It must be clear how it has been formulated. We have ended our list of spiritual masters with Śrīla Bhakti Prajñāna Keśava Gosvāmī Mahārāja, our founder-ācārya of the Gaudīya-Vedānta Samiti. Without his brilliant research and exposition on māyāvāda or the impersonalistic philosophy in his book called Māyāvāda Jīvanī, our understanding of the guru-paramparā would not be much more clearer today than when the controversy raged over what actually comprised the bona fide disciplic succession of spiritual masters during the time of Śrīla Bhaktivinoda Thākura. Śrīla Bhaktisiddhānta Sarasvatī took up the battle vigorously, exposing so many deviate religious groups who claimed allegiance to Mahāprabhu's camp like a great general who leads a charge into an overwhelming mass of bogus philosophies, all under the guise of māyāvāda or impersonalism. Thus, our next theme appears in

the shape of what sahajiyā, or religious imitation, actually is.

It is also befitting that on the dawn of Śrīla Bhakti Prajñāna Keśava Mahārāja's centenial celebration, we should begin to understand the nature of his character and writings. In the past we have known him vaguely as the sannyāsa guru of the great luminary Srīla A.C. Bhaktivedānta Swāmī Mahārāja. Of course, Swāmī Mahārāja's glories are still spreading and should not be impeded one iota. But we can only understand one Vaisnava's contribution to the parampara in the light of another. To compare one over the other is a gross error. Therefore, by understanding the intimate relationship between them—then we can get some feeling of how both helped each other in their efforts to give Kṛṣṇa consciousness to the world. There are other names like Śṛīla Bhakti Rakşaka Srīdhara Deva Gosvāmī Mahārāja, the sannyāsa guru of Śrīla Bhakti Prajñāna Keśava Gosvāmī Mahārāja, and Śrīla Bhakti Pramoda Purī Gosvāmī Mahārāja, a godbrother to them all and seniormost living Vaiṣṇava on the planet, and Srimad Bhaktivedanta Narayana Maharaja, the Vice-President of the Gaudiya-Vedanta Samiti whose intimate contact with them all and whose rasika book's and pravachanas are quickly becoming endeared more and more by devotees around the world. Although not everyone is listed in the guru-parampara given by Śrīla Bhaktisiddhanta Sarasvatī, it is given in this manner for deep siddhantic reasons. We should not think that other Vaisnavas who are not seen here are not spiritual masters in their own right. For example, where is Rāmānanda Rāya in this list? Where is Jāhnavā Devī? We begin with Madhvācārya, because of his central link between Brahma and "Gaudīya" which means also the followers of Śrī Caitanya Mahāprabhu. From Srīla Bhakti Prajnāna Kešava Mahārāja, whose disappearance day is celebrated on the first day of Kārtika, we then enter into the next theme: Kartika, the month of Damodara for the Vaisnavas. From there one will recognize the other themes unfolding naturally and hopefully begin to see the harmony in the Rays.

What relevance does this magazine have to our lives? It will not be felt so much in an ordinary, mundane way. The problem presented here is how to harmonize the deep urge of creativity, poetry, the arts, and so on with the siddhanta or conclusive philosophy of Gaudīya Vaiṣṇavism. We are aware that it is not an easy magazine. Wherever we look in any literary production we are faced with the age-old problem of content versus form. But we are again told by our divine masters to not be form-worshippers, to understand the spirit behind it. When our gurus speak, we should digest their words carefully. It is our life and soul, but how to pass it on? At all times we must learn to discern what is useless propaganda and what is the beauty of truth. Srī Caitanya-caritāmrta...One day Rāmananda Rāya inquired from Rūpa Gosvāmī, "What kind of drama are you writing? We

can understand it is a mine of conclusive statements."

Svarūpa Dāmodara replied for Rūpa Gosvāmī, "He wanted to compose a drama about the pastimes of Lord Krsna. He planned to write in one book both the pastimes of Vrndavana and those of Dvaraka and Mathura. Following the order of Mahāprabhu, he has divided it in two plays, one concerning the pastimes of Mathurā and Dvārakā and the other concerning

Vṛndāvana. The two plays are called Vidagdha-mādhava and Lalita-mādhava...

Then Rāmānanda Rāya, an authority himself on transcendental drama, began his examination of Rūpa Gosvāmī's expertise and understanding of drama. Rūpa Gosvāmī replied first to his question regarding the nāndī-śloka or introductory verse, then when he was asked about the next verse regarding who was his ista-deva, or worshipable deity, and how did he describe him, then he hesitated due to embarrassment. Finally, due to the request of Śrī Caitanya Mahāprabhu, he recited: anarpita-carīm cirāt karunayāvatīrnah kalau...Mahāprabhu disapproved of it because it described of his personal glories within his presence. But all the devotees present appreciated it and expressed their gratitude. The questioning continued for some time until Rāmānanda Rāya remarked, "This is not a poetic presentation. It is a continuous shower of nectar. It is the essence of all siddhāntas, or scriptural realizations..."What is the use of a bowman's arrow or a poet's poetry if they penetrate the heart but do not cause the

Then Śrī Caitanya Mahāprabhu praised Rūpa Gosvāmī's transcendental poetry and said, "Without such alankāras, metaphors and literary ornaments, and the kavitva or poetic qualifications, there is no possibility of rasa-pracāra, of preaching the transcendental mellows..." Śrī Caitanya Mahāprabhu requested all his associates to bless Rūpa Gosvāmī so he could continuously describe the pastimes of Vmdavana which are full of the prema-rasa, the emotional mellows of love of Godhead.

In such a manner the Rays of the Harmonist has been formed. Everyone is invited to take a very unique bath, under the

guidance of our bona fide religious guides. It is Kārtika...it is the most beautiful time of the year in Vrndāvana...

# Śrī Śrī Dāmodarāstakam

Spoken by Satyavrata Müni in a conversation with Nărada Müni and Śaunaka Ŗṣi in the Padma Purāṇa

### Verse One

namāmīśvaram sac-cid-ānanda-rūpam lasat-kuṇḍalam gokule bhrājamānam yaśodā-bhiyolūkhalād-dhāvamānam parāmṛṣṭam atyam tato drutya gopyā

namāmi—I bow down and offer obeisances; iśvaram—the supreme controller of all śaktis or potencies; sac-cid-ānanda-rūpam—the purṇāvatāra, complete incarnation, and the form of eternity, knowledge and bliss, Śrī Kṛṣṇa; lasat-kuṇḍalam—whose makara (dolphin-like) earrings playfully swing to and fro; gokule—the aprākṛta-cinmaya-dhāma, divine abode of transcendental consciousness, called Gokula; brājamānam—beautifully manifest; yaśodā-bhiyā—who out of fear of Mother Yaśodā; ulūkhalād-dhāvamānam—for having broken the yogurt pots gets down from the wooden mortar and flees away; parāmṛṣṭam—catching Him from behind; atyam—extremely; tataḥ drutya—running after Kṛṣṇa very quickly; gopyā—by Śrī Yaśodā.

### Translation

I offer my obeisances unto the sac-cid-ānanda form of the Supreme Lord Śrī Kṛṣṇa, whose makara-shaped earrings swing and play upon His cheeks, who is so splenderously manifest in the transcendental dhāma of Gokula, who on becoming so fearful of Mother Yaśodā, due to the offense of breaking the yogurt pots, jumps down from the wooden grinding mortar and speeds away, who is then chased by Yaśodā, running quickly after Him, and who is finally caught from behind.

### Verse Two

rudantam muhur netra-yugmam mrjantam karāmbhoja-yugmena sātanka-netram muhuh śvāsa-kampa-tri-rekhānka-kanthasthita-graivam dāmodaram bhakti-baddham rudantam—crying (due to the fear of the stick in His mother's hand); muhuh—again and again; netrayugmam—both eyes; mrjantam—rubbing (simultaneously); karāmbhoja-yugmena—whose lotus hands;
sa-ātanka-netram—with fearful eyes; muhuh—repeatedly; śvāsa—quick breathing; kampa—trembling; trirekhānka-kantha—His neck marked with three lines like a conchshell; sthita—situated; graiva—ornaments about the neck; dāmodaram—unto Dāmodara, whose belly is bound; bhakti-baddham—bound by devotion.

### Translation

I offer my obeisances unto that Dāmodara who, due to the fear of the stick in His mother's hand, cries again and again, rubbing both eyes simultaneously with His lotus hands, whose fearful eyes are so expressive, whose quick breathing make the pearl necklaces and other jewels around His three-lined neck quiver, and whose belly is bound only by His mother's devotion.

### Verse Three

itīdṛk sva-līlābhir ānanda-kuṇḍe sva-ghoṣam nimajjantam ākhyāpayantam tadīyeśita-jñeṣu bhaktair jitatvam punaḥ prematas tam śatāvṛtti vande

itīdṛk—showing in this way (as the Dāmodara-līlā); sva-līlābhiḥ—His own childhood pastimes; ānanda-kunde—pools of pure joy; sva-ghoṣam—His own Gokula inhabitants; nimajjantam—perpetually immersing; ākhyāpayantam—make known; tadīya-īśita-jñeṣu—to those who desire to know His opulence and majesty; bhaktair-jitatvam—conquered by the devotees' loving devotion; punaḥ—again; premataḥ—with pure love; tam—unto Lord Dāmodara; śata-āvṛtti—hundreds of times; vande—I offer obeisances.

### Translation

I offer my obeisances again unto Lord Dāmodara whose childhood pastimes such as this Dāmodara-līlā of being bound with a rope, perpetually immerses His own Gokula inhabitants in pools of pure joy, who informs those devotees who want to realize His aspect of opulence and majesty that He is conquered only by the pure loving devotion of His devotees.

### Verse Four

varam deva! mokṣam na mokṣāvadhim vā na cānyam vṛṇe 'ham vareśād apīha idam te vapur nātha! gopāla-bālam sadā me manasy āvirāstām kim anyaiḥ

varam—boon; deva—O Lord! O supremely effulgent one!; mokṣam—liberation; na—not; mokṣa-āvadhim—highest plane of liberation; vā— or; na—not; ca—also; anyam—anything else; vrne aham—I pray; vara īśāt—from You who can bestow any boon; api—also; iha—here, in Vṛndāvana; idam—this; te—Your; vapuḥ—form or śrī mūrti; nātha!—O Lord!; gorpāla-bālam—the form of a cowherd boy; sadā—eternally; me manasi—in my heart; āvirāstām—be manifest; kim anyaih—what is the need of liberation or other things.

### Translation

O Lord! O supremely effulgent One! Though You are capable of granting any boon, I do not pray to You for liberation, nor for eternal life in Vaikuntha, nor for any other benediction. O Lord! May Your form as a cowherd boy eternally manifest in my heart—besides this I have no need of any other benediction.

### Verse Five

idam te mukhāmbhojam avyakta-nīlairvṛtam kuntalaiḥ snigdha-raktais ca gopyā muhus cumbitam bimba-raktādharam me manasy āvirāstām alam lakṣa-lābhaiḥ

idam—this; te—Your; mukha-ambhojam—lotus face; avyakta-nīlaih—by extremely dark blue; vṛtam—surrounded or covered; kuntalaih—by curling locks of hair; snigdha—soft; raktaih—reddish-tint; ca—also; gopyā—by the gopī Mother Yaśodā; muhuh—repeatedly; cumbitam—kissed; bimba-rakta-adharam—lips as red as a bimba fruit; me—my; manasi—the heart, or viśuddha-sattva mind; āvirāstām—manifest; alam—useless; lakṣa-lābhaih—millions of achievements or boons.

### Translation

O Lord! Your lotus face which is covered by Your dark locks of curling hair with their soft, reddish-tint,

is kissed repeatedly by Mother Yaśodā. May Your lotus face which is endowed with lips as red as *bimba* fruit always remain visible in my heart! Millions of other boons are useless to me.

### Verse Six

namo deva! dāmodarānanta! viṣṇo! prasīda prabho! duḥkha-jālābdhi-magnam kṛpā-dṛṣṭi-vṛṣṭyāti-dīnam batānugṛhāṇeśa! mām ajñam edhy akṣi-dṛśyaḥ

namaḥ—I offer obeisances; deva!—O Lord (of divine beauty)!; dāmodara—who is so affectionate to His devotees; ananta—who is endowed with inconceivable mahā-śakti or potencies; viṣṇuḥ—O Viṣṇu, all-pervading one!; prasīda—become satisfied; prabhuḥ—O Prabhu, my Lord and master! duḥkha-jāla-abdhimagnam—immersed in the ocean of material miseries; krpā-dṛṣṭi-vṛṣṭyā—by the rain of merciful glances; āti-dīnam—extremely fallen; bata—Alas!; ānu-gṛhāna—please accept me; īśa—Lord!; mām—me; ajñam—ignorant; edhi akṣi-dṛṣyaḥ—please become visible to my eyes.

### Translation

Obeisances to You, O Lord of divine beauty, O Deva!

O Dāmodara, who is so affectionate to His devotees!

O Ananta, who is endowed with inconceivable potency!

O all-pervading Viṣnu! O Prabhu, my Lord and master! Alas, please accept me, for I am sinking deeply into this ocean of material misery—shower the rain of Your merciful glances upon this ignorant, fallen soul! Please give me your darsana, become visible to my eyes!

### Verse Seven

kuverātmajau baddha-mūrtyaiva yad-vat tvayā mocitau bhakti-bhājau kṛtau ca tathā prema-bhaktim svakām me prayaccha na mokṣe graho me 'sti dāmodareha

kuvera-atmajau—two sons of Kuvera, Nalakūvara and Manigrīva; baddha-murtyā eva—whose divine form is bound; yat-vat—since they were; tvayā—by you; mocitau—they who were liberated; bhakti-bhājau—recipients of devotional service; kṛtau ca—

You made them also; tathā—then; prema-bhaktim—loving devotion; svakām—Your own; me—unto me; prayaccha—please give; na mokṣe—not for liberation; grahah—enthusiasm; me—my; asti—is; dāmodara—O Dāmodara; iha—this.

### Translation

O Dāmodara! Although You were bound to the mortar with ropes tied by Mother Yaśodā, You mercifully liberated the two sons of Kuvera who were cursed by Nārada to stand as trees by gifting them with Your own loving devotion. In the same way please bestow upon me that same prema-bhakti. This is my sole longing— I have no desire whatsoever for any other type of liberation.

### Verse Eight

namas te 'stu dāmne sphurad dīpti-dhāmne tvadīyodarāyātha viśvasya dhāmne namo rādhikāyai tvadīya priyāyai namo 'nanta-līlāya devāya tubhyam

namah—I offer obeisances; te—Your; astu—may there be; dāmne—unto the rope which binds Your waist; sphurad—glittering; dīpti-dhāmne—unto the effulgent divine abode; tvadīya—Your; udarāya—belly; atha—thus; viśvasya—of the universe; dhāmne—the support and refuge; namah—I offer obeisances; rādhikāyai—unto Śrīmatī Rādhikā; tvadīya—Your; priyāyai—beloved; namah—I offer obeisances; ananta-līlāya—unto the unlimited pastimes; devāya—unto the divine nature; tubhyam—unto You.

### Translation

O Dāmodara! I offer my obeisances unto the great effulgent rope which binds Your waist, and I offer obeisances unto Your belly, which is the support and refuge of the entire universe. And I offer obeisances unto Your beloved Śrīmatī Rādhikā and Your unlimited, transcendental pastimes.

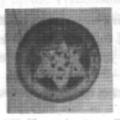

# Rādhe! Jaya Jaya Mādhava-Dayite!

Śrī Rūpa Gosvāmī

rādhe! jaya jaya mādhava-dayite! gokula-tarunī maṇḍala-mahite

dāmodara-rati vardhana-veśe! hari-niskuṭa-vṛndā-vipineśe!

vṛṣabhānu-dadhi-nava-śaśi-lekhe! lalitā-sakhi! guṇa-ramita-viśākhe!

karunām kuru mayi karunā-bharite! sanaka-sanātana-varnita-carite!

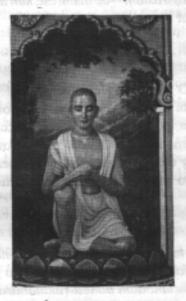

Śrī Rūpa Gosvāmī

O beloved of Mādhava! O You who are worshipped by the young maidens of Gokula-mandala! O You whose deep loving sentiments and beauty enhances Lord Dāmodara's love! O Queen of Vṛndāvana and pleasure abode of Śrī Nandanandana! O Śrī Rādhike! All glories, all glories unto You!

O Your beauty has arisen like a fresh new moon from the ocean known as Śrī Vṛṣabhānu Mahārāja! O dearmost friend of Lalitā! O You who have subjugated Viśākhā with such wonderful qualities as your friendship, kindness, and loyalty for Kṛṣṇa! O All-compassionate one! O Your glories are even described by the eternally youthful Kumāras, Sanaka, Sanandana, Sanat, and Sanātana! All glories, all glories to You! Śrī Rādhe! Please, bestow your mercy upon me!

## Deva! Bhavantam Vande

Śrīla Rūpa Gosvāmī — Śrī Śrī Stavamālā, Gītāvalī 24

deva! bhavantam vande man-mānasa-madhukaram-arpaya nija-pada-pankaja-makarande

yadyapi samādhişu vidhir api paśyati na tava nakhāgra-marīcim idam icchāmi niśamya tavācyuta! tad api kṛpādbhuta vīcim

bhaktir udañcati yadyapi mādhava! na tvayi mama tila-mātrī parameśvaratā tad api tavādhika-durghaṭa-ghaṭana-vidhātrī

ayam avilolata yādya sanātana kalitādbhuta-rasa-bhāram nivasatu nityam ihāmṛta-nindini-vindan madhurima-sāram

deva—O Bhagavan Śrī Kṛṣṇa!; bhavantam—be unto You; vande—offer prayer; man-manāsa—to fix the mind or heart upon; madhukaram—like a bee who takes honey from flower to flower; arpaya—attached; nija—own; pada-pankaja—lotus feet; makarande—the nectarine honey produced from the flower;

yadyapi—even though; samādhişu—at the time of samādhi or trance, the final stage of meditation; vidhir—of Brahma; api—even; paśyati—glimpse; na—not; tava—Your; nakhāgra—toenails; marīcim—rays of; idam—this; icchāmi—long for; niśamya—having heard; tava—Your; acyuta—Acyuta, the infallible Lord; tad api—still; krpādbhuta—wonderful mercy; vīcim—waves of;

bhaktir—of loving devotion; udañcati—arisen, raised up; yadyapi—although; mādhava—Mādhava, possessor of all wealth; na tvayi—not You; mama—me; tila-mātrī—sesame seed; parameśvaratā—the quality of supreme inconceivable power; tad api—still that; tava adhika—more than Your; durghaṭa-ghaṭana—impossible-possible, the inconceivable; vidhātrī—the creator of fate or destiny;

ayam—this one; avilolata—steady. unwaveringly; yādya—because; sanātana—Sanātana!; kalita-adbhuta—soft, wonderful; rasa-bhāram—full of rasa; nivasatu—let it reside; nityam—always; iha—in this place; amṛta-nindini— nectar that shames all else; vindan—let it be known; madhurima—sweetness; saram—essence.

O Bhagavān Śrī Kṛṣṇa! Let this prayer be unto You!

Please, let the bee of my mind be offered the nectarine honey of Your lotus feet—

(So I may drink the rasa of Your lotus feet and be unable to attach myself to anything else!)

Though Brahma in full samādhi cannot catch a glimpse of Your effulgent toenails,

O Acyuta! Having heard of Your waves of wonderful mercy, still, I long to receive Your grace—

O Mādhava! Though I do not possess even a sesame seed of *bhakti* for You, still, by Your inconceivable power You can make the impossible possible—this is the only way to fulfill my heart's desires.

O Sanātana! Because Your soft, lotus feet are filled with such wonderful rasa, let the bee of my mind always reside unwaveringly in that nectar which shames all, for they are the essence of all sweetness—let this be my only prayer.

# Rādhikā Carana-Renu

The Dust of The Lotus Feet of Śrī Rādhikā

Śrī Prema-bhakti-candrikā 9

Śrīla Narottama Dāsa Ţhākura

rādhikā caraṇa-reṇu, bhūṣaṇa kariyā tanu, anāyāse pābe giridhārī rādhikā-caraṇāśraya ye kare se mahāśaya, tān're mui yāon balihāri

rādhikā—Śrī Rādhikā; caraṇa-reṇu—dust of the lotus feet; bhūṣaṇa—adorn; kariyā—having made; tanu—body; anāyāse—easily; pābe—will get; giridhārī—Lord Giridhārī; rādhikā—Śrīmatī Rādhikā; caraṇa-aśraya—refuge of the feet; ye—who; kare does; se—he; mahāśaya—exalted personality; tān're him; mui—I; yāon—goes; balihāri—excellent! bravo!

One who adorns his body with the dust of the lotus feet of Śrīmatī Rādhikā will easily get Lord Giridhārī. By taking the lotus feet of Śrīmatī Rādhikā as his aśraya or sole refuge, he becomes an exalted devotee—to him I say, "Excellent! Bravo!"

jaya jaya 'rādhā' nāma, vrndāvana yān'ra dhāma, kṛṣṇa-sukha-vilāsera nidhi hena rādhā-guṇa-gāna, nā śunila mora kāṇa, vāñchita karila more vidhi

jaya jaya—all glories; 'rādhā' nāma—the name of Rādhā; vrndāvana—Vrndāvana; yān'ra—whose; dhāma—divine abode; krṣṇa—Kṛṣṇa; sukha—bliss; vilāsera—pastimes of; nidhi—wealth; hena—such; rādhā—Rādhā; guṇa-gāna—glories; nā śunila—if not heard; mora—my; kāṇa—ears; vānchita—cheated; karila—did; more—to me; vidhi—destiny, the hands of fate.

All glories to Śrī Rādhā whose divine abode is Vṛndāvana! She is the wealth of Kṛṣṇa's blissful pastimes. If my ears never hear such glories as Rādhā's, then I have been cheated by the hands of fate. tān'ra bhakta-saṅge sadā, rāsa-līlā prema-kathā, yena kare se pāya ghanasyāma ihāte vimukha yei, tā'ra kabhu siddhi nāi, nāhi yena suni tā'ra nāma

tān'ra—of him; bhakta-sange—in the association of devotees; sadā—always; rasa-līlā—the rāsa-līlā pastime; prema-kathā—topics on divine love; yena—whoever; kare—does; se—he; pāya—gets; ghanaśyāma—Ghanaśyāma Kṛṣṇa; ihāte—in this matter; vimukha—oppose; yei—that; tā'ra—that; kabhu—at any time; siddhi—perfection, the goal of life; nāi—not; nāhi—there is no; yena—that; śuni—I hear; tā'ra—his; nāma—name.

One who is always in the association of devotees who hear about and discuss prema-kathā, topics on divine love, such as the rāsa-līlā pastimes in Vṛndāvana, then he gets the lotus feet of that Kṛṣṇa whose bodily hue is like a dark-blue monsoon cloud. Those who oppose hearing and discussing these topics, then he will never achieve the goal of life, nor do I ever want to hear his name.

kṛṣṇa-nāma-gane bhāi, rādhikā-caraṇa pāi, rādhā-nāma-gāne kṛṣṇa-candra samkṣepe kahinu kathā, ghucāo manera vyathā, duḥkhamaya anya kathā-dvandva

kṛṣṇa-nāma-gane—Kṛṣṇa's names; bhāi—brothers!; rādhikā-caraṇa—the lotus feet of Rādhikā; pāi—one gets; rādhā-nāma-gāne—Rādhā's names; kṛṣṇa-candra—the moonlike Kṛṣṇa; saṃkṣepe—in brief; kahinu—I have told; kathā—words; ghucāo—causes to give relief; manera—of the heart; vyathā—ache or pain; duḥkhamaya—full of misery; anya—other; kathā-dvandva—conflicting words and thoughts, or words that contradict each other.

O brothers! By chanting Kṛṣṇa's names, one can get Rādhikā's lotus feet; and by chanting Rādhā's names one can get the moonlike Lord Kṛṣṇa. In a few brief words I have told what gives relief to this aching heart—other talks are simply full of misery with conflicting words and thoughts.

# Śrī Guru-Paramparā

—Disciplic Succession of Śrī Brahmā-Madhva-Gaudīya Sampradāya—

Śrīla Bhaktisiddhānta Sarasvatī Gosvāmī Prabhupāda

(1)

kṛṣṇa haite catur-mukha, haya kṛṣṇa-sevonmukha, brahmā haite nāradera mati nārada haite vyāsa, madhva kahe vyāsa dāsa, pūrṇaprajña padmanābha-gati

kṛṣṇa—Lord Śrī Kṛṣṇa; haite—from; catuḥ-mukha—the four-faced Lord Brahmā; haya—came to; kṛṣṇa-sevā-unmukha—matured service attitude towards Kṛṣṇa; brahmā haite—from Lord Brahmā; nāradera mati—the creed or belief of Śrī Nārada Muni; nārada haite—from Śrī Nārada Muni; vyāsa—Kṛṣṇa Dvaipāyana Vyāsadeva; madhva—Pūrnaprajña Madhvācārya; kahe—spoke to; vyāsa dāsa—a disciple of Vyāsadeva; pūrṇaprajña—Pūrṇaprajña who became "Ananda Tīrtha" or its equivalent "Madhva" (title given upon accepting the renunciant order of sannyāsa); padmanābha-gati—the course of refuge for Padmanābha Tīrtha.

From Lord Śrī Kṛṣṇa this transcendental science of devotional service came to the four-faced Lord Brahmā; from the matured service attitude of Brahmā came the creed of Nārada Muni; from Nārada Muni to Kṛṣṇa Dvaipāyana Vyāsadeva, and then Vyāsadeva spoke it to his disciple, Pūṛṇaprajña Madhvācārya. Pūṛṇaprajña or Ananda Tīrtha Madhvācārya became the only course of refuge for Padmanābha Tīrtha.

(2)

nṛhari-mādhava-vaṁśe, akṣobhya-paramahaṁse, śiṣya bali'aṅgīkāra kare akṣobhyera śiṣya 'jaya- tīrtha' nāme paricaya, tāṅ'ra dāsye jñānasindhu tare

nṛhari—Nṛhari Tīrtha; Mādhava—Mādhava Tīrtha; vamša—lineage of teachers; akṣobhyaparamahamsa—the swanlike renunciant Akşobhya Tīrtha; siṣya—disciple; bali'—having told; aṅgīkāra kare—accepted; akṣobhyera siṣya—the disciple of Akṣobhya Tīrtha; 'jayatīrtha'—Jayatīrtha; nāme—name of; paricaya—known as; tān'ra—his; dāsya—service; jñānasindhu—Jñānasindhu; tare—pass on.

In the same lineage of disciples from Madhvācārya were Nrhari Tīrtha and Mādhava Tīrtha, whose principal disciple was the *paramahamsa* Akṣobhya Tīrtha. The principal disciple of Akṣobhya Tīrtha was known as Jayatīrtha, and his service passed down to Jñānasindhu.

(3)

tānhā haite dayānidhi, tān'ra dāsa vidyānidhi rājendra haila tānhā ha'te tānhāra kinkara 'jaya- dharma' nāme paricaya, paramparā jāna bhāla-mate

tānhā haite—from him (Jñānasindhu); dayānidhi— Dayānidhi; tān'ra dāsa—his disciple; vidyānidhi— Vidyānidhi (Vidyādhirāja Tīrtha); rājendra—Rājendra Tīrtha; haila—came; tānhā ha'te—(tānhā haite) from him; tānhāra—his; kinkara—servant; 'jayadharma'— Jayadharma (Vijayadhvaja Tīrtha); nāme—name of; paricaya—introduced; paramparā—disciplic succession; jāna—should be understood; bhāla-mate—in the proper manner.

From him the line came down to Dayānidhi, then to his disciple Vidyānidhi, then it was introduced to Rājendra Tīrtha and Jayadharma or Vijayadhvaja Tīrtha. Rājendra Tīrtha's servant was the renowned "Jayadharma". In this way the guru paramparā should be properly understood.

(4)

jayadharma-dāsye khyāti, śrī puruṣottama-yati, tān' ha'te brahmaṇya-tīrtha-sūri vyāsatīrtha tāṅra dāsa, lakṣmīpati vyāsa-dāsa, tāṅhā ha'te mādhavendra purī

jayadharma-dāsye—the service of Jayadharma; khyāti—renowned; śrī puruṣottama-yati—the great sannyāsī Śrī Puruṣottama Tīrtha; tān' ha'te—(tānhā haite) from him; brahmaṇya-tīrtha-sūri—the powerful Brahmaṇyatīrtha (Subrahmaṇya Tīrtha); vyāsatīrtha—Vyāsatīrtha; tānra dāsa—his disciple; lakṣmīpati—Lakṣmīpati Tīrtha; vyāsa-dāsa—the disciple of Vyāsatīrtha; tānhā ha'te—(tānhā haite) from him; mādhavendra purī—Mādhavendra Purī, disciple of Lakṣmīpati Tīrtha.

The great sannyāsī Śrī Purusottama Tīrtha was a renowned disciple in the service of Jayadharma; from Śrī Purusottama the line descended to the powerful Brahmanyatīrtha. His disciple was Vyāsatīrtha, and Vyāsatīrtha's disciple was Śrī Laksmīpati. From him the line came to his disciple, Śrī Mādhavendra Purī.

(5)

mādhavendra purī-vara- śiṣya-vara śrī īśvara, nityānanda, śrī advaita vibhu īśvara-purīke dhanya, karilena śrī caitanya, jagad guru gaura mahāprabhu

mādhavendra purī—Śrī Mādhavendra Purī; vara—
eminent; śiṣya-vaṛa—prominent disciple; śrī īśvara—
Śrī Īśvara Purī; nityānanda—Śrī Nityānanda Prabhu;
śrī advaita—Śrī Advaita Ācārya Prabhu, disciple of
Mādhavendra Purī; vibhu—Lord; īśvara-purīke—of
Īśvara Purī; dhanya—made fortunate or blessed;
karilena—made; śrī caitanya—Śrī Caitanya; jagad
guru—the spiritual master of the entire world;
gaura mahāprabhu—the Golden Lord Śrī Gaurānga
Mahāprabhu.

From the eminent Śrī Mādhavendra Purī came his most prominent disciple Śrī Īśvara Purī, then came our two divine associate Lords, Śrī Nityānanda Prabhu and Śrī Advaita Ācārya Prabhu. Īśvara Purī was blessed by our Lord Śrī Caitanya Mahāprabhu, the jagad guru or spiritual master of the entire world.

(6)

mahāprabhu śrī caitanya, rādhā-kṛṣṇa nahe anya, rūpānuga-janera jīvana viśvambhara-priyaṅkara, śrī svarūpa dāmodara, śrī gosvāmī rūpa, sanātana

mahāprabhu śrī caitanya—Śrī Caitanya Mahāprabhu; rādhā-kṛṣṇa—Rādhā and Kṛṣṇa; nahe anya none other than; rūpānuga-janera—rūpānugas or Vaiṣṇavas who follow Śrī Rūpa Gosvāmī; jīvana—the life; viśvambhara-priyankara—dearmost servant of Viśvambhara or Śrī Caitanya; śrī svarūpa dāmodara— Śrī Svarūpa Dāmodara Gosvāmī; śrī gosvāmī—the chief Gosvāmīs; rūpa—Śrī Rūpa Gosvāmī; sanātana— Śrī Sanātana Gosvāmī.

Śrī Caitanya Mahāprabhu, who is none other than Rādhā and Kṛṣṇa combined, is the life of the rūpānugas or the Vaiṣṇavas who follow Śrī Rūpa Gosvāmī. The dearmost servants of Viśvambhara or Śrī Caitanya, were Śrī Svarūpa Dāmodara Gosvāmī, and the chief Gosvāmīs, Śrī Rūpa Gosvāmī and Śrī Sanātana Gosvāmī.

(7)

rūpa-priya mahājana, jīva, raghunātha hana, tāṅra priya kavi kṛṣṇadāsa kṛṣṇadāsa priya-vara, narottama sevā-para, yāṅra pada viśvanātha āśa

rūpa-priya—dear to Śrī Rūpa Gosvāmī; mahājana—great saintly personalities; jīva—Śrī Jīva Gosvāmī; raghunātha—Śrī Raghunātha Dāsa Gosvāmī; hana—are; tānra—his; priya—dear, intimate; kavi kṛṣṇadāsa—the great Vaiṣṇava poet Śrī Kṛṣṇadāsa Kavirāja; kṛṣṇadāsa—Śrīla Kṛṣṇadāsa Kavirāja; priyavara—most intimate; narottama—Śrīla Narottama Dāsa Ṭhākura; sevā-para—exalted service mood; yānra—whose; pada—lotus feet; viśvanātha—Śrīla Viśvanātha Cakravartī Ṭhākura; āśa—hope and aspiration.

Dear to Śrī Rūpa Gosvāmī are the mahājanas, the great saintly personalities, Śrī Jīva Gosvāmī and Śrī Raghunātha Dāsa Gosvāmī whose intimate disciple was the great kavi or Vaiṣṇava poet Śrī Kṛṣṇadāsa Kavirāja. The dearmost of Kṛṣṇadāsa Kavirāja was Śrīla

Narottama Dāsa Ṭhākura who possessed such an exalted service mood. His lotus feet became the only hope and aspiration of Śrī Viśvanātha Cakravartī Ṭhākura.

(8)

viśvanātha bhakta-sātha, baladeva jagannātha, tāṅra priya śrī bhaktivinoda mahābhāgavata-vara, śri gaura-kiśora-vara, hari bhajanete yāṅra moda

viśvanatha—Śrīla Viśvanātha Cakravartī Thākura; bhakta-sātha—the company of devotees; baladeva—Śrī Baladeva Vidyābhuṣaṇa; jagannātha—Śrīla Jagannātha Dāsa Bābājī Mahārāja; tāṅra priya—his intimate; śrī bhaktivinoda—Śrīla Bhaktivinoda Thākura; mahābhāgavata-vara—the best of mahābhāgavata devotees; śrī gaura-kiśora-vara—the exalted Śrīla Gaurakiśora Dāsa Bābājī Mahārāja; hari bhajanete—devotional service to Hari; yāṅra moda—whose delight.

Prominent within the company of Vaiṣṇavas of Śrī Viśvanātha Cakravartī Ṭhākura was Śrī Baladeva Vidyābhūṣaṇa. From Baladeva Vidyābhūṣaṇa the devotional line descended to Śrīla Jagannātha Dāsa Bābājī Mahārāja to his dearmost Śrī Bhaktivinoda Ṭhākura to the best of the mahābhāgavata devotees, Śrīla Gaurakiśora Dāsa Bābājī Mahārāja. His only delight was hari bhajana, devotional service to Lord Hari.

(9)

'śrī vārṣabhānavī'-varā, sadā sevya sevā-parā, tāñhāra 'dayita-dāsa' nāma prabhupāda-antaraṅga, śrī svarūpa-rūpānuga, śrī keśava bhakati-prajñāna

'śrī vārṣabhānavī'-varā—the most distinguished Śrīla Bhaktisiddhānta Sarasvatī Ṭhākura who was also known as "Śrī Vārṣabhānavī"; sadā—always; sevya—service to one who is worthy, that is, Śrīla Gaurakiśora; sevā-parā—divine service; tānhāra—his; 'dayita-dāsa' nāma—the name of "Dayita Dāsa"; prabhupāda-antaraṅga—intimate disciple of Śrīla Prabhupāda Bhaktisiddhānta Sarasvatī; śrī svarūpa-rūpānuga—follower of Śrī Svarūpa Damodara and Śrī Rūpa; śrī keśava bhakati-prajñāna—Śrī Bhakti Prajñāna Keśava Gosvāmī.

The most distinguished Śrīla Bhaktisiddhānta Sarasvatī Thākura, who was known as Śrī Vārṣabhānavī Dayita Dāsa, was always engaged in the divine service of Śrīla Gaurakiśora. An intimate disciple of Śrīla Prabhupāda Bhaktisiddhānta Sarasvatī in the line of Śrī Svarūpa Damodara and Śrī Rūpa Gosvāmī was Śrī Bhakti Prajñāna Keśava Gosvāmī.

(10)

gaudīya-vedānta-vettā, māyāvāda-tamohantā, gaura-vāṇī-pracārācāra-dhāma ei saba hari-jana, gaurāṅgera nija-jana, tāṅdera ucchiste mora kāma

gaudīya-vedānta-vettā—an expert knower of the Vedānta philosophy according to the Gaudīya sampradāya or line of disciplic succession; māyāvāda—doctrine of impersonalism; tamaḥ-hantā—the annihilator of darkness and ignorance; gaura-vānī—the message of Gaurāṅga; pracāra-ācāra—to both practice and preach; dhāma—a repository or reservoir; ei saba—all these; hari-jana—devotees; gaurāṅgera nija-jana—personal associates of Lord Gaurāṅga; tāṅdera—of their; ucchiṣṭe—the remnants from their lotus mouths, that is, their words, or whatever they may leave us out of their causeless mercy; mora kāma—my desire.

Being an expert knower of the Vedānta philosophy according to the Brahmā-Madhva-Gaudīya sampradāya, he is the annihilator of the darkness and ignorance spread by the māyāvāda or impersonalistic doctrines. Śrīla Bhakti Prajñāna Keśava Gosvāmī is a veritable reservoir of the teachings of Śrī Caitanya Mahāprabhu—both practicing His precepts and preaching them.

From all these personal associates of Kṛṣṇa and Śrī Caitanya Mahāprabhu's own disciplic line, my desire is to honor the remnants from their lots mouths, that is, their words, or whatever divine instructions they may leave us out of their causeless mercy...

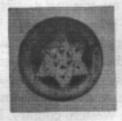

Lecture on the day of

# Disappearance of Śrīla Bhakti Prajñāna Keśava Gosvāmī Mahārāja

Seattle, October 21, 1968 Śrīla A. C. Bhaktivedānta Swāmī Prabhupāda

Prabhupāda: One has to accept the renounced order from another person who is in renounced order. So I never thought that I shall accept this renounced order of life. In my family life, when I was in the midst of my wife and children, sometimes I was dreaming my spiritual master, that he's calling me, and I was following him. When my dream was over, I was thinking, I was a little horrified. "Oh, Guru Mahārāja wants me to become sannyāsī. How can I accept sannyāsa?" At that time, I was feeling not very satisfaction that I have to give up my family and have to become a mendicant. At that time, it was a horrible feeling. Sometimes I was thinking, "No, I cannot take sannyāsa." But again I saw the same dream. So in this way I was fortunate. My Guru Mahārāja (Prabhupāda begins to cry, choked voice) pulled me out from this material life. I have not lost anything. He was so kind upon me. I have gained. I left three children, I have got now three hundred children.

So I am not loser. This is material conception. We think that we shall be loser by accepting Kṛṣṇa. Nobody is loser. I say from my practical experience. I was thinking that "How can I accept this renounced order of life? I cannot accept so much trouble." So ... But I retired from my family life. I was sitting alone in Vrndavana, writing books. So this, my Godbrother, he insisted me, "Bhaktivedanta prabhu..." This title was given in my family life. It was offered to me by the Vaisnava society. So he insisted me. Not he insisted me. Practically my spiritual master insisted me through him, that "You accept. Because without accepting the renounced order of life, nobody can become a preacher." So he wanted me to become a preacher. So he forced me through this Godbrother, "You accept." So unwillingly I accepted. And then I remembered that he wanted me to go to the Western country. So I am feeling now

very much obliged to my, this Godbrother, that he carried out the wish of my spiritual master and enforced me to accept this sannyāsa order.

So this Godbrother, His Holiness Keśava Mahārāja, is no more. He has entered Kṛṣṇa's abode. So I wish to pass a resolution of bereavement and send them. So ... And I have composed one verse also in this connection in Sanskrit. So you all present, you sign this. I shall send it tomorrow. The verse I have composed, it is in Sanskrit. Vairāgya-vidyā-nija-bhakti-yogam. This Krsna consciousness is vairāgya-vidyā. Vairāgya-vidyā means to become detestful to this material world. That is called vairāgya-vidyā. And that is possible simply by this bhakti-yoga. Vairāgya-vidyā- nija-bhakti-yogam apāyayan mām. So this ... Just like medicine. The child is afraid of taking medicine. That also I have experienced. In my childhood, when I became ill, I was very stubborn. I won't accept any medicine. So my mother used to force medicine within my mouth with a spoon. I was so obstinate. So anyway, similarly, I did not want to accept this sannyāsa order, but this Godbrother forced me.

"You must." apāyayan mām, he forcefully made me to drink this medicine. anabhīpsu andham. Why I was unwilling? anabhīpsu means unwilling. andham, andham means one who is blind, who cannot see his future. The spiritual life is the brightest future, but the materialists cannot see to it. You see? But the Vaisnavas, the spiritual master, they forcefully, "You drink this medicine." You see. apāyayan mām anabhīpsu andham śrī-keśava-bhakti-prajñāna-nāma. So this my Godbrother, his name is Keśava, Bhakti Prajñāna Keśava. krpāmbudhi. So he did this favor upon me because he was ocean of mercy. So we offer our obeisances to Vaisnava, krpāmbudhi. vañca-kalpatarubhyaś ca krpā-sindhubhya eva ca. The Vaisnavas, the representatives of the Lord, they are so kind. They bring the ocean of mercy for distributing to the suffering humanity. kṛpāmbudhir yas tam aham prapadye. So I am offering my respectful obeisances unto this His Holiness, because he forcefully made me adopt this sannyāsa order.

So he is no more in this world. He has entered Kṛṣṇa's abode. So I am offering my respectful obeisances along with my disciples. On the first day of my sannyāsa, I never thought, but I remembered that I'll have to speak in English. So I remember on that sannyāsa day, when there was a reception, so I, first of all, I spoke in English. So it is all arrangement of Kṛṣṇa, higher author-

ity. We are writing like this, "Resolved that we the undersigned members and devotees of International Society for Kṛṣṇa Consciousness Incorporated, in a condolence meeting under the presidency of His Divine Grace A. C. Bhaktivedānta Swāmī, today the 21st of October, 1968, at our Seattle branch, express our profound bereavement on hearing the passing of His Divine Grace Om Viṣṇupāda Śrī Śrīmad Bhakti Prajñāna Keśava Gosvāmī Mahārāja, the sannyāsa guru, preceptor of our spiritual master, and on October 6th, 1968, at his headquarter residence in Nabadvīpa, West Bengal. We offer our respectful obeisances unto the lotus feet of Śrī Śrīmad B.P. Keśava Gosvāmī Mahārāja with the following verse composed on this occasion by our spiritual master." This verse I have already explained to you. So I wish that you all sign this and I'll send it tomorrow by air mail. Have you got pencil?

Girl: Yes. (sound of Prabhupada signing) (end)

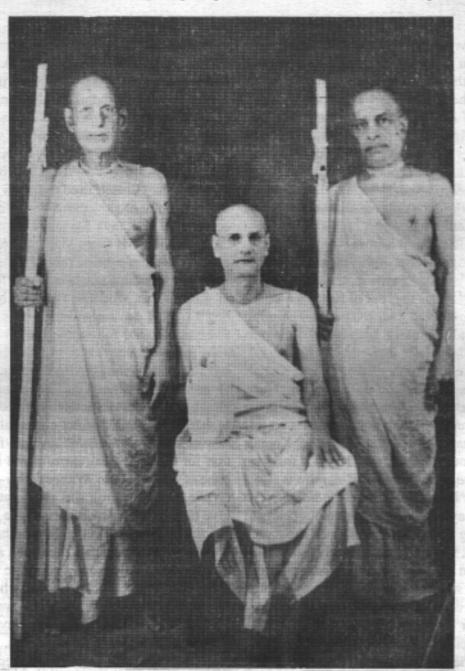

Sannyāsa initiation, 1959, of Śrīla A. C. Bhaktivedānta Swāmī Mahārāja (right) and Śrīla Bhaktivedānta Muni Mahārāja (left) performed by Śrīla Bhakti Prajñāna Keśava Gosvāmī Mahārāja (center)

# The Disappearance Day 1992 of Śrīla Bhakti Prajñāna Keśava Gosvāmī Mahārāja

From Śrī Hari-kathāmrta, Volume Two

Śrīla Bhaktivedānta Nārāyana Mahārāja

Today is the anniversary of the day of separation from my Guru Mahārāja. It is the day of Sarada-pūrnimā and the first day of the month of Kartika. In the evening of this very day, when Śrī Kṛṣṇa was preparing to perform the rāsa-līlā in the autumn season, my Guru Mahārāja entered Krsna's aprākrta-līlā or eternal pastimes. This month of Kartika is very important in many respects. In this month Yaśoda bound Krsna to the grinding mortar, the gopis worshipped the goddess Kātyāyanī, the rāsa-līlā took place, Akrūra took Kṛṣṇa and Balarama to Mathura, the gopis felt great anguish in separation from Them, and Karnsa was killed in this month. The presiding goddess of this month is Śrīmatī Rādhikā. Rādhikā is also known as Urjeśvarī or the īśvarī of ūrja, śakti. She is the root of Krsna's hlādinīśakti, antaranga-śakti, and svarūpa-śakti. There are numerous śaktis, and Rādhikā is both the root and pinnacle of them all. She is even the source of Yogamāyā, Candrāvalī, and the eight primary sakhīs. She is Krsna's very svarūpa and is actually non-different from Him.

In the first verse of Śrīmad-Bhāgavatam we find the words tejo-vari-mrdām. In their commentaries on this verse our ācāryas have written that tejo means Kṛṣṇa's teja or śakti. Without the mercy of Krsna's śakti we cannot do kṛṣṇa-bhajana. Our gāyatrī-mantra is also a prayer to this śakti: bhargo devasya dhīmahi dhiyo yo nah pracodayāt, may that śakti appear in our hearts in its entirety. As long as we haven't attained the mercy of Srīmatī Rādhikā, we can't become fully established within the kingdom of bhakti. All the ācāryas in our Gaudīya Vaisņava sampradāya which follows Rūpa Gosvāmī are in the camp of Rādhikā; they all consider Rādhikā to be their īśvarī. In his Upadeśāmrta Rūpa Gosvāmī has written that Rādhikā is our worshipable goddess, and that the one who is most dear to Her very life is Kṛṣṇa. Everything that we do is for the pleasure of Rādhikā. If Rādhikā is pleased, then automatically Krsna will be subjugated.

This month is known as the month of Rādhā-Dāmodara. In books such as Vidagdha-mādhava, Kṛṣṇa Himself has clearly said, "My guru in the matter of prema is Śrīmatī Rādhikā." If during this month one offers Rādhikā pūjā or prayers, Kṛṣṇa will be subjugated. This is the special feature of this month. Many people only follow the vow of Kartika and don't follow the entire vow of Caturmasya. Caitanya Mahāprabhu Himself used to follow Cāturmāsya, and from my point of view those who don't follow the conceptions of Caitanya Mahāprabhu have problems in their devotion. My Guru Mahārāja instructed us to display in the temple the picture of Śrīla Bhaktisiddhānta Sarasvatī Prabhupāda when he was following the vow of Cāturmāsya, when his hair was long and he had a beard. And I have always honored this instruction. Everyone should follow the full vow of Caturmasya; there is no great difficulty in doing it.

This month belongs to Rādhikā, and the fact that my Guru Mahārāja entered into the eternal pastimes in this month is a special and noteworthy occurrence. My Guru Mahārāja had one distinct characteristic: within him was immense guru-nisthā, resolute faith in and devotion for his own guru. guru-nisthā is the very backbone of hari-bhajana. Without guru-nistha no one can do bhajana. My gurujī was always at once prepared to give his life for his own guru. Once in Navadvīpa the sahajiyās, bābājīs, and smārta-brāhmanas who were opposed to Prabhupāda's preaching attacked and tried to kill him. As everyone fled, there was practically a stampede. At that time my gurujī, who actually closely resembled Prabhupada, traded his own white cloth for Prabhupāda's saffron cloth and cleverly arranged for Prabhupāda to escape to Māyāpura. Examples of disciples like this who are literally prepared to risk their own lives for their gurus are very rare indeed.

Whenever Guru Mahārāja would hear something which was opposed to Prabhupāda's conception, he would fearlessly refute it. There was a disciple of ācārya named Nimbarka has never taken birth." Bhaktivinoda Thakura named Sītanatha who was a When the followers of Nimbarka read this, they filed sahajiyā. In an article in which he wrote against a court case against Gurujī asking for damages of five Prabhupāda, he said that Gaudīya Math devotees know lākhas of rupees. But their lawyers eventually advised only external aspects of spiritual life and have no them, "To catch a worm you are entering a hole, but a

describe confidential topics such as the rāsa-līlā and have never tasted rasa. Immediately Gurujī wrote five articles in Gaudīya Patrikā refuting his statements. Then Sītānātha and his followers tried to bring a court case against Gurujī, but Gurujī opposed them vehemently. He went to their lawyer in Medinipura and told him that he would prove that these people are sahajiyās, that they keep illicit relationships with women, and that they don't know anything about bhagavat-bhajana. In the end they had to beg forgiveness from Gurujī and drop their case.

On another occasion followers of the Nimbarka sampradāya wrote in their magazine that Caitanya Mahāprabhu became a disciple of Keśava Kaśmiri and accepted both gopālamantra and kāma-gāvatrī

became red with rage and he said that he would write a donkey could be considered equal. A person who can something in response. He wrote, "There was never see would not say this. Our vision should be that Kṛṣṇa any ācārya named Nimbarka. Their commentary on is the topmost aspect of Bhagavān. All spiritual paths Vedanta which they say was written by Nimbarka is a are not the same and they don't all lead to the same fabrication and was actually written by someone else. destination. The only way is bhakti and only the Śrīmad-That commentary did not exist previously, because it Bhagavatam can lead one to Bhagavan. This has been is not mentioned in the writings of Jīva Gosvāmī or confirmed in lines such as bhaktir eva bhūyasī: bhakti Viśvanātha Cakravartī Thākura and neither Rāmānuja or Madhvācārya ever mentioned anyone named bhakti, no one can ever attain Bhagavān." Nimbarka in their writings. If there was someone there, his name was Nimbāditya, not Nimbarka, and because Mission went to Mādhava Mahārāja and said, "Who is

familiarity with mādhurya-rasa. He said that they don't snake may emerge form this hole. You should quickly

drop this case because Keśava Mahārāja is a great scholar and it will be very difficult for you to win this case." So they dropped the case and begged forgiveness from Gurujī. In this way Gurujī refuted the ideas of anyone who dared to oppose Prabhupāda's conception. Another time, Pūjyapāda Śrīla Mādhava Mahārāja was holding a meeting to commemorate the installation of Deities at his new temple in Vrndāvana. Many people came to the meeting, including some followers of the Rāmakrsna Mission. While addressing the assembly, Gurujī said that Vivekananda was not a sādhu but a rogue.

The siddhanta of the Rāmakrsna Mission is that all is one and when you fly high up into the sky, everything below appears the same. Gurujī then said,

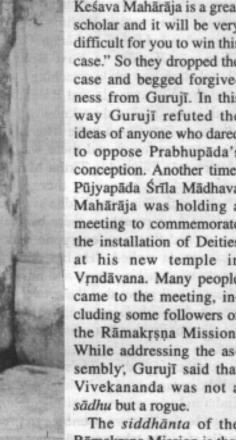

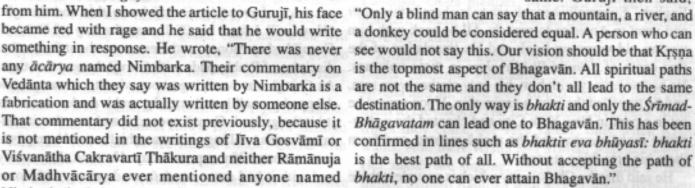

Upon hearing this, the followers of the Rāmakrsna he was a sampradāyika Vaisnava, I honor him. But an this? Why is he speaking this way? Please forbid him

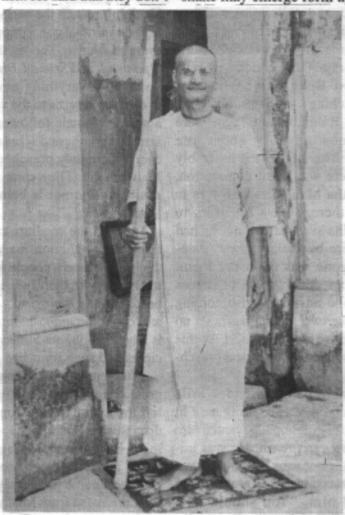

Śrīla Bhakti Prajñāna Keśava Gosvāmī Mahārāja

from speaking any further." Mādhava Mahārāja replied, "He is my senior godbrother; I cannot tell him to stop saying these things. You can try speaking to him if you like, but I assure you that he will only defeat you." In the end they were silenced and left there. This was Gurujī's manner of preaching; he was a very fearless devotee. Prabhupāda had numerous disciples, and they were all fearless. One prominent disciple of Prabhupada was Siddha-svarūpa Brahmacārī who later became Pūjyapāda Siddhāntī Mahārāja. Once Siddha-svarūpa Brahmacāri went to East Bengal, what is now Bangladesh, and while preaching in an assembly there, said that Vivekananda and Rabindranath Tagor were both goats who didn't know anything about true dharma. Those who were listening in the assembly became very upset and there was great commotion. Afterwards Pūjyapāda Tīrtha Mahārāja, who was in charge of the preaching there, sent a telegram to Prabhupāda saying that Siddha-svarūpa Brahmacārī had spoiled their preaching there by making these statements and that now everyone was opposing them. Prabhupāda replied, "He has done lākhas of rupees worth of preaching there and now I am also coming there. I will prove that these two gentlemen have no connection with dharma and are both rogues." Like this so many of Prabhupāda's disciples were fearless preach-

Another of Prabhupāda's prominent disciples, Śrīla Bhaktivedanta Swamī Mahārāja, was residing here in India and no one knew of him. Prabhupāda wanted him to go to the Western countries to preach. He was initially afraid to take sannyāsa because he would have to leave his family and possessions. He came here to Mathurā and Gurujī told him, "You should take sannyāsa, you are a very qualified devotee. Especially you are a scholar in English and can preach well in English." Eventually he took sannyāsa here in this math and went to America to preach. All he took with him was an old worn out book and his translation of the first canto of Śrīmad-Bhāgavatam in three volumes. He had no money with him, his only clothes were torn, and he travelled there on a cargo ship. Upon arrival he sat in a park in New York City and chanted the pañcatattva mahā-mantra and the mahā-mantra, and from there his preaching started.

He said that the Christianity which is prevalent there is not real Christianity. He said until they accept sanātana-dharma, the Christians won't even be able actually we Vaisnavas who preach pure Christianity. Numerous scholars from India had gone there previously, but none of them could preach sanātana-dharma. Vivekananda went there and only took their theory, the Christian conception that the poor man is Nārāyaṇa. He also preached that all paths lead to the same goal. He didn't preach the message of India that Kṛṣṇa is the highest spiritual conception and that He can be achieved through bhakti. This is the conclusion of the Vedas, Upanişad, and Śrīmad-Bhāgavatam. He only preached voidism-everything emanantes from the void and eventually returns to the void. Vivekananda made only a solitary female follower but Swāmījī brought thousands of youths and scholars here to India and here and everywhere they preached the conception of Caitanya Mahāprabhu. They came from all countries and now sanātana-dharma is being preached in many, many languages.

Through the medium of Swāmījī, Prabhupāda fulfilled the prediction made by Bhaktivinoda Thākura that soon Western people would come to India and joining hands with their Indian brothers, would wear tulasi beads around their necks, keep sikhās on their heads, and chant the mahā-mantra. The root cause of all this is Bhaktisiddhānta Sarasvatī Prabhupāda, and his disciples had such immense guru-nisthā for him.

After Prabhupāda departed this world, there was a great crisis in the Gaudīya Math and many devotees left the institution. Accompanied by many prominent disciples of Prabhupāda, Gurujī left and began residing in Bagh Bazaar Math in Calcutta. He had no money at all and one day a godbrother came there. This devotee's name was Nārāyana Mukherjee, and he later took sannyāsa from Mādhava Mahārāja. He was a very pure devotee. I personally met him and he was very affectionate to me. He had a good appetite and could eat a lot of prasāda. Gurujī knew this and thought, "How will I feed him?" It was the day of Ekādasī, Gurujī had no money, and there were about forty other disciples of Prabhupāda with Gurujī there at that time. As Gurujī was worrying about what to do, a sparrow dropped a small bundle nearby and it made a sound as it hit the ground. Gurujī opened it and saw that it contained coins totalling six anna, which would be equivalent to about fifty rupees today. He took that money and with it had some sandeśa made along with some other preparations and he managed to feed everyone. Meanwhile, he learned that his godbrother Pūjyapāda to properly preach their own doctrine, and instead it is Giri Mahārāja had sent him one hundred rupees from

Burma. Gurujī began weeping in delight, and after that he began preaching with great vigor. When a devotee has guru-niṣṭhā and bhagavat-niṣṭhā, then Bhagavān and others will help him, and we can see how it happened in this instance.

Once, while sitting at Prabhupāda's samādhi in Māyāpura, Gurujī said, "I never met Rāmacandra Bhagavān, I never met Kṛṣṇa, I never met Rāmānuja or Madhvācārya, I don't know Rūpa Gosvāmi or Sanātana Gosvāmi, and even Bhaktivinoda Ṭhākura I have never met. These personalities have never benefited me directly. From time immemorial I have been wandering in material existence, taking birth in unlimited species. But Prabhupāda, being so compassionate, attracted this fallen person and showed me the path of bhagavad-bhakti. No one else did this for me."

Whatever idea or concept would come up, he would always view it from the angle of Prabhupāda's teachings. It was Gurujī's self-imposed regulation to definitely go see his sannyāsa-guru, Pūjyapāda Śrīla Śrīdhara Mahārāja, every year after the Navadvīpadhāma parikramā and I always accompanied him. One year many important sannyāsīs such as Jajavara Mahārāja, Paramahamsa Mahārāja, Purī Mahārāja, and Madhusūdana Mahārāja were also there and they were discussing different points of siddhānta. Then they began discussing a point from this verse from Rūpa Gosvāmī's Upadeśāmṛta:

kṛṣṇeti yasya giri tam manasādriyeta dīkṣāsti cet praṇatibhiś ca bhajantam īśam śuśrūṣayā bhajana-vijñam ananyam anyanindādi-śūnya-hṛdam īpsita-saṅga-labdhyā

"One who takes kṛṣṇa-nāma just once by calling out 'O Kṛṣṇa! is a kaniṣṭḥa-adhikārī or neophyte devotee. One should consider him to be his family member and silently respect him. One who, fully understanding the principle of dīkṣā, has accepted initiation from a qualified guru and in accordance with the Vaiṣṇava conventions performs bhajana of Bhagavān is a madhyama-adhikārī or intermediate devotee. One should respect such a devotee who is adorned with the proper spiritual conception by offering praṇāma unto him and so forth. One who is conversant with the science of bhajana as described in the Śrīmad-Bhāvagavatam and other Vaiṣṇava scriptures and who performs exclusive bhajana of Śrī Kṛṣṇa is a mahā-bhāgavata devotee. Due to his undeviating absorption in Kṛṣṇa, the pure

heart of such a devotee is free from faults such as the tendency to criticize others. He is expert in bhajana, meaning that he mentally renders service (mānasasevā) to Śrī Rādhā-Kṛṣṇa's pastimes which take place during the eight segments of the day (aṣṭa-kālīya-līlā). Knowing him to be the topmost association amongst those who are of the same inner ambition and affectionately disposed, one should honour him by praṇipāta (offering daṇḍavat-praṇāma), paripraśna (making relevant inquiry) and sevā (offering loving service)."

Both Bhaktivinoda Thäkura and Prabhupāda have written commentaries on this verse, and from the external angle of vision there appears to be some difference between them, though in reality they are in agreement. Bhaktivinoda Thākura says that anyone who chants harinama just once should be considered to be a Vaisņava. But in his commentary, Prabhupāda says that one who chants harinama having been duly initiated, having achieved some sambandha-jñāna, and having become free from the influence of anarthas should be respected as a Vaisnava. Why? Because those who chant without having been initiated by a genuine guru and without having achieved any sambandha-jñāna always chant nāma-aparādha. So these sannyāsīs were discussing this point, and most of them agreed with Bhaktivinoda Thākura's opinion. Then Gurujī said, "I have one thought on this point. The guru of all of us is Prabhupāda. None of us directly knew Bhaktivinoda Thākura, nor do any of us know Rūpa Gosvāmī or Sanātana Gosvāmī. Our acquaintance is solely with Prabhupada. He is the one who opened our eyes and led us into the realm of dharma. Therefore, it is through Prabhupāda that we can obtain a proper understanding of Bhaktivinoda Thakura's teachings. Because Prabhupāda fully understands Bhaktivinoda Ţhākura's conception, he can reveal it to us. So in all circumstances it is proper to first honour and accept what Prabhupāda has written. Besides, in his commentary on Caitanya-caritamrta Bhaktivinoda Thākura concurs with what Prabhupada is saying here.

Hearing this, all the sannyāsīs there were obliged to accept what he was saying. There is nothing greater than guru-niṣṭhā, and due to Gurujī's resolute faith in him, Prabhupāda empowered him to preach his instructions everywhere.

This lecture was spoken on October 11, 1992 at Śrī Keśavajī Gauḍīya Maṭh in Mathurā.

# A Few Words on Dāmodarāṣṭaka

Eight Prayers to Lord Dāmodara Introduction

-1st Day of Kārtika, 1958-

Śrila Bhakti Prajñāna Keśava Mahārāja

Acintyānanta-śaktimān bhagavān Śrī Kṛṣṇacandra, that is, the inconceivable and omnipotent Personality of Godhead, consented with Mother Yasoda to bind Him with ropes to a wooden grinding mortar, and by this pastime fully tasted the essence of her visuddhavātsalya-prema-rasa, the pure divine mellows of her parental love. Thus He also revealed to the world the highest characteristics of His quality of bhaktādhīnatā, the willingness to subject Himself to the dominance of the devotee. This supremely attractive śrī dāmabandhana-līlā was manifested on the day of kārtikaśukla-pratipada, the day following the dark moon day in the month of Kārtika. This is also the primary reason for the perfectly glorious month of Kārtika becoming famous by the name of Dāmodara. Ācāryapāda Śrī Gopāla Bhatta Gosvāmī, the author of the Vaisnava smrti-śāstra named Śrī Hari-bhakti-vilāsa (H.bh.v.), has outlined the devotional activities to be carried out during the month of Kartika. He indicates that the rule to be followed every day is the worship of Srī Śrī Rādhā-Dåmodara and the recitation of the stotra named Srī Dāmodarāstaka, Eight Prayers Glorifying Lord Dāmodara, thus:

rādhikām pratimām viprāḥ pūjayet kārtike tu yaḥ tasya tuṣyati tat prītyai śrīmān dāmodaro hariḥ 'dāmodarāṣṭakam'-nāma stotram dāmodarārccanam nityam dāmodarākarṣi pathet satyavratoditam (H.bh.v. 16.95-96)

"O learned brāhmaṇas! One who worships Śrī Rādhikā in the month of Kārtika for the sole purpose of pleasing Her, equally pleases Śrī Dāmodara Hari. One who also worships Śrī Dāmodara by daily recital of the stotra known as Śrī Dāmodarāṣṭaka that was spoken by Satyavrata Mūni, attracts Śrī Dāmodara Himself."

Śrī Dāmodarāṣṭaka stotra is found in the Padma Purāṇa, having been spoken by Śrī Satyavrata Mūni during a conversation with Śrī Nārada, Śaunaka and the other sages. Śrīla Sanātana Gosvāmipāda has stated in his ṭīkā or commentary that this stotra is nitya-siddha, an eternally perfected prayer, that it has become manifest through Śrī Satyavrata Mūni, and that it is able to attract Śrī Dāmodara-Kṛṣṇa. He has fully elucidated and elaborated on this stotra's ability to attract Lord Dāmodara in extensive purports, which abound with his own personal insights.

For a long time I had nourished the desire to publish this Dāmodarāstaka, especially since every Kārtika month, upon the observance of the Dāmodara-vrata, all of us would get together and engage in this kīrtana of Dāmodarāstaka. At that time the desire would manifest in the hearts of all sādhakas, thereby stimulating a strong desire for further elucidation of the ślokas. Many devotees and sādhakas have specifically requested me regarding these topics. Finally, after some time, we have published the eight principal Sanskrit ślokas of Dāmodarāstaka with a Sanskrit anvaya, word-for-word meanings, and with Śrīla Sanātana Gosvāmipāda's Sanskrit tīkā called Dig-Darśinī. For the benefit of readers who do not know Sanskrit, we have included Bengali translations of the principal ślokas and Śrīla Sanātana Gosvāmī's tīkā.

Many pseudo-intellectuals cast extremely contemptuous looks upon the usage of the Sanskrit language in the present era. Nevertheless, I have still published this Dāmodarāstaka with the desire to benefit people in all lands. It would be a godsend if literary scholars of the Bengali language would keep in mind that, above all else, our development of Bengali is wholly dependent on its derivation from the Sanskrit language. It is inevitable that the advancement of Bengali proceeds sideby-side with the advancement of Sanskrit literatures. Those who attempt to develop their Bengali by jumping over Sanskrit literatures end up thoroughly steeped in gross error. We have taken note of the language produced by scholars of this type-it is chaotic and whimsical at its best. Bengali is always subordinate to and dependent upon Sanskrit; namely, it is not that Bengali is an independent language different from Sanskrit. The fact is that Bengali is paratantra, dependent on or subject to another language, and Sanskrit is svatantra, independent of other languages. Keeping this precept in mind, we have placed this book before the society of learned scholars.

This aṣṭakam which was written down by Śrīla Vyāsadeva is an ideal specimen amongst the educated world due to its philosophical analysis, its expert composition, and its wonderful excellence in revealing the essence of the Lord's līlās. By composing his tīkā of Dig-Darśinī with clear elaborations, jagad-guru Śrīla Sanātana Gosvāmipāda has fully clarified and distinguished comparative differences of various mellows within the kingdom of sādhana. By that he has proven in all respects the superiority of the vātsalya and madhura-rasa.

Gosvāmipāda has written this regarding the impropriety of discussing the rāsa-līlā indiscriminately here and there, and in this way or that, as practiced by the prakṛta-sahajiyās, [a class of materialistic devotees who act without śāstric insight or guidance on the nature of transcendental mellows] discreetly stating the following at the end of his eighth purport:

"O learned brāhmaņas! One who worships Śrī Rādhikā in the month of Kārtika for the sole purpose of pleasing Her, equally pleases Śrī Dāmodara Hari.

"Finally, at the conclusion of this supreme stuti or prayer, the author desires to describe the supremely superexcellent pastimes of the rāsa-līlā and other transcendental pastimes that Lord Śrī Kṛṣṇa performs with Śrī Rādhikā, but since these are the epitome of confidential topics, therefore they are not mentioned directly. The logic of madhureṇa samāpayet-diti, that is, 'all undertakings should be completed sweetly' applies here. Therefore such confidential pastimes are referred to by mere hint only, as they are offered obeisances in the words namo 'nanta-līlāya, I offer obeisances unto Your unlimited līlās."

We would like to quote from a small article by Śrīla Thākura Bhaktivinoda on the topic of the Kārtika vrata or vows. In this article, he clearly ascertains the days on which the conclusion of the vrata is observed. The rule is—devotees who begin their vrata on the ekādasī day also conclude it on the last ekādasī. Similarly, those

who begin on the dvādasī or the pūrnimā, that is, on the eleventh, twelveth or full moon, also end on those days. Thākura Bhaktivinoda's article states that the Kārtika vrata is one of the principal activities for Vaiṣṇavas.

äśvinasya tu mäsasya śuklaikādašī bhavet kārtikasya vratāniha tasyām kūryād-atantritah

The vrata or vow must begin on the śukla or waxing ekādaśī that follows the vijayā daśamī in the month of Āśvina. And the vrata will end on utthāna ekādaśī. That vrata observed during the month between these two dates is called niyama-sevā. The rules of niyama-sevā are:

Every day during this month, one must rise upon the last hour of the night, purify oneself and perform mangalārati to Śrī Kṛṣṇa. After morning bath, one should perform arcana of Damodara. At night one should light dipas or lamps filled with either ghee or oil, and place them in Bhagavan's mandira or temple, around the base of tulasi plants, and in the wide-open sky. During Kārtika niyama-sevā one should eat only Bhagavan's prasāda and vegetarian foodstuffs. Excessive eating and sleeping must be given up, plus avoid using mustard oil, honey, and bell-metal utensils. After prasada-sevā, one should hear or recite scriptures such as Śrīmad Bhagavatam in the company of Vaisnavas. There should be constant chanting and remembering of harināma-kīrtana. Thus passing the entire month in observance of such regulations, on the final utthāna ekādašī day one should fast from everything, including water, and stay awake all night absorbed in kṛṣṇa-kathā. On the following day, after the morning purifications, after engaging in hari-kirtana, one should serve the Lord's prasada to one's dearmost intimate Vaisnava associates, and when they are finished one may then honor prasada. At the end of that night, the vrata will be completed.

The principal purpose of observing this urjja-vrata is to please Śrī Rādhā-Dāmodara. Śrīmatī Rādhārānī is called Urjjeśvarī, queen of the urjja-vrata. Only for this reason, in order to establish the pleasure of Śrī Śrī Rādhā-Dāmodara, Satyavrata Muni uttered namo rādhikāyai tvadīya priyāyai, "I offer my obeisances unto Your most beloved, Śrī Rādhikā." By this statement he has indicated that the sole activity to be done during the Dāmodara-vrata is the worship of Śrī Rādhā-Dāmodara.

Among the sixty-four angas or branches of bhakti followed by our Gaudīya Vaisnavas, we can see that urjjā-vrata is listed. It is to be understood that one follows the caturmasya vrata completely only if one honors urjjā during it. Some devotees are of the opinion that-"Because cāturmāsya vrata is not listed among the sixty-four angas of devotion, we will only follow the one month long vow of urjjā; we will not undergo the difficulty of observing the entire four month long vow." In this way, those persons who attempt performing bhajana, but who are unaware of the deeper meanings of the śāstras, remain in the indulgences of nondiscipline. Śrīman Mahāprabhu Himself observed cāturmāsya vrata while situated in many different places, and has thereby taught the practice by His own example. We cannot consider such persons, who are unable to follow the instructions that were enacted and preached by Mahāprabhu, to be part of the lineage of pure Vaisnavas.

This aṣṭakam which was written down by Śrīla Vyāsadeva is an ideal specimen amongst the educated world due to its philosophical analysis, its expert composition, and its wonderful excellence in revealing the essence of the Lord's līlās.

prakrta-sahajiyās are not qualified to taste the mellows of rāsa-līlā, therefore it is not possible to count them amongst the exalted worthy devotees. All we know regarding bhakti is transcendental to these three planes of material existence. Therefore, the understanding of rāsa-līlā or spiritual matters cannot be subjected to the realm of analysis or discussion that is confined to these three worlds. They think that matter can somehow become cit or conscious, and that by the power of one's sādhana it is possible to see Bhagavān with one's physical eyes—this is the opinion of the prakrta-sahajiyā. They say that just as bell-metal transforms into gold when mercury is added to it, similarly the

prakṛta or material body becomes aprakṛta or transcendental by the power of performing bhajana. They say that at such a time, one obtains the darśana of Bhagavān with one's own mundane eyes. Śrīla Sanātana Gosvāmi has thoroughly refuted these claims of the prakṛtasahajiyās in his book named Bṛhad Bhagavatāmṛta, as well as in his Dig-Darśini ṭīkā on Śrī Dāmodarāṣṭaka.

### Two Types of Darsana: Mentally Envisioning the Lord and Directly Seeing the Lord

Regarding these specific topics, it is necessary to seriously scrutinize Sanātana Gosvāmi's tīkā to the fourth and sixth verses of Dāmodarāstaka. Upon reviewing his understanding of these two verses, the prakrtasahajiyās think that Gosvāmipāda is primarily describing darsana, or seeing, with eyes that are dependent on mānasa-dhyana-darśana, or seeing Him within the mind's eye. But the specific purpose of the discussion is this-in Brhad Bhagavatāmrta Gosvāmipāda eventually does establish the superiority of Gopa-kumāra's darsana with the eyes, that is, those which are dependent on the darsana which arises from meditation on brahma. In it, Gosvāmipāda does not verify Gopa-Kumāra's darśana with the material eyes. It is described that only after Gopa-kumara became situated in the transcendental planets of Vaikuntha, did he have the Lord's darsana with his eyes. The material senses cannot have any position in the transcendental realm of Vaikuntha. Therefore the direct perception of proximity to the Lord felt by the gopas and gopis is in all ways aprakrta, or transcendental, and atindriya, beyond material sense perception. Beholding Him is not an affair that is directly perceivable by the mundane senses of the prakrta-sahajiyās.

### A Final Word on Kārtika vrata

Previously it was mentioned that Śrī Śrī Dāmodarāṣṭaka is to be sung and studied during the observance of urjja-vrata or Kārtika or Dāmodara vrata. Those who desire to please Lord Dāmodara during the month of Dāmodara must certainly read this Dāmodarāṣṭaka book daily in its entirety. This is the specific recommendation of Śrī Hari-bhakti-vilāsa. The various ways of observing Dāmodara vrata are indicated in the śāstras. Urjja-vrata comes in the middle of the cāturmāsya vrata: This period begins from either

the ekādasī, the dvādasī or the pūrņimā or full moon, and ends on the corresponding ekādāsī, dvādāsī or purņīmā. But these dates should not be observed if they touch or overlap one another. Sanātana Gosvāmi says—

if the tithis or lunar days of a vaisnava-vrata do not overlap each other, then they are observed. Therefore on the days of the beginning and conclusion of cāturmāsya vrata and urija-vrata, one should observe the tithis only if they do not overlap each other. The final opinion of Haribhakti-vilāsa is that the tithis should not touch after sunrise to begin the cāturmāsya vrata and the urija-vrata.

At this time, we must mention that the anga or limb of atma-nivedana is listed as one of the nine types of devotion which are counted among saranagati, the six forms of devotional surrender. Is it understood, then, that by performing atma-nivedana or self-dedication, the other five types of surrender are therefore unnecessary? The ultimate surren-

der among the six processes of *śaranāgati* is *ātma-nivedana*—by this being listed as such, it is understood that engaging in the other forms of surrender is also recommended for the *sādhaka*. Thus it is understood that one form of *sādhana* takes the form of several different aspects.

Due to the transcendental nature of Śrī Śrī Dāmodarāṣṭaka, it is necessary to study it every day not only during the month of Kārtika, but also during the entire four-month period of cāturmāsya. Furthermore, it is actually worthy to be studied every day of every month, year after year. Upon the pure chanting of Dāmodarāṣṭaka, Lord Dāmodara Himself becomes very pleased. With this goal in mind, I have compiled this volume with great care and attention.

In preparing the book for press, we are expressly grateful to our respected Pandita śrī-yuta Navīna Candra, a smṛti-vyākaraṇa-tīrtha Mahodaya. He was specifically helpful with his assistance in my render-

ing of the Bengali translation of the Dig Darśinī tīkā, plus the anvaya and the rest of the presentation. Moreover, the Dig-Darśinī tīkā was very hard for me to understand in a few places, and I could not fathom its meaning. In those instances, he personally undertook great pains to consult with the panditas of Navadvīpa and many other places, and thereby carefully ascertained the purport of those difficult passages. For this reason, I am especially grateful to him. Sanātana Gosvāmi's tīkā is published in some editions of the Hari-bhakti-vilāsa, in the 16th chapter. Comparing those, I have published the principal ślokas with the tīkā.

Even though we have conscientiously endeavored to produce a publication free of error, some or-

dara, Vṛndāvana tion free of error, some ordinary mistakes still remain in some places. These will be very easy to spot: hence there is no need to include a separate page of corrections.

During the period Gosvāmipāda was writing his tīkā, he quoted from some conclusions already written in his own Bṛhad Bhagavatāmṛta. We have added these verses in the form of footnotes. They are printed with their mula-ślokas along with explicit Bengali translations to facilitate the understanding of the readers.

In conclusion, this is my earnest prayer before the pure-hearted vaiṣṇavas: if they may study this book during cāturmāsya or urjja vrata and get the divine blessings of the Lord—then I will consider my labor successful.

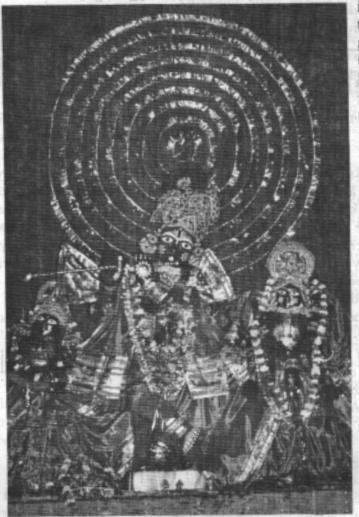

Śrī Śrī Rādhā-Dāmodara, Vrndāvana

# Śrī Madhvācārya

Excerpt from Mäyäväda Jīvanī

Om Viṣṇupāda Śrī Śrīmad Bhakti Prajñāna Keśava Gosvāmī Mahārāja

"Ānandatīrtha Madhvācārya"

Acyutaprekṣā—Vidyāśankara—Trivikramācārya— Padmanābhācārya

The famous Acyutaprekṣā was the ācārya or chief master among the Māyāvādīs at the time when Śakarānanda or Vidyāśańkara, Trivikramācārya, and Padmanābhācārya were the leading Māyāvādis who were widely preaching the Advaitavada or impersonalistic philosophy of Śańkarācārya. The sage Anandatīrtha Madhva appeared in south India, south Kanādā (Mangalūra), within the district of Udupīkṣetra, and seven miles southeast of Pājakā-ksetra in the house of an adept veda-vedanta brahmana with the surname of Madhyageha in 1160 śākā era. His mother's name was Vedavidyā. He established the Dvaitavāda or dualistic philosophy of the Vedanta, completely vanquishing the khanda-khanda arguments of the Māyāvādis. Madhvācārya had dialectic bouts on the scriptural meanings with all of the aforementioned ācāryas of the Māyāvādi sects. Just as Rāmānujācārya himself acted as the disciple of Yādava Prakāśa, Madhvācārya also accepted the role as a disciple of Acyutapreksa just to convert him to his own philosophical doctrine. Madhvācārya's uncommon learning and scholarship, his extraordinary dialectical expertise, and his unbreakable strength in bhajana were simply too much for Acyutaprekşa to overcome. Vidyāranya was also mutually expert in the imports of the sastras but Acyutapreksa could not renounce his doctrine and submit to either Madhvācārya or Vidyāraņya. But both Trivikramācārya and Padmanābhācārya submitted to Madhvācārya's śāstric understanding and were delivered from the Advaitavada or monistic, impersonalistic doctrine, and thus they both accepted initiation into the Vaisnava line of thought.

Trivikramācārya was a vastly learned ācārya of the Advaita doctrine. His son, Nārāyaṇācārya, became renowned for having written Madhva-vijaya and Maṇimañjarī.

Afterwards, Trivikramācārya himself became one of the principal ācāryas of the Madhva sampradāya or disciplic order. Therefore, he was an authority in both dvaita, dualism, and advaita, non-dualism, philosophies. Listening to the instructions Trivikramācārya imparted to Śrī Nārāyanācārya on the conclusion of scriptures he also became an authority on both Madhvācārya and Sankaracarya's philosophies. Thus, Srī Nārāyaṇācārya's books with their conclusive proofs regarding both Sankara and Madhva should be accepted as authoritative. Mani-mañjarī has been composed by the ācārya in the manner of the madhva sampradāya and should be accepted as such. In this way one can understand that Madhvācārya possessed tremendous influence and power as an ācārya to overcome two of Sankara's principal stalwarts. But conquered by the sastric import they were able to wholeheartedly embrace the mood of Vaisnavism with all of its humility and sublimity, leaving Māyāvāda for good. There might have been dying remnants of near dried-up streams of Māyāvāda in the hearts of neo-vaisnavites, but in the course of time Madhva's doctrine effaced the theory of Māyāvada everywhere.

The teaching of Śrī Madhvācārya is summarized in this short verse which is regarded by the members of his school as the correct view of his position in nine prameyas or principles:

śrī madhvaḥ prāha viṣṇum paratamam akhilām nāyavedyañ ca viśvam satyam bhedañ ca jīvān hari-caraṇa-juṣastāratamyañ ca teṣām mokṣam viṣṇavanghralābham tad-amala-bhajanam tasya hetum pramāṇam pratyakṣādi trayañcety upadiśati hariḥ kṛṣṇacaitanya candrah

Śrī Madhvācārya has said that:

- 1) Divine Vișnu is the highest of all truths.
- He is the supreme subject and truth mentioned in all the Vedas.
- 3) The world is true.
- Between Viṣṇu or Godhead and the jīva there are differences.
- The jīvas or individual souls are eternal servants of Śrī Hari.

- There are gradations of differences between mukta-jīvas or liberated souls and baddha-jīvas or conditioned souls.
- The manifestation of the function in conformity with the proper nature of the jīva is mukti or liberation.
- 8) Bhajana to the Supreme Personality, that is, śuddha-bhakti or pure devotional service is the cause of true liberation.
- There are three pramāṇas or methods of proof: pratyakṣa, direct perception, anumāna, inference, and śabda (Veda, heard revealed sound).

These are the nine prameya-tattvas or axiomatic truths propounded by Śrīman Madhvācārya that Śrī Kṛṣṇa Caitanya accepted that justified the descriptive title of Mādhva-Gaudīya or Brahmā-Madhvā-Gaudīya Sampradāya.

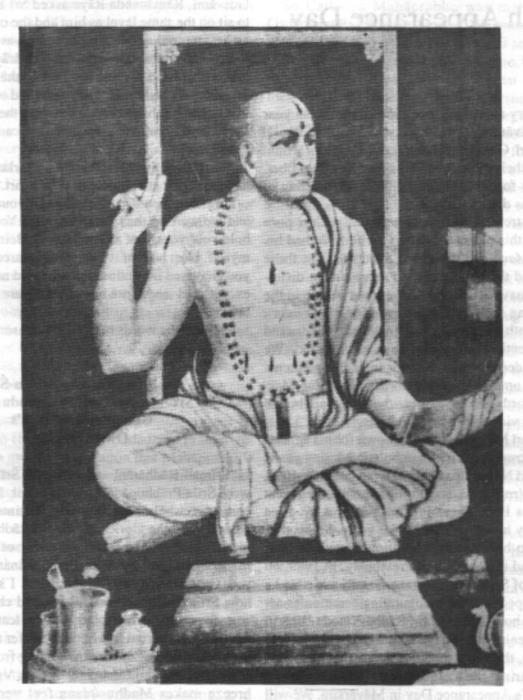

stant ad the immercust manifely assessed of motor Sri Madhvācārya 112 to stand mesong dad bong won it stales

On the Auspicious Occasion of

# Om Viṣṇupāda Aṣṭottara Śrī Śrīmad Bhakti Pramoda Purī Gosvāmī's 100th Appearance Day

On this very auspicious occasion of the 100th year of Tridandi Svāmī Parivrājakācārya Śrī Śrīmad Bhakti Pramoda Purī Gosvāmī Mahārāja, the editors would like to offer their most deep and sincere-hearted obeisances in the form of this puṣpāñjali, our offering of flowers, at his divine feet—

We are extremely fortunate to have such a pure Vaiṣṇava on this planet. And those who have had his personal darśana are still more fortunate. But those who have had the opportunity to serve such a distinguished Vaiṣṇava are the most fortunate people in the world. Serving such a Vaiṣṇava even for a lava-mātra or one-eleventh of a moment, then we can understand that all perfection, all realizations are assured. We should have deep faith and honor in such statements made by our uttama Vaiṣṇava Lords and Divine Masters. Their words are satya-sankalpa—they are bound to happen by virtue of their pure heart.

Śrīpāda Purī Mahārāja is well known for his appearances at parikramās or circumambulation during gaura pūrnimā in Śrī Navadvīpa Dhāma. Even last year, 1996, He came to Vrndavana, stayed for a month, then went to Jagannātha Purī. There in Purī a Matha has been established by him even in his elder years. So his tireless efforts to benedict the conditioned souls is both wonderful and incomparable. Previously, in 1989, on the opening of Śrī Rūpa-Sanātana Gaudīya Matha, he came and helped lead the inaugurating ceremonies establishing the holy Deities of Śrī Rādhā-Vinoda-Bihārījī with other senior members of the Gaudīya Vedānta Samiti. Also, there is a touching scene that happened last year during the celebration of Srī Caitanya Mahāprabhu's Appearance Day in Māyāpura. We will relate it now, and then present some of Śrīpād Purī Mahārāja's own words.

The Vice-President of Śrī Gaudīya Vedānta Samiti, Śrī Śrīmad Bhaktivedānta Nārāyana Mahārāja, appeared at the door of Śrīla Purī Mahārāja. Śrīla Purī Mahārāja called him in and told him to sit beside him on the bed. Out of humility, Śrīla Nārāyana Mahārāja sat on a lower seat below him. Of course, this is reminiscent of the scene in Caitanya-caritamrta where on the first meeting of Rāmānanda Rāya and Rūpa Gosvāmī, Rāmānanda Rāya asked Śrī Rūpa Gosvāmī to sit on the same level as him and the other Vaisnavas as he inquired about the plays he was writing. Śrīla Rūpa Gosvāmī also refused...Śrīla Nārāyaņa Mahārāja rubbed his head on Śrīpāda Purī Mahārāj's hand and asked for his blessings. Then he pulled out some books that he had published and put them in the hands of Śrīla Purī Mahārāja who then remarked, "I cannot read these. I am too old."

Śrīla Nārāyaņa Mahārāja remarked, "You don't have to. They are already in your heart.

Do you remember when I was a young brāhmācāri and we were in the Gangā together. You asked me to hold your water pot as you bathed. Being in the water myself, I lost hold of it and it disappeared...At that time you chastised me and said that I could not do anything except read and write books...Here are some of those books..."

Such are the words of a Vaişņava...satya-sankalpa...

### In Om Vişņupāda Aşţottara-Śata Śrī Śrīmad Bhakti Pramoda Purī Gosvāmī Mahārāja's Own Words...

"Śrīmatī Rādhārāṇī and Her own Śrī Rādhā-kuṇḍa were Śrīla Prabhupāda's life and soul. He used to become overwhelmed with loving sentiments whenever he described the glories of Śrīmatī Rādhārāṇī and Her merciful nature. The collection of verses called Rādhārasa-sudhānidhi, by Śrīla Prabodhānanda Sarasvatī, was very dear to Śrīla Prabhupāda. I still remember how Śrīla Prabhupāda's voice would choke in loving ecstasy and his eyes would become tearful as he was reciting verses from that book. ("I offer my obeisances in the direction of the breeze coming from the stirring of the garment of the daughter of King Vṛṣabhānu. That breeze makes Madhusūdana feel very satisfied.") Equally dear to him was Vīlāpa-kusumāñjali, by Śrīla Raghunātha Dāsa Gosvāmī. He interpreted for us with

deep feelings of love many such scriptures and verses Prabhupada giving a lecture at the bank of Śrī Rādhāglorifying Śrīmatī Rādhārānī. His extreme attachment Lalitā Kunda which was published in the contempofor the lotus feet of Srīmatī Rādhārāṇī is expressed in rary weekly devotional magazine Gaudīya. So many his own name Vārşabhānavī-Dayita Dāsa ("servant of tents were set up there that it looked like a little town. the Beloved of Śrīmatī Rādhārāṇī, Kṛṣṇa"). ("O What a beautiful sight it was! Rādhārāņī, why should I keep this life if Your are not merciful to me? What need is there for me to reside in covered the place of pilgrimage where Śrīla Rūpa Vraja? O lotus-eyed One, without Your mercy, I do not Gosvāmī saw Śrī Gopāla in the village of Sati-garā in want Kṛṣṇa, the killer of the demon Baka."- Vilāpakusumāñali)

Every year, many devotees, following in Śrīla

to observe Kārtika vrata with great earnestness and austerity, and he used to spend his time in the holy Dhāma absorbed in deep meditation in a mood of separation. The memories of those times we spent with him observing Kārtika vrata are still inspiring us to

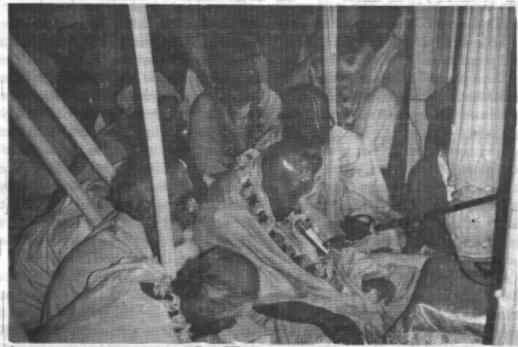

Śrīla Bhakti Pramode Purī Mahārāja speaking at the opening ceremony of Śrī Rūpa Sanātana Gaudīya Math, Vrndāvana, Kārtika Purnima 1988.

go on with our spiritual lives. I remember in 1932 Srīla Prabhupāda circumambulated the entire perimeter of the holy Dhāma of Vraja-mandala on foot in the association of many, many devotees, starting his journey on the 9th of October, the appearance day of Srī Madhvācārya. At every place of Kṛṣṇa's pastimes, he himself described those pastimes. At the same time, for the benefit of devotees who came from many different regions, he saw to it that lectures were given in various languages. At the meeting place of Śrī Rādhākunda and Śrī Śyāma-kunda, in a big assembly of devotees, including many Vrajavāsīs (residents of Vraja Dhāma) and many scholars, Śrīla Prabhupāda gave his interpretation of Śrīla Rūpa Gosvāmī's Nectar of Instruction in Hindi. I also remember a photograph of

On the 29th of October, 1934, Śrīla Prabhupāda dis-Mathura. We were fortunate to be with him in 1935, when Śrīla Prabhupāda observed Śrī Dāmodara vrata on the bank of his beloved Śrī Rādhā-kunda, starting Prabhupāda's footsteps, would go to Mathurā Dhāma from the 8th of October. Every day he gave lectures on

Śrīmad Bhāgavatam, Śrī Caitanya Caritamrta, Upanisads. and other holy scriptures. Every day he would circumambulate Srī Rādhākunda and would hear or talk about the eight daily pastimes (asta-kāliya līlā). At this time, to properly serve Srī Vraja-

mandala, he started a regular meeting for the sake of preaching the glories of Śrī Vraja-Dhāma (Śrī Vraja-Dhāma Prachārinī Sabhā)..."

Therefore, we offer our most humble obeisances unto the lotus feet of Śrī Śrīmad Bhakti Pramoda Purī Gosvāmī Mahārāja and pray that he keep his blessings on us so we may please all the Vaisnavas as he has pleased them with his illustrious loving devotional service. jaya om visnupāda paramahamsa paravrajācārya astottara-śata Śrī Śrīmad Bhakti Pramoda Purī Gosvāmī Mahārāja ki jaya!

> -The Editors on behalf of the Rays of the Harmonist

# Mathurā

First published in the Harmonist Śrīla Bhaktisiddhānta Sarasvatī Thakura

In the śāstras the month of Kārtika is declared to possess the greatest significance in connection with the practice of devotion to Śrī Śrī Rādhā-Dāmodara. This month is sacred to Dāmodara and should be spent in whole-time service in the holy city of Mathurā.

Śrī Kṛṣṇa was born at Mathurā. The modern city occupies practically the site of ancient Mathurā on the river Yamunā. About six miles to the north of Mathurā is Vṛndāvana and about seven miles to the southeast is Gokula. All the three places are located on the banks of the Yamunā, Mathurā and Vṛndāvana being on the western and Gokula on the eastern bank of the river.

After His birth, which took place in the middle part of a dark and tempestuous night, Śrī Kṛṣṇa was immediately taken to Gokula by His father Vasudeva, who crossed the Yamunā, which was then in flood, wading on foot. Vasudeva and his wife Devaki had been confined in a strongly guarded prison by King Kamsa. Vasudeva easily got out of the prison unobserved and performed his journey to Gokula and back. He left the newborn baby at Gokula in the home of Nanda and brought back with him the newly born daughter of Yaśodā, before the close of the night.

When He was twelve years of age Kiśora Kṛṣṇa came to Mathurā from Vṛndāvana, where He was then living with Nanda and Yaśodā, being ordered by King Kaṁsa to attend a sacrifice at his capital. Śrī Kṛṣṇa accordingly came to Mathurā with Baladeva. He killed Kaṁsa, released His parents from captivity and lived at Mathurā with them for some years. The city of Mathurā was then beleaguered by King Jarāsandha. It was finally given up by Śrī Kṛṣṇa who then made Dvaraka His capital.

These events are described in detail in the Śrīmad Bhāgavatam and other Puranas.

Dāmodara is the name of Kṛṣṇa. While an infant, Kṛṣṇa had submitted to be bound by Yaśodā to a wooden husking-stand by means of a cord tied round His belly. 'Dāmodara' means literally 'one with the cord encircling his belly'.

Strict asceticism is enjoined upon those who observe the *Urja vrata* during the month of Kärtika at the holy

city of Mathurā. They have to spend the whole day and night in discourses and chanting of the Name of Kṛṣṇa in the company of devotees. Such strict observance of the Kārtika *vrata* with faith in the company of pure devotees produces real inclination to the service of Śrī Kṛṣṇa.

But the rules enjoined by the śāstras may be outwardly followed during the month of Kārtika in the holy city of Mathurā without a person being blessed with the rare inclination to the service of Śrī Kṛṣṇa. Such mishap does not prove the śāstras to be wrong.

Association with the pure devotee is possible and effective only by his causeless grace. Residence in Mathurā is effected by the mercy of the pure devotee. Mathurā is superior to Vaikuntha. Vaikuntha does not descend to this world. Mathura has greater power of magnanimity and displays a higher manifestation of the activities of the Absolute than Vaikuntha. But we must suppose that it is possible for any person to be eligible for living at Mathurā in the same way as one lives on this mundane plane. In order to attain the eligibility for residence at Mathurā it is necessary to practice association with the sādhus, chanting of the Holy Name, listening to the Bhagavatam and the worship of the Lotus Feet of the Holy Image with spiritual faith. Those who are helpers in such a function in any way also perform the function of sādhus.

Residence at Mathurā is no doubt the adored object of our spiritual endeavors. But we also know that Kamsa was a resident of Mathurā. Did Kamsa thereby obtain the fulfillment of worshipful service? Kamsa desired his own pleasure instead of the pleasure of Kṛṣṇa. He wanted to misappropriate the pleasures that belong properly only to Kṛṣṇa. Kamsa attained the state of inactive self-pleasure as the reward of being killed by Hari. He did not attain the plane of intimate service of Śrī Kṛṣṇa in the realm of Mathurā, although he had been to all appearances a resident of Mathurā.

One finds himself in the real Mathurā through one's pure serving disposition. Kamsa tried not to serve but to enjoy Mathurā. But Mathurā is the plane of unalloyed spiritual existence in which Kṛṣṇa manifests Himself in His Own Form to the serving consciousness of his pure devotees. Mathurā is possessed of the quality of perfect spiritual initiative. Mathurā is not any mundane country which possesses no consciousness. We can practice our enjoying mood towards inanimate mundane countries. But if we try to live in Mathurā in that manner we miss the experience of residence in

Mathura are enabled by virtue of their discipleship of of Krsna and there can be no entity who does not serve Mathura to serve in the Mathura of their pure hearts Krsna and no experience except the realization of His the manifestation of the birth of Krsna.

tive function that displays itself at Mathurā has no relation to any form of mundane activity or inactivity. The pure cognition is absolutely selfcontained in its manifestation. This cognition is indivisible. Our former Master Śrīla Mādhavendra Purī has sung the glory of Mathurā in his famous couplet: "There is Mathura in the ear. Mathurā in the mouth. Mathurā in the eye, Mathurā in the heart, Mathurā now and here, Mathura, only Mathurā, exceedingly sweet, yes most sweet."

The repetition of the Name of Mathurā in the verse of Śrīla Purīpāda points to the identity of Mathurā with the heart of the pure devotee and also to

Śrīla Bhaktisiddhānta Sarasvatī Gosvāmī Prabhupāda

is not subject to the processes of birth, death or worldly existence. Mathurā is the Guru and object of our worship, the Eternal Realm of Kṛṣṇa. Mathurā is the summum bonum.

The denizens of Mathura are the servitors of Kṛṣṇa. Dāmodara.

Mathura, Who is an object of worship. Those who serve Here in Mathura everything is engaged in the service service. Every tiny creeper, every little blade of grass On the plane of Mathura the cognitive manifestation of Mathura occupies a position of superiority to myis not the mere relative mundane function. The cogni-self. Every one of them is my Guru, the servant of my

> Krsna. If one's judgment reaches this point, only then it is possible for him to be a resident of Mathura. Residence at Mathurā means the attainment of eligibility to serve all those entities who are eternally engaged in the service of the nativity of Krsna.

Śrī Māyāpur is identical with Mathurā, At Mathurā the Lord of Vaikuntha, who is not subject to mundane birth, manifest His eternal transcendental nativity.

People of this world perform the worship of Māyā at the close of the rainy season. Māyā means that power by which one is enabled to measure or comprehend an entity of this mundane world by one's defective faculties. This function is performed towards

the fact that Mathura is a spiritual entity and the object the shadow of the Reality. This measuring propensity of our worship. The heart that is identical with Mathura is the root cause of all our miseries. Our unserving disposition is responsible for our inclination to engage in such activities. Māyā dresses us up as imaginary lords of this phenomenal world. But Yogamāyā makes us spiritual servitors of the Divine Pair, Śrī Śrī Rādhā-

# Bhaktivinoda Ṭhākura & Gadādhara Paṇḍita's Disappearance

Śrīla Bhaktivedānta Nārāyaṇa Mahārāja

Holland 4th July, 1997.

Today is the auspicious day of the disappearance of Śrīla Bhaktivinoda Thākura and also of Śrīla Gadādhara Paṇḍita. We should glorify them and adopt the teachings and everything of Śrīla Bhaktivinoda Thākura, especially the characteristics of his bhajana. In this yuga he is like Bhagīratha who brought the Ganges River in India. So Śrīla Bhaktivinode was like that. The bhakti current was dried but Bhaktivinoda Thākura again brought it in India and preached over the whole world.

Bhaktivinoda Thakura was a transcendental personality and we are not, so how can we describe all his glories? Only a transcendental person can touch the glory of the transcendental. However, we have heard something from our Gurudeva, other Vaisnavas, and from authentic books. All have told that he was Saptama Gosvāmī, Seventh Gosvāmī. After Sad Gosvāmī up to Bhaktivinoda Thakura no one has taken this upanama [subsidiary title] of Saptama Gosvāmī. Only learned persons and devotees could see the glorious activities of Śrīla Bhaktivinoda Thākura and they gave him this upanāma of Saptama Gosvāmī. If Śrīla Bhaktivinoda Thakura had not come at that time, I think that all the teachings of pure Gaudīya Vaisnavism would have been lost to the ocean forever. He brought all things to light again after a period of darkness for Gaudīya Vaisnavism.

At that time sahajiyās used to give a siddha process—siddha praṇālī [direct method of receiving one's siddha deha or spiritual body]—and gave siddha deha to all. But those persons were not even devotees—they didn't know any Gaudīya Vaiṣṇava philosophy, sadācāra [proper moral conduct], or anything. They would go to their guru, any sahajiyā bābājī, who would give them siddha deha and siddha praṇālī. But they had misconceptions about Caitanya Mahāprabhu's teachings: that to be with a wife of another person and go to Vṛndāvana with her and making children, thinking this was

Gaudīya bhajana. These bābājī gurus would tell, "You are gopī, this is siddha deha. O Come on! Come on! I am giving you siddha deha and siddha praṇālī." They were giving these things to people who knew nothing, not even A-B-C-D of any teachings of Caitanya Mahāprabhu. These disciples were still thinking that they were this body, not knowing that they are soul, eternally part and parcel and servant of Kṛṣṇa. They knew nothing, not even how to clean after passing stool! Nothing! But they were given, at that time, siddha deha and siddha pranālī—that they were "gupī". What is "gupl"? They used to think that they were lover and beloved-but in this world, like this! So they would conclude, "Let us collect any lady and we will be with her and enjoy." And this worldly prema they accepted as Śrī Caitanya Mahāprabhu's philosophy!

To earn their maintenance they would follow the procession of the dead body of a rich man and do kīrtana. For this they would receive some rupees. When a rich person would die, his family would go to the Vaisnava jāti [community] and collect some persons to join the funeral procession. These so-called 'Vaisnavas' would sing Hare Kṛṣṇa Hare Kṛṣṇa Kṛṣṇa Hare Hare, Hare Rāma Hare Rāma Rāma Rāma Hare Hare, but singing in such an artificial way that not one word of Kṛṣṇa was coming out. They would follow that dead body and receive some rupees for that. In this way they would do kirtana. The family of that dead person would be so pleased, "O very good, very good!" They would give some rupees to these 'Vaisnavas' who were drinking wine, taking flesh and fish also, no harm. These people were called Vaisnavas!

All learned and educated persons used to have so much aversion for this type of behavior and they would not come to the Gaudīya Vaisnavas. So Bhaktivinoda Thakura was the first person to introduce the philosophy of Śrī Caitanya Mahāprabhu in learned society. Then all devotees were asking, "What is the Gaudiya Vaisnava philosophy of Śrī Caitanya Mahāprabhu? What is transcendental love and prema?" So Bhaktivinoda Thākura is Saptama Goswāmī. Like Bhagīratha who brought the Ganges in India. Bhaktivinoda Thākura brought Bhakti Gangā in this world. Again all became inspired in this Gaudiya Vaisnavism. If Bhaktivinoda Thākura had not come, we would not have joined this mission. Never! If Swamījī had not come and had not gone to Śrīla Bhaktisiddhānta Sarasvatī Thākura, and if Sarasvatī Thākura had not come from Bhaktivinoda Thākura,

then where would we be? So all our good fortune is coming from Śrīla Bhaktivinoda Thākura. All that he preached was quite pure. Some say that he had not taken dīkṣa from Jagannātha Dāsa Bābājī Mahārāja nor did he take bābājī veśa [dress of a bābājī] from anyone. He took himself bābājī veśa and Śrīla Bhaktisiddhānta Sarasvatī Thākura also did not take sannyāsa from anyone.

one so they are not bona fide in the line of Caitanya Mahāprabhu. They tell it out of ignorance, lacking intelligence. They don't know what is bhagavat paramparā. guru paramparā and all these things. Bhaktivinoda Thākura has given a very clear explanation of Gaudīya Vaisnavism in Jaiva Dharma, his last book, telling very clearly how siddha deha is given and who is qualified to receive it. In his previous book Bhajana Rahasya he has written a very detailed and deep account of the proper method of bhajana. Those who want to enter into the bhakti realm should try to follow this Bhajana Rahasya and Jaiva Dharma, His books are all like this. We should begin by trying to serve the first

śloka: ceto darpana mārjanam bhava mahādāvāgni nirvāpanam. Then we should follow and practice the second śloka: nāmnām akāri bahudhā nija-sarva-śaktis. Then the third: trnād api sunīcena taror api sahiṣṇunā. Be like this and if you practice successfully, then you will come to the fourth śloka: na dhanam na janam. You should be detached from worldly desires and worldly tastes. Then when you will be pure, al-

ways chanting and remembering without any disturbance, the fifth will come: ayi nanda-tanūja kinkaram. This is the beginning of the appearance of siddha deha. "Who am I? I am eternal servant of Kṛṣṇa. In what type of service?" Everything is in our ātma in seed form; the potency of bhakti and our full svarūpa are there in seed. With water, air, and light, a seed will sprout: leavès

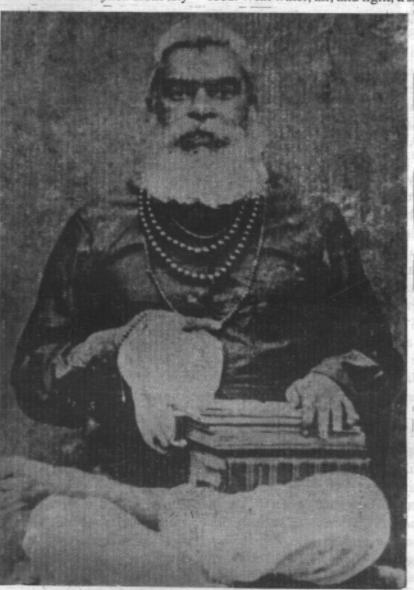

Śrīla Bhaktivinoda Thākura

and so many branches will come, then flowers and mañjaris, and after that fruits will also come. Everything is in the seed of that creeper. When it will be nourished by the air. water, sunlight and all these things, then it will sprout, otherwise not. So this fifth śloka comes with jīva svārupa and after that comes the sixth: nayanam galad aśru dhārayā, vadanam gadgada ruddhayā girā. pulakair nicitmm vapuh kadā, tava nāma grahane bhavisyati. When one realizes the nature of the ātma, he will see that he is eternal servant of Krsna and will no longer maintain worldly attachments. At that time mercifully the svarūpa śakti will maniiest hlādinī and

samvit in the heart of that devotee. Then he will begin to weep, he will roll down on the earth upon taking the names of Kṛṣṇa like Agha-damana, Yaśodā-nandana! He Nanda-sūno! Where you are? Sometimes he will see Him in a flash and at once he will run towards Kṛṣṇa, and Kṛṣṇa will go out of sight, then he will be rolling down feeling separation. If someone is not feeling separation for Kṛṣṇa, then siddha deha will not come.

Siddha deha will come at that time, not before this. So if anyone is taking their siddha deha artificially, they will go to hell, like lakhs and lakhs of bābājīs in Vṛndāvana and Rādhā-kuṇḍa. They are only giving birth to children and doing nonsense things.

We know one of the brothers of Bhaktisiddhanta Sarasvatī Gosvāmī Thākura, the son of Srīla Bhaktivinoda Thakura. He saw himself as the son of Kedarnātha, not of Bhaktivinoda Thākura, and accepted that physical body as Śrīla Bhaktivinoda Thākura. But Śrīla Prabhupāda, Śrīla Bhaktisiddhānta Sarasvatī Thākura, never had this vision. He saw themselves as associates of Krsna, Rādhā and Śrī Caitanya Mahāprabhu, not that his father was blood and flesh. But all his other sons had a material view of him and saw themselves as the children of Bhaktivinoda Thäkura. Really, only Śrīla Bhaktisiddhānta Sarasvatī Thākura followed the path of Srīla Bhaktivinoda Thākura. And what Bhaktivinoda Thākura taught, Śrīla Prabhupāda totally embraced and followed. So only Śrīla Bhaktisiddhānta Sarasvatī Thākura is the disciple of Srīla Bhaktivinoda Thākura.

Our goal is siddha deha. But what is siddha pranālī? Who started it? From where it came and when? Who started it? Śrīla Sanātana Gosvāmī and Rūpa Gosvāmī—they are Sanātana Gosvāmī, Rūpa Gosvāmī, not bābājī! No one calls them "Rūpa Bābājī and Sanātana Bābājī. Śrīla Raghunātha Bābājī." And who originated this siddha pranālī and what is it? Siddha pranālī is Śikṣāṣṭaka, starting with the first śloka. First you should know that you are eternal servant of Kṛṣṇa, of Śrī Caitanya Mahāprabhu, Nityānanda Prabhu. Then follow trnad api sunicena, becoming detached from worldly attractions, and always chanting and remembering twenty-four hours in the guidance of a very qualified Vaisnava. tam nāma rūpa caritādi sukīrtanānusmrtyoh kramena rasanā-manasī niyojya, tisthan vraje tad-anurāgi-janānugāmī, kālam nayed akhilam ity upadeśa-sāram. This is siddha pranālī. Raghunātha Dāsa Gosvāmī has also told this siddha pranālī in Manah Śikṣā. All these instructions are this praṇālī.

Without accepting all these stages of development, it is bogus to tell others, "O you are gopī, you are Lalitā Gopī, you are Viśākhā Gopī." There is no history telling the origin of this siddha praṇālī. It is not part of our culture nor is it found in the teachings of Caitanya Mahāprabhu. Real siddha deha and siddha praṇālī come from this: from śraddhā to niṣṭha, śraddhā, then guru karana, guru bhajana, guru seva, and after that,

bhajana praṇālī—śravaṇam, kīrtanam, viṣṇusmaranam, pāda sevanam, arcanam, vandanam, dāsyam, sakhyam, ātma nivedanam; or sādhu saṅga, nāmakīrtana, bhāgavat śravaṇa, maṭhurā-vāsa, śrī mūrtira śraddhāya sevana. These are the pro-cesses which we'll have to follow. Then Kṛṣṇa and Śrīmatī Rādhikā will mercifully give us this siddha deha.

In Śrīmad Bhāgavatam it is told: Nārada took mantra from Sanaka, Sanandana, Sanātana. He left his dying mother and went to the dense forest. There he took bath, sat down very quietly and began to chant that mantra. We don't know how many years he practised until Kṛṣṇa suddenly appeared in his heart and then at once vanished. Nārada was weeping so much, so much weeping. A voice from the sky came and said, "Nārada, I will not give you darśana again in this material body. You should go on chanting, always remembering and glorifying My pastimes. When death will come, you will put your feet on the head of death and you will be liberated."

Nārada began to follow this instruction, always chanting, remembering, and playing on the yantra called his vinā: rādhikā-ramaṇa-nāme...nārada muni bājāya vinā, rādhikā ramaṇa nāme. Like this: yaśo-matīnandana vraja-bara-nāgara, gokula rañjana kāna...gopī-parāna-dhana, madana- manohara, kāliya-damana-vidhāna...Like this, he was always singing Kṛṣṇa's glories in his own songs. After so many years, death came. At once he received his siddha deha. And that siddha did not use vimān or airplane or anything, no airplane like in the case of Dhruva. Nārada was so powerful that he could go anywhere in this world by his transcendental body. This is siddha deha.

It is not such a cheap process that one can come to Gurudeva and receive siddha deha in exchange for some small donation! Gurudeva will tell, "Give me some dakşinā, at least five rupees, and become my disciple now. I will be the Gurudeva of so many sisya." Overcome by this temptation such gurus like these bābājīs giving siddha deha simply go to hell with their disciples. So we should try to know all the processes that Bhaktivinoda Thäkura has described. There will be śravana daśā, varana daśā, apana daśā, bhāvapana daśā, and then finally sampatti daśā when this siddha deha will come. First in śravana daśā you will have to hear from a bona fide Guru, Śrīmad Bhāgavatam, Caitanya-caritamṛta, all the philosophy of Rūpa Gosvāmī, everything. In śravana daśā there are so many things to learn and practice.

told: who you are, what is your name, not of this body but of that transcendental body. Guru knows these things. If he does not know but he tells by kalpanā or imagination, then it is false. So Guru knows all these things-who you are, what is your name, what is your relationship with Kṛṣṇa, what is your relationship with Śrīmatī Rādhikā and the gopīs, what is the name of your father, mother, what is your service, what your beautiful rūpa looks like, and where you live-Rādhākuņda, Jāvat, Nandagram or Varsānā. You are daughter of Vrsabhanu or anyone else and after that what is your aghya? Aghya means what is the service of Rādhā and Kṛṣṇa conjugal and pālya dāsī bhāva. You'll have to hear and then practice. This is śravana daśā. Not that you go to your guru and he immediately told that you are a very beautiful gopī and your name is Lalitā, and this is siddha pranālī. We don't know who began this siddha pranālī. At the time of Viśvanātha Cakravartī Thākura, was he called "Viśvanātha Thākura Bābājī?" At that time the process of giving this bogus gopī bhāva did not exist. So we should come in line with the real process. This was the main object of Śrīla Bhaktivinoda Thākura.

Bhaktivinoda Thakura's teachings are contained in only these two lines:

kṛṣṇera samsāra kara chādi' anācāra jīve dayā kṛṣṇa-nāma sarva-dharma-sāra.

What is this? This is the essence of all the teachings of Veda, Vedānta, Upaniṣāds, Bhagavad Gītā, Purānas, Sruti, Smrti, Pañcaratra. What is the meaning of jīve daya? It means mercy to the conditioned souls. What is that mercy? Bhaktivinoda Thākura has explained what is jīve dayā. If you are successful in helping any conditioned soul to leave his worldly moods and to turn towards Kṛṣṇa's service, this is the best dayā or mercy to any conditioned soul. It is more significant than building lakhs and lakhs hospitals and universities, or giving lakhs and lakhs dollars in charity. This jīve davā is most special and only a realized soul can give it. How we can attain it? Only by nāma: harer nāma harer nāma harer nāma eva kevalam. Name is Himself Kṛṣṇa. And in the association of very bona fide guru and Vaisnavas we can learn to take pure name. Otherwise, we cannot take pure name or achieve pure suddha bhakti.

What is śuddha bhakti? Raganuga bhakti is śuddha bhakti. We think that this vaidhī bhakti is śuddha bhakti,

In śravana daśā eleven attributes of the svarūpa are but it is not. Never! A spontaneous love of Kṛṣṇathis is raganuga bhakti, śuddha bhakti. We are practicing that. And when we will practice and perfect it, then it is rāgātmikā prema. When we are using all our senses to cultivate bhakti, rāgātmikā prema, it is called rāgānugā. And when we accept that mood which Rūpa Gosvāmī possesses in his heart, then it is called rūpānugā. What is Rūpa Gosvāmī's mood?-palya dāsī of Śrīmatī Rādhikā. This is the only path for the conditioned souls. We do not have the right to become Lalitā, Viśākhā. This position is beyond the limit of conditioned souls. We can follow Rūpa Gosvāmī and Rūpa, Rati, Lavanga Manjarī and all manjarīs. But sahajiyā bābās tell, "O you are Lalitā. I am Lalitā." This is a type of māyāvāda, that is, mono-ism. Don't try to enter these things artificially. Don't do nakala, imitation. Come in the process given by Śrīla Bhaktivinoda Thakura and elaborated on by Śrīla Bhaktisiddhānta Sarasvatī Thākura.

> We can follow Rūpa Gosvāmī and Rūpa, Rati, Lavanga Manjarī and all mañjarīs. But sahajiyā bābās tell, "O you are Lalitā. I am Lalitā." This is a type of māyāvāda, that is, mono-ism. Don't try to enter these things artificially. Don't do nakala, imitation. Come in the process given by Śrīla Bhaktivinoda Thākura and elaborated on by Śrīla Bhaktisiddhānta Sarasvatī Thākura.

Śrīla Bhaktivinoda Thākura foretold that in the near future so many hundreds of thousands of western devotees would come with śikhā and tulasī mālā. They would meet with the Indian devotees and together chant, hari bol, hari bol! gaura premānande! hari bol! They would chant: Hare Kṛṣṇa Hare Kṛṣṇa Kṛṣṇa Kṛṣṇa Hare Hare, Hare Rāma Hare Rāma Rāma Rāma Hare Hare. And then this pure mission of Śrī Caitanya Mahāprabhu started by Śrīla Bhaktivinoda Thākura would spread over the whole world. Here is the root of all preaching. So we are indebted to Śrīla Bhaktivinoda Thākura, really.

Gadādhara Prabhu is not only the associate of Caitanya Mahāprabhu, He is also Śrīmatī Rādhikā.

Toay is also the auspicious day for Śrīla Gadādhara Paṇḍita. Gadādhara Prabhu is not only the associate of Caitanya Mahāprabhu, He is Himself Śrīmatī Rādhikā.

Kṛṣṇa took the golden beauty of Śrīmatī Rādhikā and came in the form of Caitanya Mahaprabhu Gauracandra. Actually He is Krsna, coming only to satisfy His three moods, śrī rādhayah pranaya mahimā kidrśo vānayaivā...and to sprinkle the mercy, to give that prema to all jīvas here, because He is so merciful and He is so rasika. rasika-śekhara kṛṣṇa parama karuna e dui hetu, He was merciful and that is why He is giving kṛṣṇa-prema to the jīvas. But what kind of kṛṣṇa prema? prema śrī—the beauty of bhakti. What is that beauty of unnatojjvala-rasām sva-bhakti-śriyam? That is the goal of Rupa Gosvāmī. tambola...Like this, he is giving Srīmatī Rādhikā's confidential service. We are qualified only to enter this. We cannot become Lalitā, Viśākhā, Citrā, Candrāvalī, and all. We are not like that. So if Kṛṣṇa took the mood and beauty of Rādhikā, then Rādhikā was left like zero? No! He was only practicing how Śrīmatī Rādhikā acted in meeting and in separation: how She was happy in serving Krsna and how She was feeling so much separation when Krsna used to go out cow-herding or when He went to Mathurā and Dvārakā or if Śrīmatī Rādhikā was in māna, jealous anger. Sometimes Kṛṣṇa used to have māna also.

In these pastimes of Caitanya Mahāprabhu Gadādhara Prabhu was always watching very carefully to insure that Kṛṣṇa was playing Her role correctly. If he detected any defect, any loop or hole, He used to rebuke Kṛṣṇa and teach Him, "This is My mood." Caitanya Mahāprabhu entered this mood of Śrīmatī

Rādhikā when He returned from Gaya and was playing the role, "O Kṛṣṇa , where You are?"

> ayi dīna-dayārdra nātha he mathurā-nātha kadāvalokyase hṛdayam tvad-aloka-kātaram dayita bhrāmyati kim karomy aham

> > (Cc.M. 4.197)

There is also one śloka which Mādhavendra Purī used to recite: he kṛṣṇa! he capala! he karunaika sindhu! Or in Śrīmad Bhāgavatam, he nātha! he ramaṇa! he preṣṭha! kvasi kvasi mahabhuja kṛpānaya vyasvysate sakhe dāsa (also Cc.A. 6.71) ...Like this.

Gadādhara Pandita was Caitanya Mahāprabhu's friend from boyhood. They used to play together haked in the fields of Navadvīpa. Later when They were reading in school, eathshala, and when Mahaprabhu returned from Gaya, They were companions. When Caitanya Mahāprabhu took renounced order and gave up His worldly life, They were associated and went to Jagannātha Purī together. In Purī Gadādhara Pandita vowed, "I will never give up this holy land of Jagannātha Purī." But when Caitanya Mahāprabhu was going to Vrndavana, He wanted to give up his promise of ksetra sannyāsa. Caitanya Mahāprabhu took an oath on His own head, "Don't go. You should stay here." Actually, Caitanya Mahāprabhu thought to Himself, "I should go alone to Vrndavana. Otherwise if Gadādhara will come with Me, then all will know that I am Kṛṣṇa." He was fearing that His real identity would be revealed by Gadādhara's presence. Gadādhara Pandita had accompanied Him up to a village in Orissa where there was a very big river. Here Mahaprabhu stopped Him from coming further, "You should not come with Me from here. You should stop here. I'm giving You oath on My head." Gadādhara Pandita fell faint and Mahaprabhu, being cruel-hearted, nistura, went on alone to Vrndavana with two unknown brahmanas.

When Mahāprabhu returned to Purī, He would be with Gadādhara Paṇḍita at Gopinātha Temple, Toṭa Gopinātha. Once Gadādhara Paṇḍita was reciting Śrīmad Bhāgavatam to Him. At once Caitanya Mahāprabhu stood up and told, "Gadādhara, I want to give You something that is very near and dear to Me." "I want to take." He told, "Remove some sand from here." Gadādhara moved a little sand away and there was Gopinātha! A very beautiful deity came from the

sand and He gave it to Gadādhara Paṇḍita. He told Him , "This is My heart. You should always worship this deity." And thus He began to worship. At once Caitanya Mahāprabhu stood up and told, "Gadādhara, I want to give You something that is very near and dear to Me." "I want to take." He told, "Remove some sand from here." Gadādhara moved a little sand away and there was Gopinātha!

Once Nityānanda Prabhu came bringing some cloth and very fine rice and He gave to Gadadhara. He said, "You should make preparations of rice, sak, and all other things." Gadādhara Pandita was so expert in cooking because He was Rādhikā and everything She cooks is more than nectar. Very quickly He prepared the rice of Nityānanda Prabhu and He gave that vastra, cloth, to Gopinātha. He took some tetula patta, tamarind leaves, and cooked a very good rasala from that. Then he took some forest sak, green leaves, and made such a beautiful sabjī. After He offered these and Nityānanda Prabhu was about to take prasādam, at once Caitanya Mahāprabhu came and said, "O, You are cheating Me? Why You did not invite me? And You and Nityananda are going to take alone? I will also take māhāprasādam." Then He sat down with Nityānanda Prabhu. They took prasada together and were very satisfied.

After some time Gadādhara Pandita was again reciting Srīmad Bhāgavatam to Mahāprabhu. What section were They reading? When Kṛṣṇa disappeared from rāsa-līlā. Mahāprabhu and Gadādhara Paṇḍita were both singing and weeping with tears, tava kathāmrtam tapta-jīvanam, kavibhir īditam kalmaṣāpaham, śravana-mangalam śrimad ātatam, bhuvi grnanti ye bhūri-dā janāh (S.B. 10.31.9). Gadādhara Prabhu recited in such a mood of separation that Mahāprabhu's heart was melted. He began to weep. Suddenly He ran toward the temple, went to Gopinatha and mixed in Him. Gadādhara Prabhu was waiting for Caitanya Mahāprabhu to return but He never returned, never returned, Gadādhara Paṇḍita fainted and fell down rolling on the earth. "O Mahāprabhu, where did You go? You've left us!"

In the mature stage of prema, māhā-viraha agni comes, like koti koti pralayāgni. At the time of devastation the whole world is burning in that fire coming from the third eye of Śankara. The fire of separation is lakhs and lakhs times greater than that; it is very painful. One moment of separation is excruciating. ārti, pain, comes. In separation the gopīs call out, "O Krsna, where You are, where You are?" Like this. The pain of

this viraha becomes a very anirvacanīya sampatti, indescribable wealth. And in this stage this wealth dances over all kinds of happiness, on the heads of all ānanda. And that is called vipralambha rasa. Externally it appears more painful than the heat of crores and crores pralayāgni, fire of destruction. But yet anirvacanīya ananda [indescriable happiness] comes. By seeing this Kṛṣṇa melts.

So Caitanya Mahāprabhu was melted by Śrīla Gadādhara Pandit's viraha agni. We cannot understand this until we will be in Vraja and feel separation ourselves. We cannot describe it to anyone, but it is highest experience. If we don't know what is separation, then we cannot taste meeting with Kṛṣṇa. So Kṛṣṇa is melted to see the devotees' stage of separation mood. In our sādhana stage we will have to feel some separation. If you are not feeling separation for Kṛṣṇa, how we can do anything for Him? We cannot do any sādhana. But if we are feeling separation, then that is sādhana actually. Then more and more our bhakti will develop. And when we will come to bhāva daśā, then some abhāsa [hint] of that viraha agni will manifest in our hearts. Siddha śarīra will come in this stage.

Ordinary persons cannot know what is that separation mood. When they witness it, they sometimes laugh. One time Devānanda Pandit was reading Bhāgavatam. When Śrivasa Pandita heard this śloka, barhāpīdam (S.B.-10.31.5) nata-vara vapuh, he fell down rolling on the earth and weeping bitterly. All the panditas of Navadvīpa were laughing at him and joking. They took his body and threw him out of that school. Hearing this, Caitanya Mahāprabhu became very furious. "They don't know Bhagavat even, so they laugh and joke." So Śrīmad Bhāgavat is telling, mukti sādati sva-bhakti yogam..." Kṛṣṇa can easily give liberation and all worldly things. He will also very easily bestow mukti, but this prema Kṛṣṇa does not give. Why? Because they do not realize the separation mood. Instead they laugh and joke at the devotees. That is why Kṛṣṇa does not give them prema. He gives to rare persons only, very rare, very rare. So Bhaktivinoda Thakura is one of these rare persons, being the incarnation, the manifestation of Srīla Gadādhara Paṇdita, gaura śakti svarūpaya. Gaura-śakti is Gadādhara Himself and He is Śrīmatī Rādhikā Herself. So if we will take shelter at the lotus feet of Gadādhara Pandita and Bhaktivinoda Thākura, then we will come in the process and very quickly we will enter in bhakti realm, śuddha bhakti realm, gaura premanande!

# Śrī Sanātana Gosvāmī Vandanā

vairāgya-yug bhakti-rasam prayatnair apāyayan mām anabhīpsum andham kṛpāmbudhir yaḥ para-duḥkha-duḥkhī sanātanam tam prabhum āśrayāmi

Vilāpa-kusumañjali 6,

Śrīla Raghunātha Dāsa Gosvāmī

anvaya (natural order of word meanings)—
kṛpāmbudhiḥ—ocean of mercy; para-duḥkha-duḥkhī—
distressed by other's miseries; yah—that Śrīla Sanātana
Gosvāmī; andham—blinded by ignorance;
anabhīpsum—unwilling; mām—to me; vairāgya-yuk
bhakti-rasam—renunciation that is linked with the mellows of devotion; prayatnaih—endeavoring very diligently to help; apāyayat—cause to drink; tain prabhum
sanātanam—of that śikṣā-guru Śrīla Sanātana
Gosvāmī; āśrayāmi—I accept as my āśraya, sole refuge or full shelter.

I take full shelter of my śikṣā-guru, Śrīla Sanātana Gosvāmī, who is an ocean of mercy, who is so distressed to see the miseries of others though I am blinded by ignorance and unwilling to drink the nectar of bhaktirasa, or the mellows of spontaneous loving service which is linked with renunciation, with great care and diligence he made me drink it.

### Purport

Śrīla Bhaktivedānta Nārāyaṇa Mahārāja

vairāgya-yug bhakti-rasam prayatnair, apāyayan mam anabhīpsum andham, krpāmbudhir yah paraduḥkha duḥkhī, sanātanam tam prabhum āśrayāmi...anabhīpsum andham. andham: "I was unaware of rāgānugā-bhakti." He is telling it by namṛta or politely. He had heard something of rāgānugā bhajana also from Svarūpa Damodara and Caitanya Mahāprabhu, but from Rūpa Gosvāmī, he had gotten so many things. Yet he is saying that, "I was andha, I did not know anything from this rasamayi bhakti about

Kṛṣṇa, Rādhā, and the gopīs; and Vraja bhava—I also had no wish to have this."

If we had not come to our Gurudeva, we would be quite blind for all these things. Now we think how obliged we are. At first we had nothing, but now we think how obliged, how indebted we are to our Gurudeva. Perhaps if we gain more, we will feel more indebtedness to our Gurudeva.

So anabhīpsum, not wanting that bhakti, but yet Sanātana Gosvāmī gave it by force. "I was not in a mood to take it. But if a mother gives medicine to her son and he is not willing to take, she gives it by force to him."

Prayatnair means carefully. When Raghunātha Dāsa Gosvāmī lived at Rādhā-kuṇḍa, Sanātana Gosvāmī used to come from Vṛndāvana to do parikramā of Govardhana. Why did he do parikramā. Did he gain anything himself? No, he did it for others. yad yad ācarati śreṣṭhas, tat tad evetaro janaḥ (BG. 3.21). But it is not a fact that he did it for all general persons. He did it also for them, but this ratio is very little. Raghunātha Dāsa Gosvāmī is telling, "He used to go only for me." That is called prayatnair. He did it to give his association to Raghunātha Dāsa Gosvāmī.

For instance, if I like to be in Vṛndāvana, why do I live in Mathurā? Why? Is there any good benefit for me to be in Mathurā? Some rupees? Some delicious food? Or sneha of Mathurā vāsīs? Why I am living here? In being in Mathurā I will achieve more rāgānuga bhakti, and the mercy of Śrīmatī Rādhikā and mañjarīs? No, there is something else. In Śrīmad Bhāgavatam (1.13.10) there is a śloka:

bhavad-vidhā bhāgavatās tīrtha-bhūtāḥ svayam vibho tīrthī-kurvanti tīrthāni svāntaḥ-sthena gadābhṛta

"My Lord, devotees like your good self are verily holy places personified. Because you carry the Personality of Godhead within your heart, you turn all places into places of pilgrimage."

This is a very important śloka. Yuddhisthira Mahārāja is telling it to Vidura. After the great war Vidura was returning home to the Raj palace of Yuddhisthira Mahārāja. Yuddhisthira Mahārāja became so glad. Or this śloka has been told by Nanda Bābā for Garga ṛṣī. He is telling that, "For dakṣiṇā you have not come, I

know." Bābājīs and priests come to their yajamān, one who performs a yajāa or sacrifice, only for dakṣinā yajāa and will wait at his home only until that dakṣiṇā is paid. As soon as the dakṣiṇā is paid, they certainly return to their abodes.

So here Nanda Bābā is telling Gargācārya that, "Actually you have no reason to come here. You have no self-interest, but you have come to me only because I am a wretched grhastha and you go to grhasthas only

to give them Kṛṣṇa bhakti. You have no self-interest. bhavad-vidhā bhāgavatās. you are bhāgavat. "Who is bhāga-vat?" The one who has bhakti with krsna svayam bhagavān is bhāgavata. The symptoms of bhagavats has also been written in some ślokas, that all the wealth of the whole universe cannot change the idea of a bhagavat, what to speak of daksinā or anything. "So you have not come for this, any self-interest, but for the good of myself or of any wretched grhastha who has fallen in the waterless well. You have come to give mercy."

So Sanātana Gosvāmī was going to Govardhana and Rādhā-kuṇḍa, and Raghunātha Dāsa Gosvāmī is telling, "You are only coming now and then for me. To see how this orphan boy is doing. Always telling me the pastimes of Kṛṣṇa and how to serve Kṛṣṇa."

One day Raghunātha

Dāsa Gosvāmī was sitting under the open sky doing his *bhajana*. Two tigers came. They drank water and again went away. From a distance Sanātana Gosvāmī was watching this. When the tigers left, Sanātana Gosvāmī went to Raghunātha Dāsa Gosvāmī, "Oh, Raghunātha Dāsa Gosvāmī, you should not do like this. I will build a hut for you. By my special order, you will have to do your *bhajana* in that." He could not refuse

it. Sanātana Gosvāmī made a hut and from then on he used to live in that hut, chant harināma and do all other activities.

Even though Rūpa and Sanātana, especially Sanātana Gosvāmī, used to see him as a younger brother, Raghunātha Dāsa Gosvāmī always used to see them as his gurus. Sanātana Gosvāmī and Rūpa Gosvāmī never saw him as a disciple. Never a disciple but a godbrother, they were all godbrothers, because they saw Caitanya

Mahāprabhu as their guru. gurura kinkara haya manya se āmāra (Cc. M.10.142) Guru sevaka, the servant of guru, we respect so much. So Sanātana Gosvāmī and Rūpa Gosvāmī always saw Raghunātha Dāsa Gosvāmī as a younger brother, but he never saw them as godbrothers, but always like his own gurus.

We should also have among us that behavior and that will create love among us. But when we think, "I am guru. He does not know. He has not served Gurudeva. He is not a good servant of our Gurudeva. He does not know any siddhānta," then there will be quarrel and now this is what is going on. "I am the only ācārya and all others are not qualified." Where hating and doing like this are going on it is kālī-rāja.

Vairāgya-yug-bhakti. There are two kinds of bhakti. One is only bhakti and one is bhakti with

Śrīla Sanātana Gosvāmī

vairāgya. vairāgya means višesa rūpa rāga, anurāga. This is the most important thing, višesa rūpena rāga. When there is the topmost affection, anurāga, then no attachment to sense enjoyment will remain. This is the definition of vairāgya. Outwardly we will see that he has no attachment to any other thing, only attachment to bhakti, to the service of Rādhā and Kṛṣṇa. So Sanātana Gosvāmī has given him vairāgya-yug-bhakti.

In Caitanya Mahāprabhu's life we also see vairāgyayug-bhakti. When Caitanya Mahāprabhu sees His followers do bhakti with vairāgya, He is so much pleased. He wants that every one of His bhaktas should be akiñcana and niṣkiñcana. But we don't want to become like this and that is why so many problems come.

Vairāgya-yug-bhakti. If we have any attachment anywhere other than Kṛṣṇa, anywhere, in name and fame, women, artha, wealth, khānā, food, kāminī, women, kancana, gold, then bhakti will be so remote, very, very remote. So, vairāgya-yug-bhakti.

Āhār nidrā cāri daṇḍa. āhār nidra means eating, drinking, and sleeping. Cāri daṇḍa is 96 minutes, which is half a prahara. So seven and a half prahars they spent remembering the pastimes of Kṛṣṇa, aṣṭa kālīya līlā. And also some days they didn't eat or sleep at all.

Kṛpāmbudhir yaḥ. Sanātana Gosvāmī is kṛpā samudra, an ocean of mercy, to the greatest extent of mercy. He can give Rādhā's mercy also. He can pray to Śrīmatī Rādhikā, "Oh, you should give him mercy." As to Lalitā:

yām kām api vraja-kule vṛṣabhānu jāyāḥ prekṣya sva-pakṣa-padavīm anurudhyamānām sadyas tad iṣṭa-ghaṭanena kṛtārthayantīm devīm gunaiḥ sulalitam lalitām namāmi

Śrī Śrī Stava-mālā, Śrī Lalitāsṭakam 7, Śrīla Rūpa Gosvāmī

"I offer pranāma unto the supremely charming Śrī Lalitādevī, the treasure-house of all good qualities. Upon seeing any young maiden anywhere in Vraja and discerning that she is inclined towards her priya-sakhī Śrīmatī Rādhikā, Lalitā immediately fulfills all of that maiden's internal desires and satisfies her completely."

Any kiśorī or girl is going in Vraja, "Oh, where are you going?" That kiśorī is answering, "I'm going to Varṣana." Or, "I'm going to Yāvat." Or, "I'm going to Rādhā-kuṇḍa." "Why are you going there?" "I am going there in hope that Śrīmatī Rādhikā will keep me as a palya dāsī, an intimate maidservant." It is very hard to achieve this, but when Lalitā knows that she wants to be a palya dāsī of Śrīmatī Rādhikā, she at once tries to give the bhāva of pālya dāsī and orders Śrīmatī Rādhikā, not praying, orders, "Keep this girl as Your pālya dāsī. I am writing her name in my register that she is a pālya dāsī of Śrīmatī Rādhikā." Rādhikā can-

not disobey. She is bound to obey the orders of Lalitä. So, yām kām api vraja-kule vrṣabhānu jāyāh, prekṣya, if she sees any sign that she wants to become a pālya dāsī, she certainly at once tells it to Śrīmatī Rādhikā and Rādhikā obeys her orders.

This is kṛpāmbudhir. After this kṛpā, no kṛpā is also kṛipā. So this is kṛpāmbudhir yaḥ, because Sanātana Gosvāmī is Lavaṅga Mañjarī.

Para-duhkha-duhkhī, he is always unhappy by seeing the unhappiness of any jīva. The jīva soul is not telling to Sanātana Gosvāmī, "You should have mercy upon me," but he is thinking, "They are pots for mercy, but they don't want my mercy." So even if a person doesn't want Sanātana Gosvāmī's mercy, he goes to that person. "Can you give me some water to drink?" Why is it that he wants to give his mercy? He makes sukrti, so he goes in every village and contacts with so many visayīs, materialistic persons. In a grhastha's home he goes, "Oh, I have heard that your daughter is to be married." "Marriage has been done." "How she is?" He takes every samācāra or samvāda, conversation, news of that. He has no need. But he has a need. What need? Somehow he will give this person bhakti by his association. He will tell, "Your father is very ill. Oh, try to do Hare Krsna, Hare Krsna, Hare Krsna and he will be better." In all different kinds of ways he gives his mercy, this is the sign of para-duhkha-duhkhī. For one's own self, nothing to be gained.

Sanātanam tam prabhum āśrayāmi. He is addressing Sanātana Gosvāmī as a prabhu. Who is prabhu? Mahāprabhu is mahāprabhu. And two are prabhus, Nityānanda Prabhu and Advaita Prabhu. One who can give anything to any person and bring up anyone, he is called prabhu. He should be a master of all things. If I will ask that, "I want a son. Give me a son." Can you give? You cannot give. I will say, "Give me five rupees." That you can give. What you have you can give, but what you have not you cannot give. But Sanātana Gosvāmī can give anything that we want, so he has called him prabhu. "You can give me also that thing, that is Rādha-pada-dāsya, service at Rādhā's feet, and you are a master at that. You have in your treasury that thing, you can supply me. So prabhum āśrayāmi, I am taking s helter of your feet."

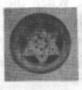

# Srī Caitanya-Caritāmṛta Daśa-Mūla

(Ten Essential Verses on Caitanya Caritamrta)

Śrīla Bhaktivinoda Thākura

### I. Pramāna—Proof

veda-śāstra kahe— 'sambandha'. 'abhidheya', 'prayojana'

Cc. m. 20.124

The Vedic scriptures explain everything in terms of sambandha, the conditioned soul's relationship with the Lord, abhidheya, the activities to revive that relationship, and prayojana, the ultimate goal of life.

(2)

parama īśvara kṛṣṇa svayani bhagavān tāte bada, tānra sama kahe nāhi āna

-Cc. m. 21.34

The Supreme Lord is svayam bhagavān Srī Kṛṣṇa; there is no one greater or equal to him in any way.

### II. Prameya—Principles

Sambandha-Eternal Relationship

kṛṣṇera ananta-śakti, tāte tina-pradhāna 'cic-chakti', 'māyā-sakti', 'jīva-sakti'-nāma

-Cc. m. 8.150

Krsna's potencies are unlimited, but there are three primary divisions: cit-śakti, spiritual potency, māyā-śakti, material potency, and jīva-śakti, the living entities or marginal potency.

### Krsna-rasa-

kimvā, prema-rasamaya kṛṣṇera svarūpa tānra šakti tānra saha haya eka-rūpa

Or, She (Krsnamayī) is identical with Krsna's svarūpa or personality, for She embodies the full mellows of prema. His śakti or internal potency is identical with Him.

vibhinnāmsa jīva—tānra saktite ganana

The jivas are part and parcel of the Lord's plenary potency; they are countless.

### Baddha-Jīva—conditioned souls

kṛṣṇa-nitya-dāsa tāhā bhuli' gela ei dose māyā tāra galāya bāndhila

Cc. m. 22.24

The living entities are the eternal servants of Kṛṣṇa; forgetting this, they become bound by the throat by māyā, the deluding potency, for this fault.

### Mukti-Jīva—liberated souls

bhramite bhramite yadi sādhu-vaidya pāya

-Cc. m. 22.14

After wandering throughout the universe one gets the relief of an actual sādhu.

tānra upadeśa-mantre piśācī palāya
—Cc. m. 22.15

By receiving the mantra and its subsequent instructions one is protected from the witch called māyā.

### Jīva, Īśvara and Māyā — mutual relationship

(8)

avicintya-śakti yukta śrī bhagavān icchāya jagat-rūpe pāya pariṇāma

-Cc. a. 7.124

Śrī Bhagavān is possessed of inconceivable potencies; by His Divine Will He has transformed the material word.

kṛṣṇera 'taṭhasthā-śakti', bhedābheda-prakāśa —Cc. m. 20.108

The jīvas are Kṛṣṇa's taṭhasthā-śakti, marginal potency, and are manifested as simultaneously one and different.

#### Abhidheya —the Principles

(9)

anya-vāñchā, anya-pūjā chāḍi' 'jñāna' 'karma' nukūlya sarvendriye kṛṣṇānuśīlana

-Cc. m. 19.168

Giving up jñāna, calculation, karma, mundane works, and other forms of desires and pūjās, engage all the senses in the favorable cultivation of Kṛṣṇa's service.

krsna-bhakti—abhidheya, sarva-śāstra kaya —Cc. m. 22.5

All śāstras explain that kṛṣṇa-bhakti, activities in devotional service, is abhidheya.

#### Prayojana-the Ultimate Goal of Life

(10)

ei 'śuddha-bhakti', ihā haite premā haya —Cc. m. 19.169

Pure devotional service in this world is prema. sei premā—'prayojana' sarvānanda-dhāma —Cc. m. 23.13

That prema is the ultimate goal and the blissful abode of all.

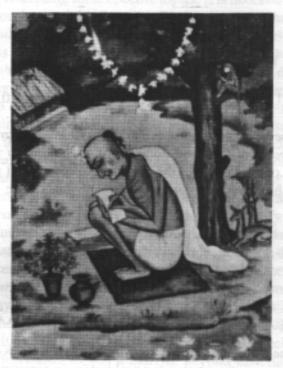

Śrīla Kṛṣṇadāsa Kavirāja Gosvāmī writing the Caitanya-caritamrţa on the banks of Rādhākunda

The author of Caitanya-caritamṛta, Kṛṣṇadāsa Kavirāja Gosvāmī, was an inhabitant of Vrndāvana and a great devotee. He had been living with his family in Katwa, a small town in the district of Burdwan in Bengal. His family also worshiped Rādhā-Kṛṣṇa, and once when there was some misunderstanding amongst his family about devotional service, Kṛṣṇadāsa Kavirāja was advised by Nityananda Prabhu in a dream to leave home and go to Vrndavana. Although he was very old, he started out that very night and went to live in Vrndavana. While he was there, he met some of the Gosvāmīs, principal disciples of Lord Caitanya Mahāprabhu. He was requested to write Caitanya-caritamrta by the devotees of Vrndavana. Although he began this work at a very old age, by the grace of Lord Caitanya he finished it. Today it remains the most authoritative book on Caitanya's philosophy and life.

## Śrī Upadeśāmṛta

Nectar of Instruction

A Lecture by Śrīla Bhaktivedanta Nārāyāṇa Mahārāja

Ślokas 9 and 10 San Francisco, 30 May 97

vaikunthäj janito varä madhu-puri taträpi räsotsaväd vṛndāraṇyam udāra-pāṇi-ramaṇāt tatrāpi govardhanah rādhā-kuṇḍam ihāpi gokula-pateḥ premāmṛtāplāvanāt kuryād asya virājato giri-taṭe sevām vivekī na kaḥ

"The holy place known as Mathurā is spiritually superior to Vaikuntha, the transcendental world, because the Lord appeared there. Superior to Mathurā-purī is the transcendental forest of Vṛndāvana because of Kṛṣṇa's rāsa-līlā pastimes. And superior to the forest of Vṛndāvana is Govardhana Hill, for it was raised by the divine hand of Śrī Kṛṣṇa and was the site of His various loving pastimes. And, above all, the superexcellent Śrī Rādhā-kuṇḍa stands supreme, for it is overflooded with the ambrosial nectarean prema of the Lord of Gokula, Śrī Kṛṣṇa. Where, then, is that intelligent person who is unwilling to serve this divine Rādhā-kuṇḍa, which is situated at the foot of Govardhana Hill." [translation by Śrīla A.C. Bhaktivedānta Swāmī Mahārāja]

Śrīla Bhaktivedānta Nārāyaṇa Mahārāja (SNM): We have read the translation and also half of the purport. You can read the rest of the purport which has been taken from Caitanya-caritāmrta.

Devotee: (Reading from Nectar of Instruction purport by Śrīla A.C. Bhaktivedānta Swāmī Mahārāja):

"In Caitanya-caritāmṛta (Madhya-līlā) it is stated that when Śrī Caitanya Mahāprabhu first visited the area of Vrajabhūmi, He could not at first find the location of Rādhā-kuṇḍa. This means that Śrī Caitanya Mahāprabhu was actually searching for the exact location of Rādhā-kuṇḍa. Finally He found the holy spot, and there was a small pond there. He took His bath in that small pond and told His devotees that the actual Rādhā-kuṇḍa was situated there. Later the pond was excavated by Lord Caitanya's devotees, headed first by the six Gosvāmīs, such as Rūpa and Raghunātha

dāsa. Presently there is a large lake known as Rādhā-kuṇḍa there. Śrīla Rūpa Gosvāmī has given much stress to Rādhā-kuṇḍa because of Śrī Caitanya Mahāprabhu's desire to find it. Who, then, would give up Rādhā-kuṇḍa and try to reside elsewhere? No person with transcendental intelligence would do so. The importance of Rādhā-kuṇḍa, however, cannot be realized by other Vaiṣṇava sampradāyas, nor can persons uninterested in the devotional service of Lord Caitanya Mahāprabhu understand the spiritual importance and divine nature of Rādhā-kuṇḍa. Thus Rādhā-kuṇḍa is mainly worshiped by the Gaudīya Vaiṣṇavas, the followers of Lord Śrī Kṛṣṇa Caitanya Mahāprabhu."

SNM: Reading all these explanations, one may question why Caitanya Mahāprabhu glorified this Rādhākunda so much. What is Rādhākunda? It is merely a lake, not so big, and very small in comparison with the ocean or any great lake like the Caspian. In India there are many lakes that are thousands and thousands of times bigger, like Cilka Hṛda, Cilka Lake, and so many others. Why is Caitanya Mahāprabhu glorifying Rādhākunda? If you will ask, then some may accuse you of being sahajiyā, just for asking. But if someone is investigating the glories of Rādhā-kunda and reads this description from Caitanya-cariāmṛta, automatically this question will arise.

Also, he will see that Rādhā-kuņḍa is closely connected to Srīmatī Rādhikā. What is the glory of Śrīmatī Rādhikā? If someone wants to know all these things, naturally this understanding will come. Swāmījī [referring to Śrīla A.C. Bhaktivedānta Swāmī Mahārāja affectionately] is telling that Rādhā-kunda is worshipped almost exclusively by the Gaudīya Vaisnavas, the followers of Caitanya Mahaprabhu. Other sampradāyas, like Nimbarka, Rāmānujā, Madhva, have no connection with Radha-kunda. They don't know all these secret things about this special lake. But those in the family of Caitanya Mahāprabhu have so much deep honor and regard for Rädhä-kunda. They esteem Rädhäkunda more than Varsana, more than Raval, the birth place of Śrīmatī Rādhikā, more than Nandagaon, more than Govardhana, more than Vrndavana, and anywhere else. Why? What is there? Is there any beautiful mountain, river, any well-decorated forest? We see nothing extraordinary there. Then why? Curiosity will arise. This kunda is itself, Herself, Śrīmatī Rādhikā. Śyāmakunda is also Himself the embodiment of the Supreme Personality of Godhead, that is Vrajendra-nandana, Rādhā-kanta, Kṛṣṇa Himself. No difference at all. Rādhā and Kṛṣṇa mix together in Vrndāvana, and also at Govardhana they meet. They perform rāsa in both places also. So what is so special about Rādhā-kuṇḍa? Here Kṛṣṇa is always controlled by Śrīmatī Rādhikā, and here Śrīmatī Rādhikā is called svādīna-bhartṛka. But if we don't know anything about these things, then how can we glorify Rādhā-kuṇḍa? How? It is very rare to be able to appreciate these glorifications. But if you are not even hearing these things you will not be qualified in lakhs and lakhs of births.

If someone has not yet become very pure or has not yet developed so much love and affection that he is qualified to hear, then what do to? Shall we be forever hopeless for this? No, don't be hopeless. Someone may still be having all kinds of anarthas but if he has some interest to hear all these things, then that is his qualification. Even if at that time so many anarthas are there, if he has honor and some greed to hear all these things, then that greed is the qualification to hear.

A devotee born in a brāhmaņa family may have cultivated his regulative bhakti for lakhs of births. He may have very few anarthas but if he has no honor, no ruci to hear, then he is disqualified from hearing. He cannot be qualified. But a third-class bogus person, like Bilvamangala, entangled always in lust for a prostitute, immediately awoke when his prostitute was singing:

rādhā-rāmaṇa-hari govinda jaya jaya
rādhā-rāmaṇa-hari govinda jaya jaya
govinda jaya jaya gopāla jaya jaya
gopāla jaya jaya govinda jaya jaya
rādhā-rāmaṇa-hari govinda jaya jaya
rādhe rādhe rādhe jaya jaya jaya śrī rādhe
rādhe rādhe rādhe jaya jaya jaya śrī rādhe
rādhe rādhe rādhe jaya jaya jaya śrī rādhe
rādhe rādhe rādhe jaya jaya jaya śrī rādhe
rādhe rādhe rādhe jaya jaya jaya śrī rādhe
rādhā-rāmaṇa-hari govinda jaya jaya

When the prostitute would be quite absorbed in singing this kīrtana, Bilvamaṅgala used to become attracted and also become absorbed. So this is the qualification, regardless of whether one is a lusty, wretched person with no qualifications, no education, nothing. This taste for hearing about these topics is alone the only required qualification.

kṛṣṇa-bhakti-rasa-bhāvitā matiḥ krīyatām yadi kuto 'pi labhyate tatra laulyam api mūlyam ekalam janma-koṭi-sukṛtair na labhyate

cells fine annuabative and section of a (Cc. m. 8.70)

"Pure devotional service in Kṛṣṇa consciousness cannot be had even by pious activity in hundreds and thousands of lives. It can be attained only by paying one price—that is, intense greed to obtain it. If it is available somewhere, one must purchase it without delay."

Sukrti impressed by lakhs and lakhs of births will not help. But the qualification can come easily if you hear from a devotee like Rāya Rāmānanda, Svarūpa Dāmodara, Rūpa Gosvāmī, or their followers, who tell the pastimes of Kṛṣṇa so sweetly. Their mati, their hearts, are always immersed in this ocean of love and affection for Śrīmatī Rādhikā. Eligibility does not require any worldly qualification, nor is any spiritual quality required. The only requirement is some taste to hear. This ruci to hear can come either from impressions from past lives or newly formed in this life, no harm. If it is coming from past lives, then it is much stronger. And if it is coming from newly acquired impressions, it will still yield so many fruits. So only to have some taste to hear these things is of value, nothing else.

So Swāmījī is explaining that other sampradāyas have nothing to do with Rādhā-kuṇḍa. But why is Rādhā-kuṇḍa so supermost? Why? premāmṛtāplāvanāt kuryād asya virājato giri-taţe sevām vivekī na kaḥ. premāmṛtāplāvanāt.

Sometimes in a river a flood comes. Why a flood comes? What is the reason?

Devotee: The river cannot contain so much water, so the water overflows. This is called flood.

SNM: The river is so little, so small, narrow, and then so much heavy water comes. The river cannot contain all the water so it overflows here and there. Here in Vṛndāvana there is a controlled flow. At Govardhana the flow is greater, but it can still be controlled. But in Rādhā-kuṇḍa, oh, so much flood! The whole of Vṛaja Vṛndāvana is inundated. Even Kṛṣṇa comes and is submerged in the flood, sometimes playing in the waves, going here and there. Śrīmatī Rādhikā is floating on that flood, and both of them are controlled only by premāmṛtāplāvanāt. Prema is Their karta, supreme doer. So by prema Kṛṣṇa is dancing, Rādhā is dancing, the gopīs are dancing, all Vṛajavāsīs are dancing, everything, prema herself is also dancing, and whomever it touches, all will dance.

So premāmṛtāplāvanāt. Prema is in Vṛndāvana, in Vraja, in Gokula. In Gokula there is plenty of vātsalyarasa, in Nandagaon plenty of vātsalya plus sakhya. Sometimes separation mood is there. In Govardhana

all are there but controlled, but in Rādhā-kuṇḍa prema cannot be controlled. Herein lies the glory of Śrīmatī Rādhikā. In Rādhā-kuṇḍa and Śyāma-kuṇḍa Kṛṣṇa is not prominent. So who is prominent? Śrīmatī Rādhikā! Feeling separation, sometimes Kṛṣṇa goes there and, praying to Śrīmatī Rādhikā, takes bath three times in Rādhā-kuṇḍa. He prays to Śrīmatī Rādhikā by chanting Her mantra with folded hands, in a humble position. Kṛṣṇa becomes just like a devotee and prays for Śrīmatī Rādhikā's mercy, "When will You be pleased? When will You be pleased?"

agha-ripur api yatnād atra devyāḥ prasādaprasara-kṛta-kaṭākṣa-prāpti-kāmaḥ prakāmam anusarati yad uccaiḥ snāna-sevānu-bandhaistad ati-surabhi rādhā-kuṇḍam evāśrayo me Śrī Rādhā-kuṇḍāṣṭakam (3)

Raghunātha Dāsa Gosvāmī has told, "O Rādhākunda, you are yourself Śrīmatī Rādhikā. Only to give mercy to the devotees serving here you are visible like a kunda. So you have so much mercy, more than Śrīmatī Rādhikā Herself. You are here always like a kunda. Anyone can touch, anyone can take bath, anyone can pray..." Kṛṣṇa Himself prays like this.

But why all these things? Why Śrīmatī Rādhikā is always there? Why? There are so many things to know. So many pastimes take place at Rādhā-kuṇḍa, Śyāma-kuṇḍa that Brahma, Śaṅkara and all want to live there but cannot. Have you heard that Hanuman wants to come in Vraja, but he never comes. Why? Can you say? He fears, "I may do offense there."

One time Brahma went to Vraja to witness the glories of Kṛṣṇa, but he wanted to see His glory by his own effort. That is why he stole the cowherd boys and calves, and thus he behaved very badly. So Hanuman is telling, "I am bandhar, monkey. I may do some offenses. If I see that Yaśodā Maiyā is twisting Kṛṣṇa's ears, then I may take my gadā, club, and what will happen if I act like that?" So he fears, "I should not go to Vṛndāvana, otherwise I may do so many wrong things, so I should not go."

That is why general devotees don't go to Rādhākuṇḍa and they cannot know the glory of Śrīmatī Rādhikā. You want to see Rādhā-kuṇḍa? Come with me, follow me...

First we come to Kusuma-sarovara, and from there the fabulously beautiful Rādhā-kuṇḍa begins. In the very middle of Rādhā-kuṇḍa, in the water, is Svanandasukhada-kuñja—very beautiful groves with fragrant flowers, peacocks, cuckoos. Śrīmatī Rādhikā's younger sister, Ananga mañjarī, has decorated it for Rādhā and Kṛṣṇa so beautifully. And at the eight corners of Rādhā-kuṇḍa are the eight spectacular kuñjas of Lalitā, Viśākhā, Citrā, Campakalatā, Tungavidyā, Indulekhā, Rangadevī, and Sudevī. Then, surrounding this inner

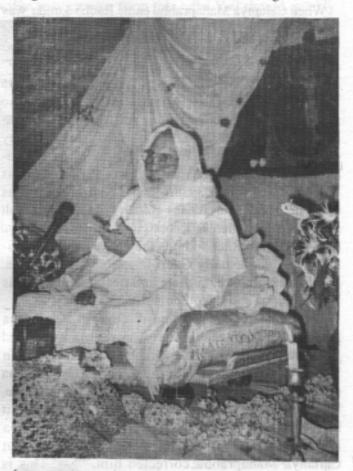

Šrīla Bhaktivedānta Nārāyana Mahārāja lecturing in Glastonbury, England, 1996.

circle are thousands and thousands of more very beautiful groves. In addition to all these, Rūpa, Rati, Lavanga, Guṇa mañjarī, Mañjulālī mañjarī, Kasturi mañjarī, Vilāsa mañjarī, and so many other mañjarīs have their kuñjas everywhere!

Around Śyāma-kuṇḍa, the eight prominent sakhās, Dāma, Śrīdāmā, Vasudama, Stoka-Kṛṣṇa, Lavaṅga, Arjuna and all, have their kuñjas, but they have given them to the sakhis. The sakhās don't live there. Sometimes they come but very rarely, only when Kṛṣṇa wants. And there Kṛṣṇa and Śrīmatī Rādhikā with all Her sakhīs are singing, dancing, and doing so many things. Śrīmatī Rādhikā with all Her sakhīs lives there, pleasing and serving Kṛṣṇa, and especially Kṛṣṇa is serving Śrīmatī Rādhikā. This place is called mahāyogapīṭha. In Vṛṇdāvana where is the yogapīṭha? At

Vamśi-vata, the site of rāsa-līlā, where Kṛṣṇa was dancing and singing with the gopīs. But Rādhā-kuṇḍa is mahā-yogapīṭha, so much more prominent than Vamśivata. These pastimes are so fantastic and are always going on. You cannot even imagine them. So among all the līlā-sthalīs Rādhā-kuṇḍa is so exalted.

When Caitanya Mahāprabhu came Rādhā-kunda was like a small pit, having only a very small amount of water. Caitanya Mahaprabhu discovered the place and asked, "Where are Rādhā-kunda and Śyāma-kunda?" The name of that village was Aritgaon. Aritgrama means Aristāsura-gaon, Aristāsura, Vrsabhāsura, so Aritgaon. "So this is Aritgaon, but where are Rādhākuṇḍa and Syāma-kuṇḍa?" He asked from so many old persons. They told, "We don't know where Rādhākunda and Syama-kunda are, but we know that this is Kali-khet and this is Gauri-khet." Kali-kheta means black field and Gauri means golden field. O Kali? Kali means Kṛṣṇa, so here is Kṛṣṇa's kuṇḍa. It is not kheta but kunda. And Rādhā-kunda they were calling Gaurikheta. It's not actually Gauri-kheta but Gauri-kunda. Mahāprabhu took bath there and declared that this is Śyāma-kunda and the other is Rādhā-kunda.

Then Mahāprabhu left and discovered Vṛndāvana Dhāma. We know that at first Kāmyavana was called Vṛndāvana. Caitanya Mahāprabhu explained that in Kāmyavana Yamunā is not there, nor is Govardhana nearby. Here, there is no Kālīya-hṛda, no Brahma-hṛda, Brahma-kuṇḍa, Vamśī-vata, Keśi-ghaṭa, so how can it be Vṛndāvana? Vallabhācārya came to Caitanya Mahāprabhu, saying that Kāmyavana is Vṛndāvana. But Caitanya Mahāprabhu corrected him, "No. This is Kāmyavana and there is Vṛndāvana." Caitanya Mahāprabhu discovered all the forests and all the pastime places.

One day Emperor Akhbara, the Mohammedan king, was coming with his armies with lakhs and lakhs of horses and soldiers. His horses and elephants were so thirsty. The Emperor himself was also thirsty. He was passing that way and he asked someone there, "Is there any big pond where we can take water?" The villagers told, "No. There is not such a big pond, but you can take water from this Kali-khet and Gauri-khet." The Emperor objected, "There is not enough for even one horse or any elephant. They can take all the water."

The villagers said, "Don't worry. You should bring all here."

And he came with all his soldiers, elephants and horses. There were *lakhs* and *lakhs* of horses and so many elephants! They began to drink, and the water never finished. All were satisfied, and still there was more water. The Emperor was very impressed and he wanted to enlarge the pond but he could not do. So after this Raghunātha Dāsa Gosvāmī came and wanted to restore the ponds. But he was so much worried because the kuṇḍas are cintāmaṇi. The water is svayam āmṛtam, nectar personified. So then he was repenting, "Why do I wish to improve the kuṇḍas?" At the same time a very big businessman, a paisa-walla, came there and told, "Badrinārāyaṇa has sent me and told me in dream that 'you should go to Rādhā-kuṇḍa and tell Raghunātha Dāsa Gosvāmī that I have ordered you to give money to restore the kuṇḍas and make them very nice'." The businessman went to Raghunātha Dāsa Gosvāmī and told him, "I want to help you in this work."

Raghunātha Dāsa Gosvāmī refused, "I don't want to do this sort of thing." Then Badrinārāyaņa came in Raghunātha's dream and told him, "You must do this."

Raghunātha accepted some money and managed the work. First he dug Rādhā-kuṇḍa in four corners, making it very square, because Śrīmatī Rādhikā is so saral, simple. When he began to excavate Śyāma-kuṇḍa, he wanted to make it square also. There were so many trees here and there that needed to be cut down. But in the night they were weeping and praying, "O Raghunātha Dāsa Gosvāmī, don't cut us. We are here doing arādhāna of Kṛṣṇa on the bank of Śyāma-kuṇḍa, so don't disturb us." So, Raghunātha concluded, "O, Kṛṣṇa wants His kuṇḍa to be crooked like Himself." Kṛṣṇa is always crooked, everything about Him is crooked. Thus Raghunātha gave Śyāma-kuṇḍa its irregular form and this is the very shape that we see today.

One time Rādhā and Kṛṣṇa were playing here. At once a demon in the shape of a bull came and wanted to kill Kṛṣṇa and all others. Kṛṣṇa suddenly took the two hind legs of the bull, whirled him around in the sky and threw him. Immediately he died. The gopīs were there and told Kṛṣṇa, "You cannot touch us because you have done go-hatya, killing of a cow."

"I have not killed a cow. He was a demon in the shape of a bull."

"But You have killed it, so You cannot touch us."

"Then what will I do? Without touching you I cannot live."

"You should become pure."

"How?"

"Go to the sagar, ocean, and all tīrthas of the world. Take bath and then come."

Kṛṣṇa smiled and called all the tīrthas there. They

came in their personified forms and were praying, "What service may we do for You?"

"You should become the water in this place." And with His heel Kṛṣṇa made an impression, and that became a very big pond.

Then at once, paṣani prakātama, they all became water and the pond was filled. Kṛṣṇa took bath and said, "Now I am pure. I can touch you?" "Śrīmatī Rādhike, we want to serve You. Why are You going there?"

Their humble prayer touched Śrīmatī Rādhikā's heart. She was so pleased and allowed them to fill Her kuṇḍa. At once a channel was made between the two ponds and the waters entered Rādhā-kuṇḍa. Kṛṣṇa took bath, and then He touched all the gopīs. This is Rādhā-kuṇḍa. Here Śrīmatī Rādhikā is Herself Rādhā-kuṇḍa.

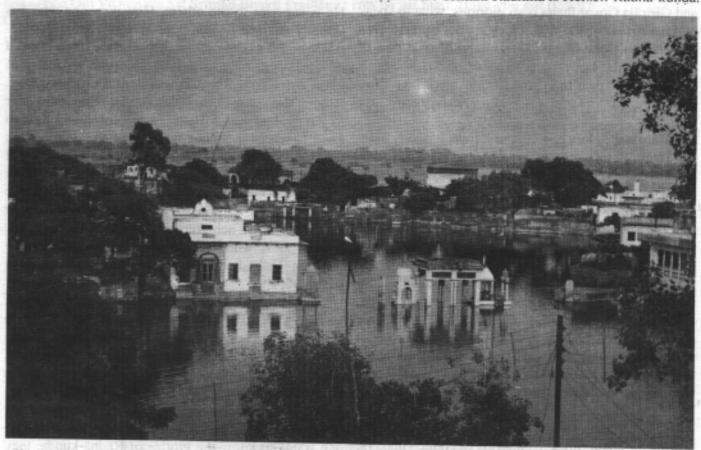

"This kuṇḍa is itself, Herself, Śrīmatī Rādhikā. Śyāma-kuṇḍa is also Himself the embodiment of the Supreme Personality of Godhead, that is Vrajendra-nandana, Rādhā-kanta, Kṛṣṇa Himself. No difference at all. Rādhā and Kṛṣṇa mix together in Vṛṇdāvana, and also at Govardhana they meet."

Never, never. We will make our own pond without Your help. You should take bath there and then You will be pure." Śrīmatī Rādhikā and Her sakhīs excavated and filled Rādhā-kuṇḍa with their own hands. It became a very big pond, but there was no water. From where the water should come? Kṛṣṇa offered, "Take from My pond." And He told all the tīrthas that in a hidden way they should go in this new kuṇḍa.

The gopis refused, "We don't want to touch any of the water from Your kunda. We will go to Manasī Ganga in Govardhana, bring water from there, and we will fill up our kunda ourselves."

They took *lakhs* and *lakhs* of pots and began to go, but all the *tīrthas* laid down on the way, weeping,

and Kṛṣṇa is Kṛṣṇa-kuṇḍa, but the supremacy of Rādhākuṇḍa prevails.

Rūpa Gosvāmī has glorified Rādhā-kuṇḍa. Everywhere there is glorification of Rādhā-kuṇḍa. Swamījī is also telling that if anyone goes and touches the water and takes acamana, or if anyone goes and take bath, he will have the mercy of Śrīmatī Rādhikā to serve Her there. We cannot tell any greater glory of Rādhā-kuṇḍa than this. So we should try to know what is Rādhākuṇḍa. It is superior to any other place in Vraja. It has been told that:

> śrī-vṛndāvipinam suramyam api tac chriman-sa govardhanah

sa rāsa-sthālīkapy alam rasamayi kim tvada anyat sthalam yasyapi amsa-lavena narhati manak samyam mukundasya tat pranebhyo 'py adhika-priyeva dayitām tat kundam eväśraye

"Vrndāvana is so beautiful, rāsa is going on there, and Girirāja Govardhana is so glorious, what to speak of other firthas of Vraja. But they are not equal to even one 'lakhth' [one hundred- thousandth] of a part of Rādhā- kunda. Let me take shelter of Rādhā-kunda which is more dear to Lord Krsna than His own life's breath." (Vraja-vilasa-stava, 53)

So rare is the glory of rī Rādhā-kunda, it is very high. So Swāmījī [affectionately referring to Srīla A.C. Bhaktivedanta Swāmī] is telling that if anyone is intelligent, he can begin to touch a very little of the glory of Srīmatī Rādhā-kunda. Then he will develop the desire to serve Srīmatī Rādhikā. Kṛṣṇa may be ready to give His service, but if Rādhikā's mercy is not there then they will tell that there is nothing to do ..

In his Srī Svaniyama dasaka, Srīla Raghunātha Dāsa Gosvāmī has told that: "I have no attraction for Kṛṣṇa. I don't want to live at Rādhā-kunda or Govardhana, and I also don't like to serve Krsna if Rādhikā is not there. But if I will hear that Śrīmatī Rādhikā has gone to Dvaraka to serve Kṛṣṇa, at once I will fly anywhere without any invitation. And if I know that only Śrīmatī Rādhikā is at Rādhā-kunda without Kṛṣṇa, no harm, I will also be there. I want to be in Rādhā-kunda, even hearing the chattering and pattering of all the villagers. I want to be there. I want to take their remnants, and hear their worldly talks, gramya-kathā, but I don't want to go to heaven or anywhere in Vaikuntha, anywhere in Vraja, leaving this place." Rādhā-kunda is so glorious!

Then:

karmibhyah parito hareh priyatayā vyaktim yayur jñāninas tebhyo jñāna-vimukta-bhakti-paramāh premaika-nisthās tatah tebhyas tāḥ paśu-pāla-paṅkaja-dṛśas tābhyo 'pi sā rādhikā presthā tadvad iyam tadīya-sarasī tām nāśrayet kah krtī

SNM: What is the translation?

Devotee: (reading from Śrīla A.C. Bhaktivedanta Swāmī Mahārāja's translation)

"In the sastra it is said that of all types of fruitive workers, he who is advanced in knowledge of the higher values of life is favored by the Supreme Lord Hari. Out of many such people who are advanced in knowledge [jñānīs], one who is practically liberated by virtue of his knowledge may take to devotional service. He is superior to the others. However, one who has actually attained prema, pure love of Krsna, is superior to him. The gopis are exalted above all the advanced devotees because they are always totally dependent upon Srī Krsna, the transcendental cowherd boy. Among the gopīs, Śrīmatī Rādhārānī is the most dear to Kṛṣṇa. Her kuṇḍa [lake] is as profoundly dear to Lord Kṛṣṇa as this most beloved of the gopīs. Who, then, will not reside at Rādhā-kunda and, in a spiritual body surcharged with ecstatic devotional feelings [aprākrta-bhāva], render loving service to the divine couple Śrī Śrī Rādhā-Govinda, who perform Their astakālīya-līlā, Their eternal eightfold daily pastimes. Indeed, those who execute devotional service on the banks of Rādhā-kunda are the most fortunate people in the universe."

SNM: I see that so many devotees go to Varṣāṇā, so many, and they like it more. They want to go to Gahvarvana, Gahvarvana, you know? There, Managhar, Dan-ghar, Vilāsa-ghar, Mor-kutir, all are there. Śrīmatī Rādhikā plays with Kṛṣṇa in so many ways there. I think that all the Vrajavāsīs think that this Varṣāṇā is superior to any other place. But they don't know all these mysteries. Never can they know. If anyone wants to know the glories of Rādhā-kunda, they should read Brhad-Bhagavatamrta, Seventh Chapter of first volume and also Seventh Chapter of second volume.

Why Rādhā-kuṇḍa is so significant? Why Kṛṣṇa has come from Vrndavana to live in Dvaraka? Why? An ordinary devotee cannot answer all these questions. Those who know the glories of Śrīmatī Rādhikā's prema can tell something. Rohini-devi, the mother of Baladeva, Baladeva Prabhu, Uddhava, because he was there, and also after that Baladeva Prabhu went to Vraja. can tell something about this Rādhā-kunda and Vraja. Why Kṛṣṇa left Vṛndāvana, Vraja and He came to Dvaraka? There are so many reasons hidden behind this action. Kṛṣṇa wanted to satisfy the gopīs, but in (Śrī Upadeśamrta 10) Vraja He could not. na paraye 'ham niravadyasamyujam. Why? You know there are two elements in prema-separation mood and meeting, sambhoga. When meeting with Kṛṣṇa, the gopīs become so happy. And in separation they become so unhappy. At that time no one can touch the glories of the gopis, it is very high. When Uddhava went to Vraja, he saw the glories of the gopīs like the Himalaya Mountains, so high, and he felt insignificant like a particle of dust. Kṛṣṇa sent him to see the gopīs' behavior and to realize all their moods. Krsna tells to his friends in Dvaraka, "I want to be in Vrndavana, Vraja. I want to stay at Rādhā-kunda always, but I cannot. Why? Because the love and affection of the gopts is so high that in separation they feel sambhoga, and in meeting they feel viraha. This is very, very painful for Me. One time Śrīmatī Rādhikā was sitting in My lap and Madhumangala came. A bee was humming there and Srīmatī Rādhikā was afraid. Madhumangala saw Śrīmatī Rādhikā's fear, so with a stick he chased that bee very far away. When he returned he told, 'I have driven Madhusūdana away and he can never come again.' Hearing this, She fainted and cried, 'O Krsna, O Kṛṣṇa, where are You?' even though She was in My lap."

She was in the lap of Kṛṣṇa, but feeling so much separation that She fainted. Once Kṛṣṇa had gone somewhere else, and Śrīmatī Rādhikā was feeling separation. Kṛṣṇa saw that in separation She became so absorbed that, seeing a tamal tree, She embraced it. "Oh, you have returned." And She was laughing and joking and taunting that tree as if it were Kṛṣṇa. Sometimes He saw that in separation Śrīmatī Rādhikā was kissing the darkness, "O this darkness is Kṛṣṇa!" She wanted to embrace that darkness, thinking that it was Krsna. Kṛṣṇa became so astonished. "What high class of prema is in Rādhā-kuṇḍa, in Śrīmatī Rādhikā?" He cannot satisfy them, because when He comes to satisfy them, playing with Him they think of future separation. Thus they are always feeling pain. "I cannot bear to see their pain. If they see Me, they will feel pain because they are more absorbed in separation, so I should not be here. I cannot satisfy them. At Rādhā-kunda this mood will increase. They will weep bitterly and will faint."

Śrīmatī Rādhikā is telling to her sakhīs, "Sakhī, I feel better when I become senseless. And at that time when I am senseless, I can forget all these things, so why do you try to bring Me back to My senses? At that time I am okay, but when I will return to My senses, then again I become distressed. So why you do so? You are like My enemy." Can any of you imagine these things? So this is the special glory of Rādhā-kuṇḍa,

where all these moods are there, and prema is like a flood, where prema vai-cittya is there. There is Brahmara-gītā. Brahmara-gītā describes so many moods-citrajalpa, prajalpa, sujalpa, adijalpa, anujalpa, and so many more things. You cannot imagine. So I think that to only do vaidhi-bhakti amalgamated with karma and jñāna, oh, it will not be sufficient to come in the family of Caitanya Mahaprabhu in His sampradāya. If you want to be in Caitanya Mahāprabhu's sampra-dāya, you will have to do rūpanuga bhakti. What is rūpanuga? Some are saying, "O, don't take the name of rūpānugā, otherwise you will be sahajiyā." What is the significance of rūpanuga? We will have to know who was Rūpa Gosvāmī, what he did, what is his special service, what are his moods, and then we can be rūpanuga.

Rūpānugā means to serve Śrīmatī Rādhikā, nothing else. This book is just an outline giving some light on the subject. To enter this realm more deeply you must hear a realized soul explain all these things, and he can give you a deeper impression of this book. Śrīla Rūpa Gosvāmī has made it for only this purpose. Swāmījī did not write any explanation of Śikṣaṣṭaka, Manaḥ-śikṣa, and all others, but he saw that this book was so important that he wrote his commentary. But those who will only look at the first śloka, "vāco vegam manasah...vāco vegam manasah...vāco vegam manasah...vāco vegam manasah...vāco vegam manasah," and then close the book and think, "It is all right, this is sufficient for us. We are not qualified to do vāco vegam manasah, then how we can read any further?"

Swāmījī has come to give all these rūpānugā thoughts and lines to us. So we should not be hopeless. We should try to develop our Kṛṣṇa consciousness in this line. gaura premānande!

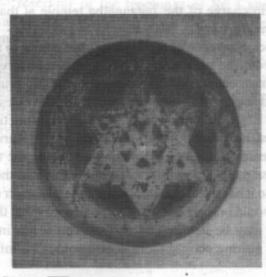

### —Kārtikī— Śrīmātī Rādhārāņī

Śrīla Bhakti Rakṣaka Śrīdhara Deva Gosvāmī Mahārāja

This kārtika māsa is also known as niyama seva māsa [month]. We try to follow some fixed program to enhance our devotion. Slothfulness may not be encouraged. So we have to fix a particular program of devotional attempts like reading some śāstra, doing some kīrtana or some particular devotional activity which we think useful for advancement towards our goal. Niyama means to regulate our life to a particular chart of service. That, I must do these things anyhow. And mainly leading to asta kālīya seva, the 24 hours serving attendance towards the Lord. Every point of time may be utilized for my highest benefit. Generally that should be the tenor of our tendency, especially this month, and Kṛṣṇa will like that very much. In connection with Rādhārānī if we do, it will be much favored by Kṛṣṇa Himself, because it is in connection with His highest beloved. Hare Krsna.

In his last years our Guru Mahārāja used to pass this month sometimes in Vṛndāvana and sometimes in Purī, with a special group of devotees. In his last year he observed this month in Purī. We were with him. Previously he was in Vṛndāvana, and from Purī he came back and that year he disappeared in the month of Māgha one month after or so. We passed this last month in Purī with him, 1936. January 1st, 1937 he disappeared. Purī was his birthplace, his young years were passed there. Bhaktivinoda Ṭhākura was superintendent in charge of the Jagannātha temple at that time. Gaura Hari Bol.

The occurrence of the lunar eclipse comes to remind us about the birth time of Mahāprabhu observement. The lunar eclipse, and the solar eclipse reminds us about Kurukṣetra. After long separation the devotees could meet Kṛṣṇa in Kurukṣetra. Some special function observed, holy function during this eclipse. In Kurukṣetra we heard from Guru Mahārāja that during the time of eclipse there is possibility of a clash amongst the planets. So it has been arranged, if the general danger comes, we should prepare ourselves in such a way that the next birth may be determined and we can begin in a fair field. During eclipse there is also some evil influence

by the contact. The earth and the sun come in the same line. Lunar eclipse means earth in the middle and sun and moon to extreme. Solar eclipse means moon comes between the two, and in the same line through the sun's ray we catch some influence from the moon which travels to earth and there some difficulty may come. So the souls here should be prepared for their danger and engage themselves in some holy mood so next chance they will have a better fate and atmosphere.

So the interest is opulent there. No dearth of any anandam, rasam or what we are searching after. No dearth of that there. Profusely everything. The affection, the sympathy, the mercy, the love overflowing there in the land of opulence. Anyhow, throw yourself in that plane, they will take care of you.

Rāhu is the chāyā, shadow. That has been named as rāhugraha. As if another planet. Everything is seen from conscious standpoint. Though we are having experience of matter, we don't know what it is actually. So that is experience of our mind, a part of consciousness. Whatever we feel about other things, that is a part of our consciousness only. So consciousness means person. Everything is seen from the standpoint of personality in the highest realm, whether cloud, tree, mountain, or stone and that is not ignorance, but rather the highest type of civilized conception in the spiritual way. yathā nabhasi meghaugho, renur vā pārthivo 'nile, evam drastari dršyatvam, āropitam abuddhibhih (S.B.1.3.3) In Bhāgavatam, high thought. Just as we find cloud in the sky and dust in the air. We can't see the sky or air but by the location of the cloud and dust we come to experience the existence of sky and air. Through the dust and through the cloud. So Bhāgavatam says the ignorant people ascribe sight in the unseeable, and not only unseeable, but seer. Who is really a seer, the ignorant are ascribing sight there.

Really they are all seer, knower, subjective, and ignorant people are ascribing object there. It is difficult to conceive. Just as we are told, if we stand before the deity, we should not indulge in seeing with our eye or our other experience to feel the deity. When we think Them to be the object of our senses we ourselves are deceived. But we want to be trained to find seer in the seen. Drastari drsyatvam, to see it's subjective exist-

ence. The deity is subjective existence. I am rather object to His sight. All seer, all feeler, all knower, nothing unknown. Bhāgavata says that is the proper view, then you are in a position to view the reality. You have to come in touch with reality. All super- subjective. Then you come to live in dhāma. That is dhāma, divine area. Where one can feel the whole environment superior to him, of subjective existence. Subjective existence! All objects of reverence and not to serve me, not for my enjoyment. Everything is to be approached with veneration and regard. We are their servants. The Lord with His whole kingdom is a venerable thing, super- subjective. Then we come into contact with Vaikuntha, the higher entity. Objective entity all māyā, all bhoga. What we see as the object of our enjoyment is all illusion and concoc-

tion, māyā, what is not really. But everything should be revered, worshipped, and treated with respect, then we are in Vaikuntha, in Vṛndāvana. It is mentioned there in Caitanya Caritāmṛta, vaikunthera pṛthivy ādi sakala cinmaya (CC Ādi 5.53), everything is made of spiritual stuff and superior to me. Below there is Māyā and above there is Yogamāyā, the land of the Lord, so we want to get out of this entanglement, separate interest. What is superior, we imagine that to be our inferior and want to use for our own purpose and enjoyment. The world of enjoyment is a concocted one. But really we should learn to see that everything should be treated with reverence, with serving attitude, everything. Then

we can come in contact with dhāma, the land of the Lord, where every particle is to be worshipped by us. Everything holding superior position. What is really the supernatural, we are drawing that to become quite natural here in the sense experience. No. Just try, bhidyate hṛdaya-granṭhiś, chidyante sarva-samśayāḥ,kṣīyante caṣya karmāni, mayi dṛṣṭe 'khilātmani (S.B. 11.20.30). When the ego of separate

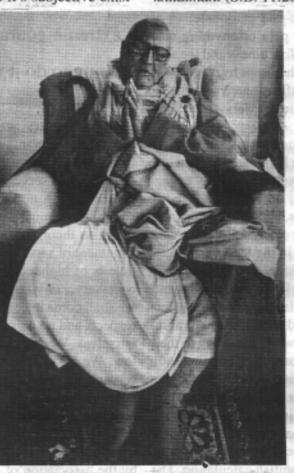

Śrīla Bhakti Rakṣaka Śrīdhara Deva Gosvāmī

existence is dissolved totally from enjoyment. "I am to enjoy. I am to utilize whatever I find around to satisfy my senses." This angle of vision, this māyā, this ego, the center of such experience should be totally abolished. Dissolved. And all doubts will be cleared when I shall find myself in that plane. I shall find myself free from the clutches of separate interest, then all suspicion and doubt will be cleared. I shall feel as if by the soul experience, that is the experience of the inner senses which we possess. Then all of our attempts and energizing will have no need, they'll stop. No special endeavor will be attempted for my purpose because no separate existence. I will find I am a particle in the infinite and what is feeding the infinite, that will feed me also. A general interest I shall find everywhere. I am not separate so no neces-

sity of energizing for my special interest. I shall be able to see the divine arrangement for everyone, including every grain of sand. I shall see I am one in the whole and the main current is doing everything, so no karma, no action necessary for me. Then it will become very clear, "I have got my duty in that universal flow and I am one of them. I am a particle there. Automatically I'm handled by the universal force in such a way." And that is Yogamāyā, not Mahāmāyā. Not actuated by separate interest but actuated and influenced by the general interest of the whole. I have got my movement and that is service not enjoyment. What is necessary is the dissolution of the separate interest activity. Then to

emerge into that all venerable, all respectful world. No connection with the lower thing. I am the servant of the servant of the servant. I am rather the lowest, all are higher. I shall come into contact with all higher substance and the lower substance of concoction will vanish for all time. So it is sat-cid-anandam. Sat means eternal existence and cit, they're all conscious, all soul, all subjective, and anandam, there we find no anxiety. The general flow is irresistible and automatic, so no possibility of any suffering or pain or anything else. That is a spontaneous flow of blissfulness and we shall come to live in that scene. Rather kept by Yogamāyā, another higher, superior and affectionate power. She will capture us and utilize us in the service of some mysterious...Lord Kṛṣṇa.

Yogamāyā comes and influences us, and by the magic touch of that affectionate hand we are taken into a land of our dream. Where we self- forgetfully engage ourselves, jñāna-śūnya-bhakti, all affection. We are under the affectionate guardian's hand. We do not know anything, but we are handled by our affectionate guardians in such a way that we live in the land of mystery, dream. We think that we are holding a very lower position, but in the tatastha-vicar [impartial judgement] they say that this sort of life, playing under the affectionate hand of the guardian and with some natural innate faith and consciousness to work according to their direction, that is the happiest position of one jīva soul. jñāna-śūnya-bhakti. No calculation, no self-interest, but so given to the central cause that as if in a dream, automatically they are like a machine working, and they are the happiest part. They are manipulated and handled by faith, by affection, by goodness, by love, by mercy. No necessity of any individual selfish calculation. The very soil is thinking of our interest. Everyone, at the cost of their own interest, they are seeking the interest of the others. So the interest is opulent there. No dearth of any anandam, rasam or what we are searching after. No dearth of that there. Profusely everything. The affection, the sympathy, the mercy, the love overflowing there in the land of opulence. Anyhow, throw yourself in that plane, they will take care of you. The soil will take care of you! The soil is so high, so elevated, so good. bhūmiś cintamani, vrksa kalpa taru, gamanam nātyam kathā gānam. Sweet, sweet, sweet, sweet, sweet everything is sweet in the land of sweetness.

It is in Bhāgavatam, Caitanya Caritāmṛta and somewhere scattered in other puranas, and Mahāprabhu, Rādhā-Govinda both combined, came to distribute Their own inner wealth to the public and so it is possible for us to try and approach and gain admittance into that flow. That is not static but it is dynamic. So

To cast oneself into the infinite whim, that is very, very uncertain and the extreme courageous act and we are going to do it willingly.

what is necessary, we should get relief from the hands of so many servants of us. Those that are subservient to us. We are accustomed to have our servants. "Everything will serve me and come to please me." Our nature is such now in the baddha-jīva [conditioned soul], but we must get out of that and not only be indifferent to them, but we shall have some positive engagement of service. All higher around me, every particle is of higher, superior substance. That is what is necessary, cid-vilas. On the whole our progress means, we shall come in contact with honorable position in all respects and no contact with any lower substance than ourselves. We are meanest of the mean, lowest of the low. We are encouraged to accept the mentality of a servant. Servant of the servant of the servant and it is not hyperbolic but it is reality. We have to understand how this is wholesome and helpful, and how this is the real life, in service. All good around, I am bad. So necessarily I shall invite always some improvement in me by the association of the higher, then every second I can imbibe something.

Turning away from the ideal of things of limitation we are jumping into the ocean. From the tangible position, finite, jumping towards infinte. He will see me. Not the apparently stable things can give me shelter. I am willingly leaving the company of the tangible association and casting me toward infinite. Jumping into the ocean, it is not an easy matter. Neglecting the tangible thing on which we are standing, that is matter, material and within our control, tangible somewhat, but flickering. Apparently for the present it is tangible, where we take our stand, but because it is transient we need to disassociate with it and cast ourselves towards infinite. Infinite management, a very courageous step we are taking or going to take. Throwing our ownself

into the whim of the infinite, from tangible to the infinite. A very courageous step we are going to take. How the infinite will deal with us, whether totally ignored, or He will adore me or make any negligent arrangement for me, no surety. āśliṣya vā pāda-ratām pinaṣṭu mām. By the wave of the infinite power I may be lost nowhere. pāda-ratām pinaṣṭu mām adarśanān marmahatām karotu vā. I may not even have any chance of coming into contact with Him. yathā tathā vā vidadhātu lampaṭo. He's whimsical in my understanding. He's adoring one and ignoring me. No explanation can be called for. mat prāna-nāthas tu sa eva nāparah. But I have no other alternative than to surrender to His whimsical activity. This attitude.

To cast oneself into the infinite whim, that is very, very uncertain and the extreme courageous act and we are going to do it willingly. What will be our fate we do not know, still we want that from provincial government our service will be promoted to the central government. That promotion we want. In connection with the superior power. It seems to be a risk but still it is substantial. We have come to the right place for shelter. We are being connected with the real plane, not sham, that will be our consolation. And the favor of so many superficial agents, that is flickering, no stability. I may be ignored by the central power, but any moment if I can draw their notice my position will be very safe and high. So I am taking risk for my greatest prospect in life, though it may not be easily got. Risky life, sarva dharmān parityajya. Otherwise, to stick to your own present position and progress in a slow way, that is also recommended, sva-dharme nidhanam śreyah, para-dharmo bhayāvahah. Don't be too much ambitious. Keep your position firm and try to advance slowly. That is ordinary recommendation. But those who have got courage, for them, sarva dharman parityajya. "Give up everything and try to come to Me. I am there and I shall save you." From His side this kind of consolation, "I am not blind, I can see anything and everything. If you really come to My shelter I am ready. I shall embrace you." From His side the statement is such. But from the side of the devotees who are swimming in the ocean, and pressed by the current, undercurrent and overflow, they say, very difficult! But still they cannot leave that campaign. Revolutionary. Constitutional path and revolutionary way. Both are there but the constitutional way is very slow progress. When you will reach the goal, it is not certain. Some-

Gaura Hari Nitai Gaura Hari Bol. Ahh, it is better on the whole to leave the world of deception, māyā, misunderstanding as soon as possible with every risk and to jump with the hope of meeting the non-treacherous and loving plane, with much speed. This māyā, misunderstanding is after all, treacherous. So many units fighting with one and other, this is the position here. But to get free of this and jump into the Absolute area is such that the slightest position there is considered to be of very, very high and great value. The very slightest position there is far, far greater than the highest position in this misunderstanding world. Our statement is opposite to that of Satan. "It is better to serve in heaven than to reign in hell." We don't want any royal position in hell. Leaving this realm, we want to pass through to the highest. Crossing beyond the association of the all accommodating Brahma, and the Paramatma conception, beyond the source of all resources and Master of all energy, Nārāyana, then....satisfying the whole existence with fulfillment through love, is Kṛṣṇa, Vṛndāvana. There it is apparent, the infinite's approach to the finite is in it's fullest sense, as if He is one of themselves. So close, and His love and affection is so much extended.

Śrī Kṛṣṇa karṣiṇī. The peculiar power in love is this, that the high is controlled by the low through some tendency and that is called love.

Srī Kṛṣṇa kaṛṣṇā. The peculiar power in love is this, that the high is controlled by the low through some tendency and that is called love. Just as when a boy catches the finger of his father and draws him to some quarter and the father goes. The father is more powerful and the boy's power is very less but the father is defeated by the power of affection. So affection and love is there where we find that the big is controlled by the small. Such wonderful potency is that love and affection. So the Absolute is controlled by His potency. Constitutional path and revolutionary way. Both are there but the constitutional way is very slow progress. When you will reach the goal, it is not certain. Sometimes there is setback also. Gaura Hari Gaura Hari

"As if I am interdependent, not Absolute. I feel only by son. He is not all-accommodating Brahma, no! He's of My own self." The Absolute says like that. So what wonderful thing is that bhagavat prema? And it is in the highest sense when application is in the case of Kṛṣṇa in Vṛṇdāvana. Where, aham iha nandam vande, yasyālinde param brahma, "I have no charm for

a baby boy." Nandah kim akarod brahman, śreya evam mahodayam. In the talk about Bhagavatam this is getting a very valuable position. What is there? The Parabrahma is in such an ordinary position, is He Parabrāhma or something else? Such doubt also enters.

Yaśodā is whipping Him, but when trying to bind Him with rope. two fingers less every attempt. Only two fingers less to circumambulate, then again, one foot added, the same two fingers less, continuously. Though in the midst of her fist. she is whipping and He is crying. But still the difference is this. Against His will she is trying to bind Him around the belly, but

two fingers less. Again added, that very two fingers less, again added rope, two fingers. But He is sucking her breast and when she is whipping, "Oh, don't beat me my mother (crying), I won't do anymore these things." Sometimes when He is yawning, the boy, Yasoda found the whole brahmanda, creation within His mouth. Then she was afraid, the next moment there was a cat crying and the boy out of fear, is coming close to the lap of Yaśodā. "Oh, He is my child, my

devotion that I am controlled by them, I am not master my child!" The playing in this way is like hide and seek. When the infinite comes to finite in it's closest touch, then sometimes showing that infinite character and sometimes most finite character. Playfully, doing so many big things. Trnavarta came to kill Him, He was on the lap of Yaśodā, immediately Yaśodā felt that Mahābhārata, Veda, Upaniṣad all these things, but my the boy is very, very weighty, so she could not keep only charm is for Nanda where I found that the Su- Him on her lap, she had to give Him on the earth, and preme power absolute, is crawling in his compound as Trnavarta took the boy away in a storm. Then some

minutes after they found that the great demon's body had fallen on the earth, and the boy, anyhow embracing the throat of the demon, was just on top of him. Then Yasoda. she swiftly went and collected the boy, 'Oh, fortunately the boy is over the demon's dead body, otherwise, if lower side, He would be crushed.' But all playfully done, the Trnavarta, that great demon, was finished by the boy and He's showing like that. The most miraculous things are coming to a simple level. Most playfully and in a simple way doing the great deeds, which take so much time, so much power, so much valor, and that is only finished in a second in a very peculiar way. The great

things are done in a very small attempt. Infinite's approach to finite in the closest form, controlled by a special tendency and that is love, prema.

So bhakti is a such thing. We shall try to understand what is devotion that can control the Absolute. What more? And Mahāprabhu has come to suggest us to follow that path only, and it is in Vrndavana. Try to have a position, a place in Vrndavana, in that layer, plane of life. With this general conception we shall have to approach Vrndavana. What is Vrndavana? Rather not the In Bhagavad Gītā we find Kṛṣṇa is explaining His sum total of some formality, a mere imitation of a par- special existence. His favored particular thing. ticular group of formalities cannot give that. The very life is such, so valuable, the life transaction must be there. Die to live. Sacrifice. We must invite that sort of death which will kill death itself. If we want to live in that plane, we shall have to give ourselves wholesale as price to purchase that valuable thing. What is that subtle power? How to acquire that? What should be the price? How deep should be the transaction?

Prataparudra Mahārāja, from the throne he came to do the service of a sweeper before Jagannātha. Mahāprabhu's heart melted there. Otherwise so many proposals came, "The king wants to have a look of You, if You allow him, he may come and have Your darsana." "No, no, that is undesirable. People may say that that sannyāsi has some greed for money and power so he wants to have connection with the king. That is a bad name for a sannyāsa sādhu, so I don't like that he will come to Me and see Me. That will show indirectly that I have got desire for money, I won't like." But when Mahāprabhu saw that he came to take the position of a sweeper to the Lord, Jagannätha, naturally His heart melted and He embraced the devotee. So He is infinite and He likes finite. Finite is His friend. But when the finite wants to show it's sham tendency to become big, He hates it. But minutest position taking, then He comes to embrace him. trṇād api sunīcena, taror api sahiṣṇunā, amāninā mānadena, kīrtanīyah sadā harih. Don't aspire after anything, and whatever comes to at- friendly relation and once, Yaśodā went to visit her shetack you, try to know the futility of their attempt. They are under one hand, Supreme hand behind, so resolve very wonderful girl of exquisite beauty in such a way. to tolerate. Toleration, until the upper hand comes to control, you don't go to hinder or oppose them. trnād api sunīcena. Don't create any attitude of disturbing the environment, and if the environment comes to oppress you then take the course of toleration, not tit for tat. Then amanina, don't hanker after any position, mānadena, but give position to one and all. With this attitude take the Name and your appeal to the Supreme will have a very easy grant. An easy and quick grant your application will have if with this attitude you approach Him. Hare Kṛṣṇa. Gaura Hari. This is the key to our success, our way to be happy. Don't lose your energy to any direction, but command the whole thing to one direction drawing it in from all sides. Don't waste your energy to fight with the environment for anything, but the whole control should be directed towards the Absolute. Then in no time, success will come to crown your attempt. of time and space, but beyond time and space there is

pāṇdavānam dhanañjayah, My special characteristic is to be traced in these places. māsānām mārga-sīrso 'ham, so He says that of all the months, "I like mārgasīrsa. You can find Me there." Just before that this Kārtika month comes. Sanātana Gosvāmī has scrutinized this and he has demonstrated that the Kartika month is favored by Rādhārānī. How? Kīrtikā is the mother of Rādhārānī. Kīrtikā. Rādhārānī's mother's name is Kīrtikā. So Kārtikī is the name of Rādhārānī.

Kārtikī. At that time it was a custom to give the names of the nakṣatra, stars. Kīrtikā, Revatī, Rohinī, Viśākhā, Dhanisthā, all these names were used in that society at that time. So Kīrtikā was the name of the wife of Vṛṣabhānu Rāja. There is a place near Mathurā called Rāval, a village, and that was the place of the parents of Kīrtikā. Vrsabhānu went to visit the place, that is his father-in-law's house, and when going to take bath in a lake, on the lily, he found a divine girl. Just floating on the lily. She was very beautiful, perfect, but eyes were closed. He collected the small baby and gave Her to his wife Kīrtikā. Vṛṣabhānu gave Her to Kīrtikā his wife, "I have got this wonderful girl floating on the lily there. You take Her." She began to maintain and sustain that girl, and She was Rādhārānī. ayoni sambhava. She did not come through the fleshy body. But She was blind we are told. From the very birth blind.

Vrsabhānu Mahārāja and Nanda Mahārāja were in friend, that Kīrtikā, when she heard that she has got a She went to congratulate, that, "You have got at last a beautiful girl." She took Kṛṣṇa with her and when they were talking, Kṛṣṇa, the boy, suddenly went to that girl, Rādhārāṇī, and in such a position She suddenly opened Her eyes. She first opened Her eyes when She found Kṛṣṇa on Her body. The children's first interchange of Their glances. In a very child stage, boy of few months... few months something. The first opening of the eyes and She found Kṛṣṇa. It is told somewhere.

This is līlā. Eternal events, incidents, repeated in a particular way like drama. One drama is being repeated many times. It is in the eternal quarter and sometimes the screen is taken away and it comes to manifest in a particular place. So in the original place the līlā is going on. Coexistent. All the līlā, subsequent, succession and also coexistent. We are living under the limitation

drawn from there. But to our limited brain and thinking the eternal thing will be seen. Just as so big a sun, when it comes to our eyes it is like a ball of light, but how many times bigger than this earth is the sun? But when viewing from the earth it's figure seems reduced to such a small size. So, infinite coming to us becomes of finite character. And by His will, some glimpse comes in different mundane brahmanda as exhibition to attract the people for the same. So it occurred in that way. The children's first union, interchanging Their vision. Afterwards that Vrsabhānu king and Kīrtikā queen, chief, not king and queen, began to nurture the baby, that girl. Gradually She grew up.

So, Kārtika vrata is very favorite to the Vaisnavas and especially the Gaudīya Vaisnavas, whose ultimate goal is Rādhā dasya. They observe this month scrutinizingly.

Vṛṣabhānūdadhi-nava-śaśi-lekhe, lalitā-sakhi gunaramita-viśākhe. vrsabhānūdadhi, that is the sea. Just as the moon is supposed to have come out of ksīrodadhisamudra. The present geologists, some of them are of the opinion that from the pacific, the moon was anyhow shot forth. There was some island, and anyhow by the force of an earthquake or some push, like rocket it was sent into the atmosphere and that has become moon. It is also the vedic evidence, that moon has emerged from ksīrodadhi-samudra, milk-ocean. So, vrsabhānūdadhi-nava-śaśi-lekhe. Rūpa Gosvāmī is describing that the family of Vṛṣabhānu is compared to the ocean and from there this moon has sprung up. Rādhārānī. So beautiful. Comparing with the moon, she has come from the ocean of Vrsabhānu's fortune. The fortune of Vrsabhānu is compared with the ocean and from there sprung up the Vrsabhanu-Nandini, Śri-Rādhikā. Her young age is like this. Gradually She grew up and had to marry, and marriage was performed, but that was only ostentatious. There are different angles of vision about that. Some say that Brahma one day got Rādhā and Kṛṣṇa married in a jungle. Some say

also a dynamic flow of love, and that characteristic is that by the social convention Radha and Krsna were married. In different kalpa, different modification of different stages. But what Mahāprabhu accepted to be the highest attainment of one's life, that....not married wife Rādhārānī was to Kṛṣṇa, married elsewhere, but each other's heart did not know anyone else as Their lover. The hearts automatic connection. Full. And to show it is not chance coincidence, it was a necessity to establish that the free love holds the highest position, crossing recklessly the directions and influence of the society and scriptures, crossing the conception of religious sentiment, and taking so much risk for the union with Krsna. It is very rare. Two points, one point is, it is very rarely possible, very hard to get that favorable situation for meeting, and another is that for this purpose we are taking the greatest risk possible, without caring for anything and this is given the most supreme position. Of all the services of different rasa, the mādhurya-rāsa is the fullest, and again if that is to be pushed to its highest intensity, then these circumstances are necessary to produce that sort of intensity. Parakīyā.

> The highest intensity can be produced by artificial dearth. If we bury the rice or wheat underground to create a dearth of food, then food is very valuable. So also here, the dearth, the rareness, the impossibility of union has been created. For this such adjustment is necessary between the Two, between the Couple. They are crossing all sorts of conceptions of religious sentiments and this is the highest. No consideration of anything when they are going to meet Kṛṣṇa, at all risk they are going to serve. So the intensity becomes highest. It is managed by Yogamāyā, and the gradation is there also. As much devotedness, so much intensity in Bhāgavatā, Godhead. In this way it is distributed. Love is the highest criterion. According to the nature and degree of devotion, Godhead also distributes Himself to the devotees in a particular gradation. So the devotees are hankering after the service of Rādhārānī's camp. Why? Svayam Bhagavan is always with Her, and others are of lower order. Svayam Bhagavan is always with Svayam Rūpā. Svayam Rūpa and Svayam Rūpā, Rādhārāņī. In rasa, Svayam Bhagavān is always by the side of Rādhārānī, and by the side of other gopīs is svayam prakaśa of Krsna. It is the first-hand double or facsimile of Kṛṣṇa. There is first class of double then second class of double, in this way. When in rasa, only Svayam Bhagavān is at the side of Rādhārānī, and at the side of other gopis is Svayam Prakasa, not Svayam Bhagavān. Not Svayam Rūpa but Svayam Prakaśa. In

this way the gradation is there. So, the rādhā-kinkrya, that has been settled for us to be the highest achievement. Through Rādhārāṇī we can have the taste of the service of the Svayam Bhagavān. Svayam Rūpā and Svayam Rūpa. The qualitative current that is passing within the Two, minimum of that, a point of that, we want. Our maximum, highest prayojana is there. The Svayam Rūpa and Svayam Rūpā, when that class of positive and negative are connected and performing līlā,

There are so many rules and regulations mentioned in the scriptures and those that are very much fervent in this matter follow those rules and customs in their life, aiming at the favor of Rādhārāṇī. She will be pleased. This Kārtika vrata. Some sort of restriction there should be in our daily movement, and drawing all of our energy to one point, we should try to cultivate something about Her. Kārtikī.

that is of the highest order. However smallest point, we want of that quality only. rūpānugā-dhārā. And that is also maximum in quantity in those less grown girl devotees. They have got free entrance in the deepest līlā, but the grown up she-friends, sakhī, cannot approach. Not approachable by them but it is approachable by this Rūpa Mañjarī class. These are very high talks, we are not eligible to speak about all these things. Gaura Haribol.

So, Kārtika vrata is very favorite to the Vaiṣṇavas and especially the Gauḍīya Vaiṣṇavas, whose ultimate goal is Rādhā dasya. They observe this month scrutinizingly. What has been mentioned in the śāstra, move, live in this way, the Gauḍīya Vaiṣṇavas have much regard for that. Kārtika vrata. There are so many rules

and regulations mentioned in the scriptures and those that are very much fervent in this matter follow those rules and customs in their life, aiming at the favor of Rādhārāṇī. She will be pleased. This Kārtika vrata. Some sort of restriction there should be in our daily movement, and drawing all of our energy to one point, we should try to cultivate something about Her. Kārtikī.

Here we generally recommend to observe the [astottara] śata-nāma of Mahāprabhu and Kṛṣṇa. 108 names. The whole līlā of Them has been mentioned. At least to come in touch with the whole līlā of Mahāprabhu as well as Kṛṣṇa. In the morning and in the evening the eight ślokas of Mahaprabhu including the highest. Our Guru Mahārāja used to make us sing asta kālīya līlā. The day is divided into eight periods and to follow and chant about the līlā during those eight times. Asta kālīya līlā. This has been mentioned in Bhaktivinoda Thākura's song also, to come in connection with the entire līlā. So I have made arrangement to go through the whole of the līlā by śata-nāma. 108 names of Gauranga and also Kṛṣṇa. The names are of course according to the līlā, according to the līlā the names have been given. So we can thereby come in touch with the whole līlā of Mahāprabhu and of Krsna. Then the eight ślokas of Mahaprabhu, that Śiksastaka, contain all the developed ideas in a nutshell. bhajana, the whole attempt towards Kṛṣṇa līlā is covered in these eight ślokas. And especially in his Bengali translation, Bhaktivinoda Thākura has composed certain songs giving deeper meaning, which bring us into close touch with those lofty ideas of our highest realization.

So this is a special month in which we shall try our best to cultivate all of our feelings and regulate them for the attainment of our intimate connection with Kṛṣṇa. By investing our energy even in a small way during this Kārtika mahīnā, we can get more result. Just as perhaps in time of war, capitalists may find opportunity of earning more profit. In a small time they can earn more, that sort of arrangement is everywhere. So here also there are particular points of time where using our energy in a scanty way we can earn more. Such is the time this Kārtika mahīnā and the purity of purpose is almost guaranteed here because the object is to satisfy Rādhārāṇī, the divine potency. Jaya Rādhe. Jaya Rādhe. Jaya Rādhe. Jaya Rādhe.

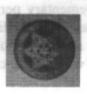

## Śrī Rādhikā

First printed in the "Harmonist"

Śrīla Bhaktisiddhānta Sarasvatī Gosvāmī Prabhupāda

Śrī Kṛṣṇa alone is Godhead. Śrī Rādhikā alone serves Śrī Kṛṣṇa. This is the only Absolute Truth. Śrī Kṛṣṇa is the Ultimate Source of all real Receivers of service. Śrī Rādhikā is the Ultimate Source of all real renderers of service. The infinite variety of the Pastimes of Śrī Śrī Rādhā-Kṛṣṇa constitutes the only Reality.

Is Śrī Rādhikā identical with Kṛṣṇa? The answer is in the affirmative. Śrī Rādhikā is the predominated Moiety of the Absolute. In other words, the Predominating Moiety of the Absolute is not the Full Integer. The Absolute Nature of the Personality of Śrī Rādhikā is fully on a level with the Absolute Personality of Śrī Kṛṣṇa. Śrī Kṛṣṇa is the Consort of Śrī Rādhikā. The Absolute is Pair and not Singular Person.

Monotheism is so dear to the heart of all rational persons in this Age that very few people would agree to accept Two Gods, even if they are assured that They are complementary to Each Other. The numerical reference is illogically allowed to limit the Absolute. It is considered to be binding on the Absolute to be a singular entity in the ordinary sense. But the pseudo-monistic view is calculated to destroy the Personality of Godhead into the void of the undifferentiated Brahman. No theist should be prepared to reduce the Divinity, Whom he is to worship, to the absolute zero.

The only solution of this fundamental problem of Theism is offered by the fact that Śrī Kṛṣṇa is Eternally Couple. He is both Śrī Kṛṣṇa as well as Śrī Rādhikā. Śrī Rādhikā is as Absolute as Śrī Kṛṣṇa Himself. Śrī Rādhikā is at once identical with and distinct from Śrī Kṛṣṇa.

Śrī Rādhikā is eternally distinct from Śrī Kṛṣṇa. Śrī Rādhikā is the Predominated Moiety of the Absolute, whereas Śrī Kṛṣṇa is the Predominating Moiety. Śrī Kṛṣṇa is Male; Śrī Rādhikā is Female. They are two distinct and complementary persons. But neither of Them are male or female in the limited worldly sense. The Absolute Male and the Absolute Female are from the worldly point of view a sheer contradiction of terms.

But this apparent contradiction is also really accommodated in the Absolute in defiance of all canons of our so-called rational judgment. It is this astounding fact that makes the Absolute the concentration of all mellows, instead of making Him devoid of all mellows. The empiric singular conception of Godhead would relegate all mellowness to the fractional parts and make the Integer the embodiment of all insipidity. Formal logic does not really admit any existence to any entity.

Those who are so anxious to discover any pretext for denying the Absolute Nature of the Personality of Śrī Rādhikā as Female Consort of Śrī Kṛṣṇa, are themselves left without any standing ground for establishing any kind of relationship with the Absolute. In the predominating Moiety the singular numerical reference is also logically and really admissible. The Absolute Master has really no co-sharer in His Mastership. Many Masters would lead to loss of mellowness in the Predominating Absolute. He would not be in a position really to predominate over every entity. Plurality of females is not really opposed to infinite mellowness. Singularity of the Predominated Moiety would deny the admitted infinite scope of Mastership of the Predominating Moiety.

Those who are so anxious to discover any pretext for denying the Absolute Nature of the Personality of Śrī Rādhikā as Female Consort of Śrī Kṛṣṇa, are themselves left without any standing ground for establishing any kind of relationship with the Absolute.

So there are more than one Female Consort of Śrī Kṛṣṇa, Who is also the Only Male. What is the relation of these plurality of Consorts to Śrī Rādhikā? Śrī Rādhikā is the Absolute Source of all Consorts of Śrī Kṛṣṇa. The services of all the Consorts are associated aspects of the service of Śrī Rādhikā. Śrī Kṛṣṇa left the Dancing Circle of the milkmaids of Braja as soon as

Śrī Rādhikā Herself withdrew. In other words, the aggregate of the milkmaids of Braja fall short of the service of Śrī Kṛṣṇa except in association with Śrī Rādhikā and under Her direction.

The Consorthood of Śrī Kṛṣṇa must not be confounded with any analogous mundane relationship. The Predominating Absolute is the only Master of all entities. He is also the Master of Śrī Rādhikā Herself. Neither is He also a Master in name only. His domination

is really absolute. But Śrī Rādhikā is also the only absolutely dominated entity. She is the only Absolute Female. There are real partial and real counterfeit males and females, of an infinite variety. All real and unreal masculinity is representative of Srī Kṛṣṇa. No masculinity can exist except in relation to supposed or real mastership over associated femininity. So in every entity these two aspects of personality are conjoined. All femininity involves the co-presence of masculinity as master.

The individual soul [jīva] is a feminine entity by her proper nature. This is so because all entities, except the Divinity, are subservients. The Singularity of the Predominating Absolute has to be

recognized without reservation. There is, however, also an infinity of Divine Personalities. But all Divine Personalities are fully Divine. None of Them have got any Master. The milkmaids of Braja are the expanded forms of Srī Rādhikā and identical with Her. But the jīva does not belong to the category of the associated constituent counter-wholes of Śrī Rādhikā. The jīva soul belongs to the decentralized plane of manifestations. Siva is the Divine Centre of the principle of this decentralized existence. Siva is consorted for this purpose with Mahāmāyā. Śiva and Mahāmāyā are closely connected with the jīva. But the connection of the jīva

with Siva and Mahāmāyā is not identical with his connection with Śrī Kṛṣṇa and Śrī Rādhikā. The connection of the jīva with Siva and Mahāmāyā is established only when he is dissociated from the conscious service of Śrī Śrī Rādhā-Krsna.

Neither Siva nor Mahāmāyā can give the jīva the service of Śrī Śrī Rādhā-Kṛṣṇa. On the contrary their function is to delude the jīva into desiring certain covetable things of this world for his own advantage. Siva

> is not independent of Krsna. Siva is a Divine Person. In this sense Krsna and Siva are identical. Both are male. But Siva is a Functionary and in this office is associated with the deluding energy of Krsna. Śrī Krsna never consorts with His Deluding Potency. The Divinity of Siva is adulterated with non-Divinity whereas Śrī Krsna is eternally unadulterated by Māyā. The service of Siva and Mahāmāyā is not only incompatible with the service of Śrī Śrī Rādhā-Krsna but implies positive aversion to the service of Śrī Śrī Rādhā-Kṛṣṇa. It also implies aversion to the service of all Divine Personalities Who are uncontaminated by association with Māyā. The different

Śri Śri Rādhā Vinoda Biharijī,

Śri Keśavajt Gaudtya Math, Mathura.

Avatāras of Visnu cannot also be worshipped by any mundane reference.

All misunderstanding regarding the nature of the worship of Śrī Śrī Rādhā-Kṛṣṇa is traceable to different degrees of willing affinity with the various concerns of this mundane plane. The so-called worship of Śrī Śrī Rādhā-Kṛṣṇa that is unfortunately practised nowa-days on such a large scale by the different sects of philanthropists in this country is a greater offence to the Feet of Śrī Śrī Rādha-Kṛṣṇa than even the open hostility of the worshippers of Siva and Mahāmāyā. The real worship of the milkmaids of Braja is located on the highest plane of spiritual service which transcends all conceptions of mundane worship that are put into the brains of conditioned souls by Siva and Mahāmāyā.

The subject of Divine Amour must be approached with the attitude of confidential submission. There is the Bond of Love between Śrī Kṛṣṇa and Śrī Rādhikā. There is an Agency Who brings about the Union of the Divine Pair. The Intermediary possesses a personality that is connected with Both by the relationship of identity. All this is logically necessary.

To the above is added the stigma of unlawful love as a paramour. Śrī Rādhikā loves Kṛṣṇa in defiance of all sumptuary principles of mundane loving intercourse. This is not accidental but deliberate. It is this characteristic of the function that bears a distant analogy to the illicit love for a paramour. Śrī Rādhikā habitually sacrifices, and makes it a point to sacrifice, every other interest to Her Love for Śrī Kṛṣṇa. This is also the characteristic of the loving service of the milkmaids of Braja among whom Śrī Rādhikā is the Foremost.

The relation to a paramour is a most unfortunate analogy, from the point of view of the moral people of this world. No religious creed of this world gives proper countenance to illicit mundane love. The sanctity of the tie of wedlock is also universally regarded as the seal and crown of the civilized intimacy between the sexes. Free sexual love is likewise universally denounced as the sign of unreclaimed animality. We have no idea of contradicting these undoubtedly proper views in regard to the legitimate form of sexual relationship of all civilized societies. But although it may sound paradoxical it is nevertheless true that what is most unwholesome in this world is analogously the most wholesome in the Realm of the Absolute, everything there being perfect. There is no such institution as that of conventional marriage in the Spiritual Realm of Krsna. The milkmaids of Braja are absolutely free from all taint of sensuousness. They possess spiritual bodies which are so formed as to be capable of being fully used in the exclusive service of Krsna.

The real difficulty in the way of our realization of the nature of transcendental amour is that we cannot have the necessary basic conception of the nature of the spiritual body itself. We are thus under the necessity of the physical body to the relationships of pure souls who are not encumbered by the grossness and limitations of the defective physical coils. The ideas of grossness, immorality, etc., apply only to the mundane plane. The spiritual personality of the spiritual milkmaids of transcendental Braja must be realized instead of being criticized by the admittedly inadequate resources of our mundane experience.

The fact that a considerable number of persons have actually been misled in trying to follow the preachers of the religion of unconventional spiritual amour cannot properly be laid at the door of the religion itself. -Unfortunately, there have been many pseudo-preachers of religion who make use of the teachings of the Bhāgavata for condoning and encouraging illicit carnality. These preachers are no doubt a great nuisance and come under the penal clauses of the civil law for safeguarding decency and morality. But these pseudopreachers do also represent a real existing popular demand for the pernicious doctrines which they spread among the people. The penal clauses of the civil law cannot reach the inner disposition of the people. It will not do to simply ignore this very deplorable state of affairs, nor to allow the growth of the tendency. In a democratic and rationalistic age it becomes necessary to provide the right direction for a natural aptitude by means of an intensive counter-propaganda.

All the current religions are practically silent about this particular subject. But it has not been rendered unimportant by being ignored by the religionists. The preventive and discouraging methods do not offer any positive cure and have, as a matter of fact, been found to be practically useless.

The truth is that there is a real plane for the wholesome exercise of the amorous disposition that is part and parcel of our souls. It is necessary to realize the nature of this plane in order to be relieved of our harmful errors in regard to sexual relationship. Some sort of conviction must precede the actual adoption of any proposed method. The Gaudiya Mission proposes to place before all persons the point of view of Lord Caitanya which is also in conformity with the teachings of all bona fide religions. The Personality of Śrī Rādhikā supplies the solution of this eternal problem. Srī Rūpa has offered the detailed exposition of the subject in his monumental works. Srī Jīva has explained the real meaning of those works. The Gaudīya Mission is trying to make available to the present generation the interpretations of the acarya of the amorous service of the Divinity.

## End of Kartika

Pūrņimā— Kārtika 1993

Śrīlā Bhaktivedānta Nārāyaņa Mahārāja

Kārtika month is over today. We were fortunate that Cāturmāsya continued for five months this year. We heard, read and contemplated the pastimes of Mahāprabhu in Purī, especially His conversations with Rāya Rāmānanda. We also read and heard hari-kathā during Kārtika and in Vṛndāvana tried to explain some instructions in brief for eight or nine days.

What is the main goal to be achieved by following Cāturmāsya vrata and whatever else we do? The goal is to achieve pure devotion for the lotus feet of the Lord. First we should become sincere and honest. We should try to follow the instructions of Śrīla Rūpa Gosvāmī and Śrīla Raghunātha Dāsa Gosvāmī in Nectar of Instruction and Manah Siksa. One important instruction in Manah Śiksa is that the six enemies, namely lust, anger, greed, illusion, pride and envy are very powerful; they capture us by the neck and flog us. We are helpless and cannot free ourselves. These enemies create havoc in our devotional service. But if we are able to call to the protectors of the path of devotion to Kṛṣṇa, the killer of the demon Baka, and if they oblige us with their mercy, we can hope to be freed from these six enemies and perform kṛṣṇa-bhakti, vaidhi-bhakti, in general.

One gets the association of devotees by the accumulation of sukrti for millions and millions of lifetimes. Thus one begins to engage in devotional service in the association of devotees. But to get the inclination to perform rāgānugā-bhakti is still more rare—very, very, rare. Even the merit of millions and millions of lifetimes is not enough to get the association of exalted rāgānugā devotees, and to obtain rāgānugā-bhakti itself is still more difficult. So it is our great fortune that we visited those places, in the association of Vaiṣṇavas, in Vṛndāvana, where prema jumps in jubilation.

śrī-vṛndāvipinam suramyam api tac chriman sa govardhanaḥ sa rāsa-sthalīkapy alam rasamayi kim tavad anyat sthalam yasyapi amśa-lavena narhati manak samyam mukundasya tat pranebhyoʻpy adhika-priyeva dayitam tat kuṇḍam evāśraye

"The delightful forest of Vṛndāvana, beautiful Govardhana Hill, and the nectarean arena of the rāsa dance, what to speak of other places, are not equal to even a single particle of the atoms of Rādhā-kuṇḍa. Let me take shelter of Rādhā-kuṇḍa which is more dear to Lord Kṛṣṇa than His own life's breath.

(Vraja-vilāsa-stava, 53)

One who does not have this kind of bhakti cannot write this, his heart will tremble like Jayadeva Gosvāmī's when he wrote smara garala khandanam mama sirasi mandanam dehi pada pallavam udaram. Rūpa Gosvāmī and Raghunātha Dāsa Gosvāmī can write this, not Nārada.

In this śloka it is stated, śrī vṛndā-vipinam suramyam. Vṛndāvana is suramya, beautiful, lovely. What beauty is there? Rāsa-sthalī. The moon has stopped moving—but this is not wonderful. Here even Kṛṣṇa has stopped moving—this is wonderful. When Kṛṣṇa saw the feelings of the gopīs He became attracted and stopped moving. Kṛṣṇa's mind became agitated and the heart of the gopīs became an arrow of rasa (rāsa-bana) which struck Kṛṣṇa.

yä dohane 'vahanane mathanopalepaprenkhenkhanärbha-ruditoksana-märjanädau gäyanti cainam anurakta-dhiyo 'sru-kanthyo dhanyä vraja-striya urukrama-citta-yänäh

"The ladies of Vraja are the most fortunate of women because, with their minds fully attached to Kṛṣṇa and their throats always choked up with tears, they constantly sing about Him while milking the cows, winnowing grain, churning butter, gathering cow dung for fuel, riding on swings, taking care of their crying babies, sprinkling the ground with water, cleaning their houses, and so on. By their exalted Kṛṣṇa consciousness they automatically acquire all desirable things." (SB 10.44.15)

Dhanyā vraja-striya urukrama-citta-yānāh. The gopīs became the life of Urukrama, therefore Urukrama always remains in their hearts and minds. The gopīs are cleaning and refreshing their houses, but Urukrama has occupied their minds. They are meditating on Him always, thinking: How can we meet Him? Where can

we meet Him? Where will He be? Some gopi may be sitting in Yavat in anxiety. Where will I find Kṛṣṇa? This is their only anxiety. One gopi is cleaning the floor and thinking of Krsna. She cannot complete her work. Her mother-in-law is admonishing her, "What are you doing? Why did you stop the work? Finish it." Another gopī is pounding grains. Another is putting the children to sleep. But always Urukrama is in their hearts and minds, and while working, their hands stop moving. Krsna has gone to graze the cows-the minds of the gopis follow Him. When they see Him coming back they don't want to take their eyes off Him; they want to see Him continuously. They curse Brahmā for creating eyelids which obstruct their vision. This is the position of the gopis. They are doing all their household work, but Krsna is perpetually in their minds. Thus the gopis are naturally in samādhi. Ordinary people cannot understand this.

Kṛṣṇa goes to Vṛṇdāvana and hides Himself. He plays His flute for the gopīs. tuhu lagi' mor varaja-vāsa: "I am living in Vraja because of you. Where have you gone?" The gopīs become so surprised. "Oh, what is happening?"

We came to know these esoteric pastimes by the mercy of Śrī Caitanya Mahāprabhu and Rāya Rāmānanda. If they had not revealed their talks to us we would not have been able to understand. All these are very rare, precious jewels, very high sentiments of bhakti. Caitanaya Mahāprabhu and Rāya Rāmānanda discussed between themselves so today we could understand something. We are indebted to them.

The best pastime of Kṛṣṇa, rāsa-līlā, was performed in Vṛndāvana. But Govardhana is better than Vṛndāvana: śrī vṛndā-vipinam suryamam api tac chriman sa govardhanah.

At Vṛndāvana the rāsa dance is pañcayati and at Govardhana it is vasanti. At Vṛndāvana Rādhājī's rāsa is incomplete, so She left the rāsa dance. varaja vipine yamunā-kule mañca manohar śobhit phule. (Gītāvalī) Govardhana is better than Vṛndāvana because in vasanti rasa Kṛṣna follows Rādhāranī.

What is the meaning of pañcayati rasa? In pañcayati rasa there are sādhana-siddhas, ṛṣī-carīs, who still had some contamination and thus could not enter. Who stopped them? Not their husbands. Kṛṣṇa stopped them, through Yogāmāyā. "She is yet unripe. If plucked now, there will be some sourness." Fruits have to be kept wrapped in a warm cloth to ripen. Thus the immature gopīs were kept by their fathers, moth-

ers, elders and other relatives by Kṛṣṇa's arrangement, so they would become fully ripe. When in the intense heat of separation all inauspiciousness is burnt, and in the ecstasy of Kṛṣṇa's embrace in meditation all auspicious results are also exhausted, they too would be able to join the rāsa dance and be embraced by Kṛṣṇa.

In the rāsa dance at Govardhana, all the gopīs are nitya-siddhas. There the rāsa dance is played freely without any obstacles. And Kṛṣṇa shows everyone, including Nārada and all other devotees, that Śrīmatī Rādhāraṇī is His supreme beloved.

In the vasanti rāsa at Girirāj Govardhana, the glories of Śrīmatī Rādhikā are manifest. Thus the glories of Vṛndāvana cannot match even a fraction of the glories of Rādhā-kunda.

śrī-vṛndāvipinam suramyam api tac chriman sa govardhanah

sa rāsa-sthālīkapy alam rasamayi kim tavad anyat sthalam

yasyapy amśa-lavena narhati manak samyam mukundasya tat

pranebhyo 'py adhika-priyeva dayitām tat kundam evāsraye

So Rādhā-kuṇḍa is such a high place. Do not consider it an ordinary place. And between Yāvat and Varṣāṇa, which is superior? According to Gauḍīya Vaiṣṇavas, Yāvat is superior. We shall go to Rādhā-kuṇḍa during the day but spend the night at Yāvat with Śrīmatījī. Therefore do not consider Yāvat an ordinary place. Lalitā, Viśākhā, Rūpa Gosvāmī and Raghunātha Dāsa Gosvāmī live in Yāvat and come to Rādhā-kuṇḍa or Vṛndāvana to meet Kṛṣṇa. So we have gone there, and also to Kokilavan. And we offered obeisances to Surya-kuṇḍa from afar, unable to go there in our large buses.

We visited all these places with the goal of always remembering the instructions of Nārada. Nārada had asked for a benediction: If one has even a little taste and greed, one should go to all these auspicious places of Rādhā and Kṛṣṇa's pastimes and pay obeisances. He should rub the dust of these places on his body and desire, "Let me develop a taste to hear about these pastimes. Let me be established in my svarūpa and serve in these pastimes." Nārada requested, "Let me also attain the same prema." Kṛṣṇa became pleased and agreed, tathāstu: "So be it."

Rādhā-kuṇḍa and Nārada-kuṇḍa seem to be close

to each other, but Nārada-kuṇḍa is sādhana-sthalī and Rādhā-kuṇḍa is siddha-sthalī. Nārada is trying to attain siddha-sthalī by spiritual practices. It has not been mentioned clearly whether he actually attained such bhava and Rādhā-kuṇḍa, but he may have since he is the guru of our sampradāya.

We undertook the Kartika vow with such a high goal and read Upadeśāmrta, Manah Śikṣa and Bhaktirasayana. Our main objective is to become the maidservant of Śrīmatī Rādhikā, by some good fortune, in some lifetime, even after millions of births. We do not expect it immediately. But if we receive the mercy of exalted Vaisnavas like Śrīla Rūpa Gosvāmī, Svarūpa Dāmodara, Rāya Rāmānanda, and follow in their footsteps, then in some lifetime we may have some hope. So we should try to get the mercy of Rūpa Gosvāmī and Sanātana Gosvāmī. But do not consider them higher than Svarūpa Dāmodara, who is the main treasurer. Svarūpa Dāmodara and Rāya Rāmānanda are Lalitā and Viśākhā. And Sanātana Gosvāmī, Rūpa Gosvāmī, Jīva Gosvāmī, Raghunātha Dāsa Gosvāmī and Kṛṣṇadāsa Kavirāja are our Gosvāmīs. But do not leave Raghunātha Bhatta and Gopāla Bhatta. Sanātana Gosvāmī is the elder brother and spiritual master of Rūpa Gosvāmī, so do not consider him to be his follower. Out of humility he told his younger brother, "I can only receive Mahāprabhujī's mercy through your mercy." And Rūpa Gosvāmī said, "Whatever I have written is by the mercy of Sanātana Gosvāmī." Both are correct. Each gave respect to the other. We should also respect both and follow their instructions in every way.

Sadā tvam sevasya prabhu-dayita-samantam atulam: "Always serve the leaders of the dear devotees of the Lord." (MS, 7) Sanātana actually means the commander-in-chief who can protect us. In Srī Rāmacandra's army, Hanuman is the commander. Similarly there are generals in the army of prema, which began with Mahaprabhu and Madhavendra Puri. At the time of Madhavendra Puri, prema was in the form of a seed which became a seedling. The root divided into nine branches, namely Iśvara Purī, Paramānanda Purī, and others, as detailed in Caitanya-caritamrta. Above the ground, Caitanya Mahāprabhu became the trunk. From the trunk came two limbs, Nityānanda Prabhu and Advaita Ācārya. Then came thousands of branches which covered the entire universe, Rūpa Gosvāmī, Sanātana Gosvāmī, Svarūpa Dāmodara, Rāya Rāmānanda, and others, who are generals in the army of prema.

If we pray to them that there are obstacles in our way to bhakti and cry for their protection, our anarthas will be vanquished and pure love will grow ecstatically. Besides our guru and Vaisnavas, these great personalities are there to protect us.

Kṛṣṇa is the Supreme Personality of Godhead, the causes of all causes, but Raghunātha Dāsa Gosvāmī has written in Manah Śikṣa (9)

madīśā-nāthatve vraja-vipina-candram vraja-vaneśvarīm tām-nāthatve tad-atula-sakhītve tu lalitām

to numer and theo to sack all should be in the me

"My dear mind, always remain absorbed in Lord Kṛṣṇa, the glowing moon of Vṛndāvana, for He is the most beloved of my worshipable mistress, Śrīmatī Rādhāraṇī, the Queen of Vraja."

All these instructions are highly educative. One who applies his mind to them day and night can actually understand them. Therefore we should meditate on all these instructions and follow the Gosvāmīs' books. "What is our relationship with Kṛṣṇa?" We should always remember, and we should pray to Kṛṣṇa with sambandha-jñāna. Kṛṣṇa is the causes of all causes and the beginning of all beings. He Himself is beginningless parabrahman. But according to Gaudīya Vaiṣṇavas, to please Kṛṣṇa or attain Kṛṣṇa prema in a general way is not enough. We require a particular type of prema. What kind of prema do we require? We require prema in the category of āśraya. The love of Kṛṣṇa for His devotees is prema from the category of vişaya, but the love of the devotees for Kṛṣṇa is in the category of āśraya. In the category of āśraya prema; gopī prema is the best. And among all the gopis, Śrīmatī Rādhārānī is the best. So there is no better prema than Śrīmatī Rādhikā's to please and subdue Kṛṣṇa. If you want to practice this kind of bhakti, as it is coming from Mahaprabhu, then consider Rādhājī as your worshipable object and Kṛṣṇa as the master of Her heart-Gopīnātha, Gopī-janavallabha, Rādhānātha. This is the extent of our relationship. We should not desire to enjoy Krsna independently. We should be proud to be the maidservant of Śrīmatī Rādhikā. We don't actually have the authority [adhikāra] to meet Kṛṣṇa in separately in seclusion: We should aspire only for tat tat bhava icchamayi in kāmānuga bhakti, and only to serve Rādhā and Krsna. Otherwise it will become māyāyada, ahangrahopāsana.

Therefore the Gosvāmīs have instructed us to serve Rādhā-Kṛṣṇa under the servitorship of the *gopīs*. Accordingly, we should be happy in Rādhā's pleasure and sad in Her sorrow.

rādhā prayati vipinam vipinam prayati rādhā nikunja sadane sa ca tantra nityam rādhā sukhe sukhampetya dukhe ca dukhi krsna kadapi khalu na tisthati svatantra

From the very beginning our śraddhā should be according to the mood of the Gosvāmīs. From śraddhā to niṣṭhā and then to rucī, all should be in the mood of the gopīs. Our ruci should not be in Nārāyaṇa, nor even in the name and pastimes of Dvarakadish. From the

beginning our nisthā should be in Rādhā-Krsna. Our ruci should be only in hearing the names and pastimes of Rādhā and Krsna. When ruci matures, then our asakti in bhajana and bhajaniya should be in the bhajana of Rādhā-Krsna and in the svarūpa of Rādhā-Kṛṣṇa. Mainly asakti should be in Śrīmati Rādhikā only. This should be practiced from

the very beginning, and gradually it will improve and become purified. Especially some pastimes of separation should be there. A jīva has more qualification for vipralamba, so by hearing in the mood of separation, bhakti increases. If we meditate in this manner, our coming to Vrndāvana will be successful.

Caitanya Mahāprabhu told His mother He was going to Vṛndāvana, but on further consideration He decided He would not realize His goal there. Why? "If I go to Rādhā-kunda, Yavat, Ter Kadamba or Uddhava Kyari, My svarūpa will immediately be revealed. I will give up Rādhā's mood and become Kṛṣṇa. Rādhāyah pranaya mahimā will not be realized, and everything

will be spoiled." So through the agency of Yogāmāyā, Mahāprabhu got His mother's order to stay in Puri. He visited Vṛndāvana only for three or four days. If He had wanted to stay longer, nobody would have stopped Him. But Vṛndāvana is full of udipana that would have inflamed His mood as Kṛṣṇa and brought out His original identity. When in Puri He mistakes the gardens for Vṛndāvana and the sea for Yamuna, then what will happen when He actually sees Vṛndāvana and the Yamuna? What will be His condition when He goes to Govardhana and Rādhā-kunda? We can guess that if even one peacock feather reminds Him of rāsa-līlā, the actual place of rāsa-līlā will bring out everything- His original identity as Kṛṣṇa. These moods are very deep. If we are able to understand them, our lives will be suc-

cessful. So we should proceed in bhakti, meditating on these thoughts.

Śrīmati Rādhikā should bestow Her mercy upon us. We have come to Vrndāvana and taken Her shelter. Even if we have taken only a little shelter, this faith should bring us mercy. Especially Seva-kuñja, Vamsivata, Rādhā-kunda and Śyāma-kunda should give us

mercy. Śri Caitanya Mahāprabhu, His associates and our Gurudeva should also give us sufficient mercy so that our life will not be wasted and we will attain their service. Our only desire is to become the pālya-dāsī of Śrīmati Rādhikā. People may call us sahajiyā or anything else, but we cannot deviate from this path. Greed is not bad, only sahajiyā-bhāva is abominable. So we have to progress with this greed. And if we fix the goal, then half the path is traversed. Our gurus and worshipable Lords should bestow their mercy upon us so that we may be successful in our endeavor and thus attain pure devotional Vṛndāvana service to Rādhā and Kṛṣṇa. This is the desired end of Kārtika.

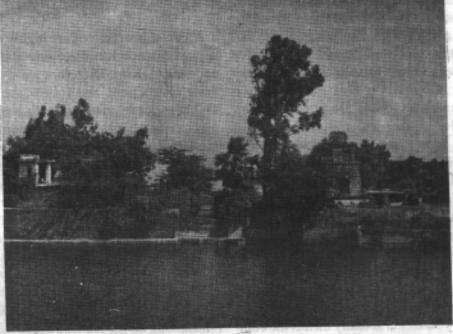

# Śrī Vṛndāvana Yoga-pīṭha

Text 218-219

vrndavane yoga-pithe kalpa-taru-vane ratna-mandapa, tahe ratna-simhasane

sri-go vinda vasiyachena vrajendra-nandana madhurya prakasi' karen a jagat mohana

On an altar made of gems in the principal temple of Vrndavana, amidst a forest of desire trees, Lord Govinda, the son of the King of Vraja, sits upon a throne of gems and manifests His full glory and sweetness, thus enchanting the entire world.

Text 220

vama-pais ve sri-radhika sakhi-gana-sange rasadika-lila prabhu kare kata range

By His left side is Srimati Radharani and Her personal friends.

With them Lord Govinda enjoys the rasa-lila
and many other pastimes.

Text 221

yanra dhyana nija-loke kare padmasana astadasaksara-man tre kare upasana

Lord Brahma, sitting on his lotus seat in his own abode, always meditates on Him and worships Him with the mantra consisting of eighteen syllables.

Caitanya Caritamṛta, Ādi-līla, Chapter 5.

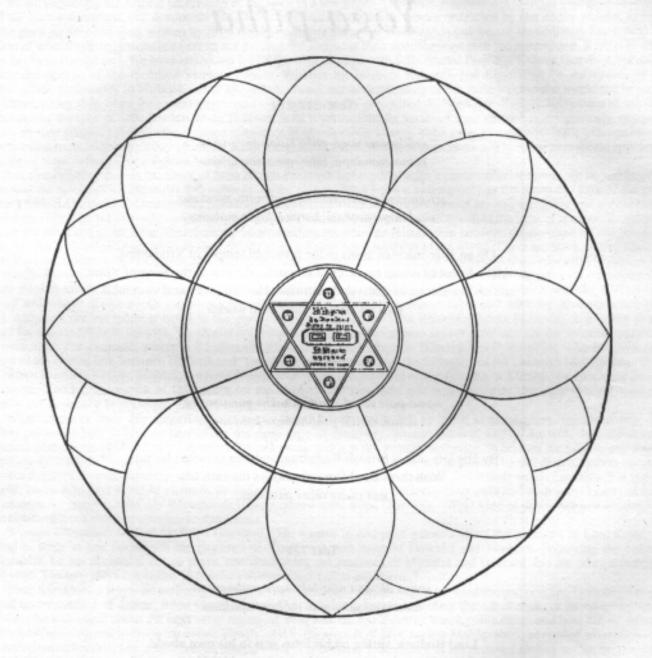